### **SISTEMA ADMINISTRADOR DE INVENTARIOS WEB-JERICO**

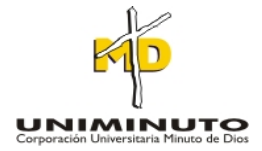

### **JENNY PAOLA RODRIGUEZ ORJUELA**

# **CORPORACIÓN UNIVERSITARIA MINUTO DE DIOS FACULTAD DE INGENIERÍA DEPARTAMENTO DE INFORMÁTICA, REDES Y ELECTRÓNICA PROGRAMA DE TECNOLOGIA EN INFORMÁTICA Bogotá D.C. 2009**

## **SISTEMA ADMINISTRADOE DE INVENTARIOS WEB-JERICÓ**

### **JENNY PAOLA RODRIGUEZ ORJUELA**

**Trabajo de grado para optar al título de Tecnóloga en Informática** 

**Asesor: SANTIAGO SALAZAR Ingeniero de Sistemas. Especialista en proyectos informáticos.** 

**CORPORACIÓN UNIVERSITARIA MINUTO DE DIOS FACULTAD DE INGENIERÍA DEPARTAMENTO DE INFORMÁTICA, REDES Y ELECTRÓNICA PROGRAMA DE TECNOLOGIA EN INFORMÁTICA Bogotá D.C. 2009** 

Nota de aceptación

Firma del presidente del jurado

Firma del jurado

Firma del jurado

Bogotá D.C. 18 de mayo de 2009

#### **DEDICATORIA**

Dedicado a mi padre Fabio Rodríguez Talero, el cual me ha permitido lograr mis ideales día a día demostrándome que nada es difícil de alcanzar cuando uno se lo propone con dedicación y esfuerzo.

Además a mi novio Gustavo Arciniegas el cual me ha apoyado y confiado en mis conocimientos demostrándome que no hay nada imposible, además por brindarme su tiempo y compartiendo su conocimiento conmigo.

#### **AGRADECIMIENTOS**

Quiero expresar mi más sincero agradecimiento a la corporación Universidad minuto de dios, quien abrió sus puertas para extender su conocimiento. Al los ingenieros Santiago Salazar y Luis Eduardo Pérez, quienes me brindaron sus conocimientos, sus orientaciones, su manera de trabajar, su persistencia, su paciencia y su motivación que han sido fundamentales para mi formación como tecnóloga de informática.

De igual manera agradecemos a todos los profesores, compañeros y demás personas que durante la carrera participaron en mi desarrollo académico, y me brindaron su apoyo incondicional.

## **CONTENIDO**

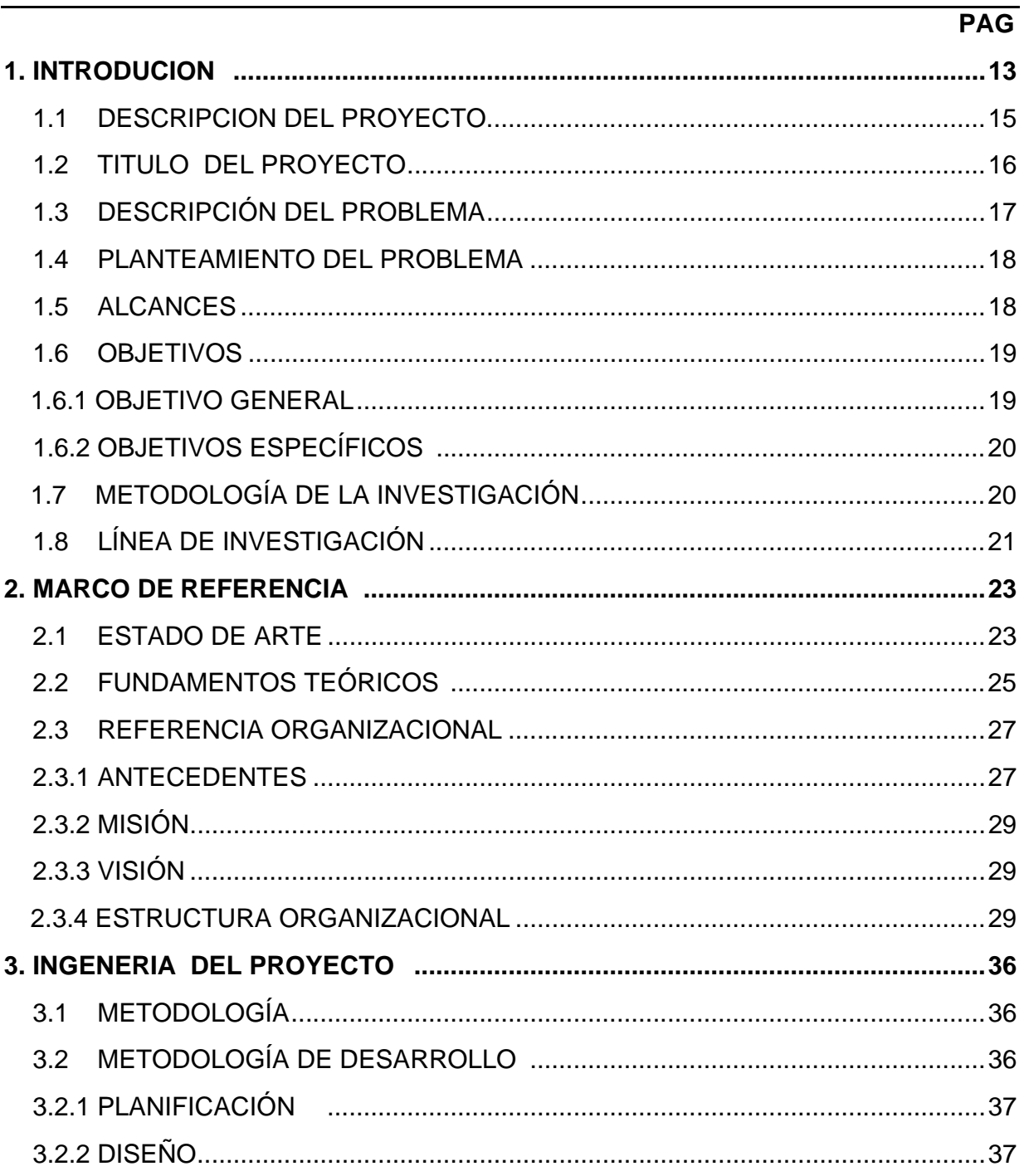

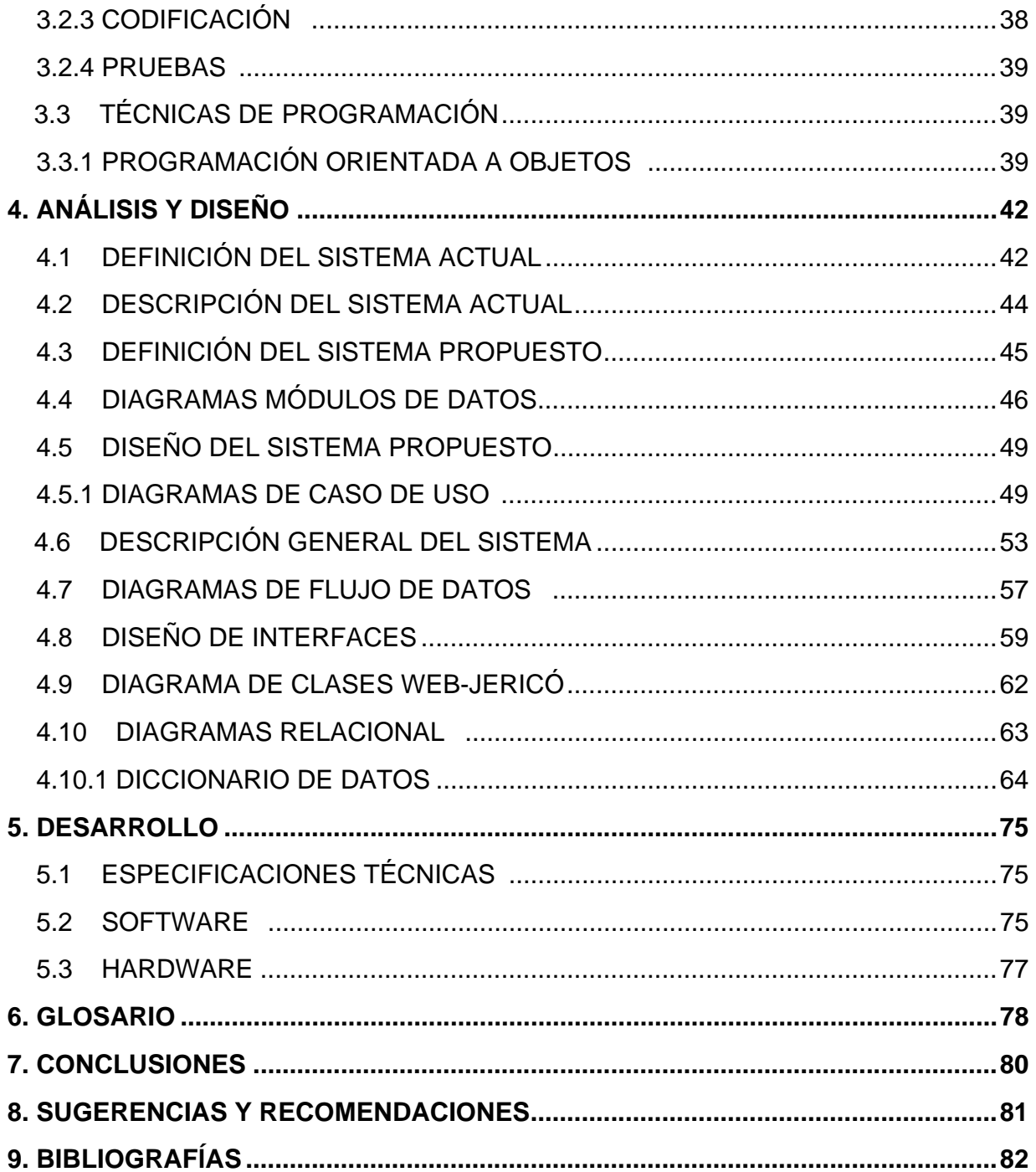

## **LISTA DE FIGURAS**

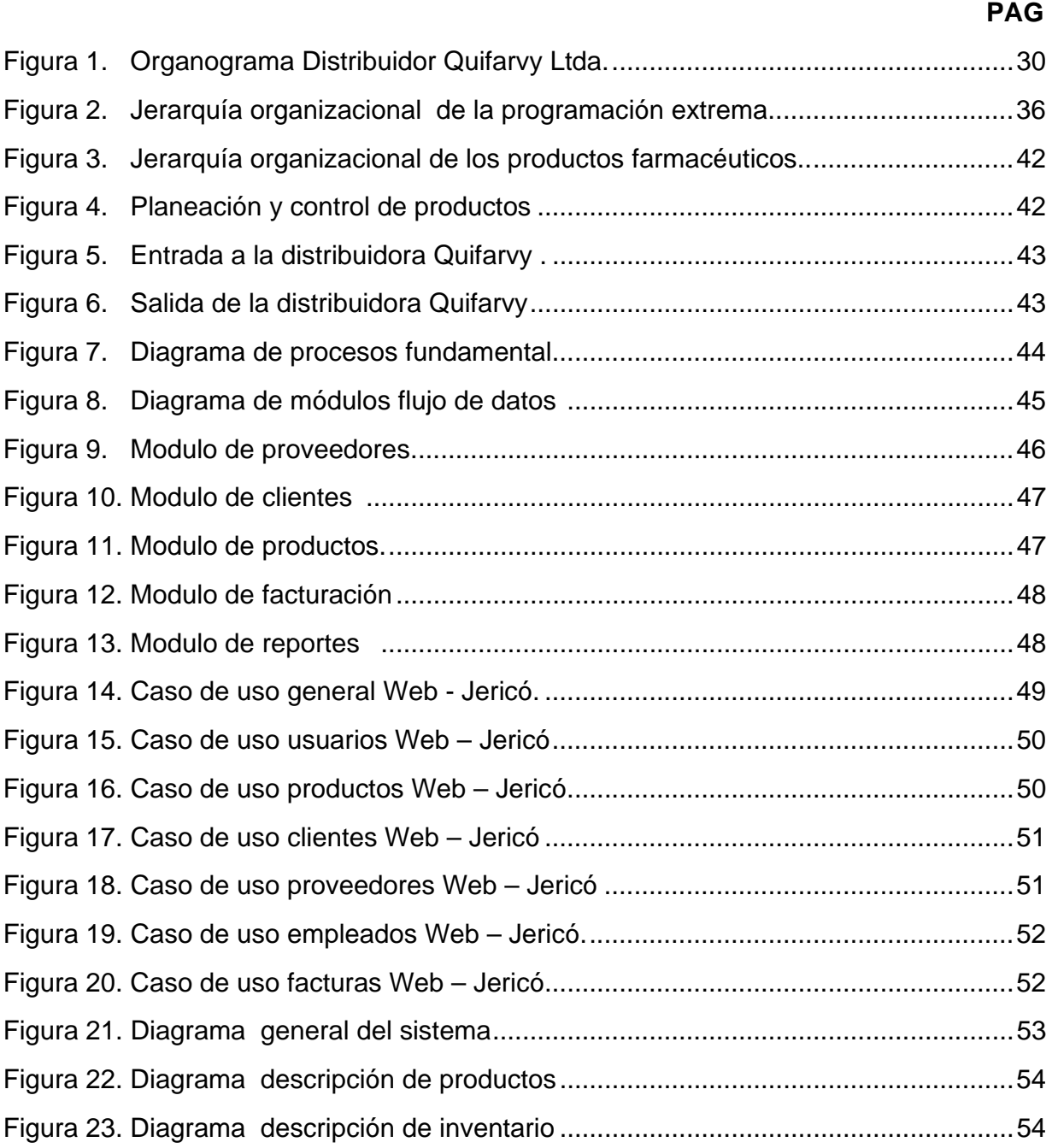

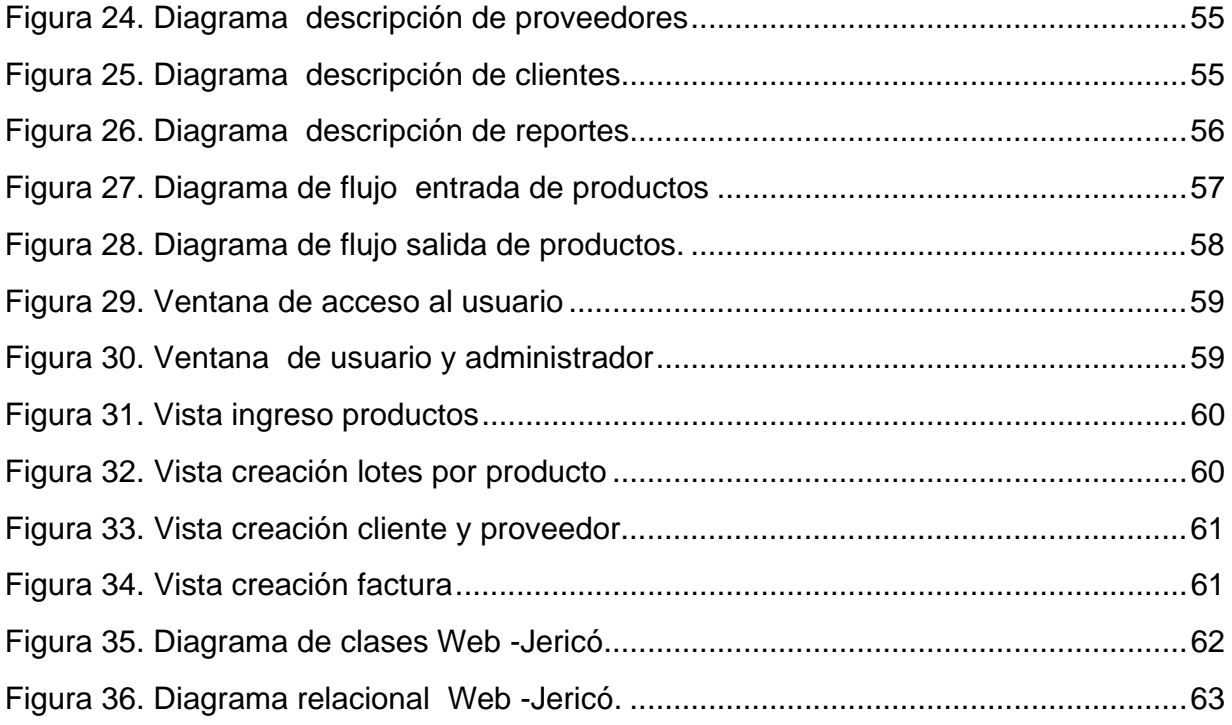

# **LISTA DE FIGURAS**

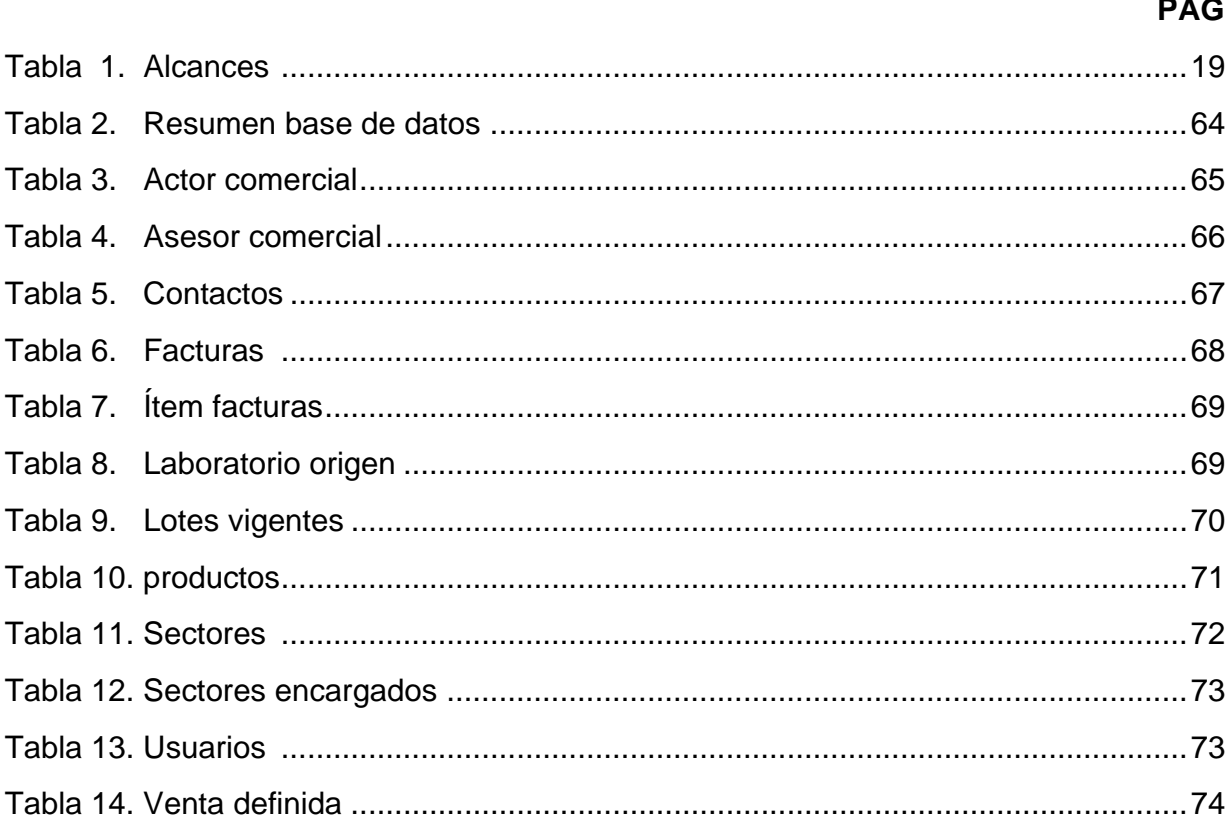

## **RESUMEN**

Distribuidora Quifarvy, es el nombre de la empresa donde se llevo a cabo el desarrollo de la aplicación WEB-JERICÓ.

El proyecto desarrolla un sistema de información para permitir llevar un control de la compra y venta de productos farmacéuticos teniendo en cuentan los actores involucrados en los proceso diarios de la distribuidora. Como los productos, proveedores, clientes, y asesores comerciales y adicionalmente proporciona los reportes de inventario y ventas de la empresa.

Inicial mente en esta distribuidora maneja un sistema de información con el nombre de zomer, el cual es el encargado de llevar el control de la información de los productos farmacéuticos, pero debido a los problemas que ha venido presentado con los reportes, la empresa ha decidido cambiar su sistema de información por uno que se asuste mas a sus necesidades diarias y que tenga más facilidad de uso con los usuarios.

WEB- JERICÓ es un sistema administrador de inventarios diseñado y desarrollado para suplir todas las necesidades estipuladas en el presente documento por la distribuidora Quifarvy para la realización de sus procesos.

Para el desarrollo de este sistema de información se utilizaron las herramientas de programación MYSQL, JAVA, JSP, HTML, NETBEANS Y JAVASCRIPT. Debido a que la aplicación es orientada a la web para brindar más beneficios a la distribuidora Quifarvy.

Este sistema de información le permite a la distribuidora llevar un mejor control de sus procesos como, captura de datos, consulta de información, y generación de reportes, además le brinda confiabilidad y seguridad con el manejo de la información.

### **ABSTRACT**

Quifarvy distributor, is the name of the company where I am carried out the development of application WEB-JERICÓ.

The project develops an information system to allow to take a control of the purchase and pharmaceutical product sale having in tells to the actors involved in daily them procesa of the distributor. Like products, suppliers, clients, and commercial advisers and additionally provide the reports of inventory and sales of the company.

Initial mind in this distributor handles an information system with the name of zomer, which is the one in charge to take the control of the information of pharmaceutical products, but due to the problems that have come presented/displayed with the reports, the company has decided to change its information system by which it is scared but to their daily needs and that it has more ease of use with the users.

WEB JERICÓ is a system administrator of inventories designed and developed to replace all the needs stipulated in the present document by the Quifarvy distributor for the accomplishment of its processes.

For the development of this information system the tools of programming MYSQL were used, JAVA, JSP, HTML, NETBEANS AND JAVASCRIPT. Because the application is oriented to the Web to offer more benefits to the Quifarvy distributor.

This information system allows the distributor to take a better control of its processes like, capture of data, consultation of information, and generation of reports, in addition it offers to trustworthiness and security him the handling of the information.

# **1. INTRODUCCIÓN**

Uno de los grandes problemas que puede ser considerado como un posible motivo de la "baja productividad" en cualquiera de los campos de la industria empresarial, va de la mano de la ausencia de la automatización de procesos que de una u otra forma involucra al buen tratamiento de la información (informática), como medio de gestión para sí mismo. Para dar más claridad al asunto, se considera un caso típico de la realidad, en donde los actores están definidos por una empresa, unos clientes y unos proveedores, cabe recalcar que como en toda empresa, debe existir un buen control de la gestión de inventarios: tal control consiste en llevar registro de los productos que entran, los que salen, su comportamiento y sus características, igualmente también es conveniente llevar registro de las entidades inicialmente definidas (clientes y proveedores).

En detalle este es un proceso que normalmente es realizado manualmente por especialistas en el tema, el resultado de este procedimiento no es más que una robusta estructura de documentos, la cual se irá incrementando por lo menos hasta que la empresa de fin a su ciclo de vida.

Probablemente uno de los grandes inconvenientes que no ha permitido un adecuado crecimiento del negocio de los entornos empresariales, se fundamenta en la carencia de un medio de sistematización de la información, responsable de la gestión de cierto tipo de tareas propias del entorno informático, este tipo de tareas son aquellas tales como llevar un registro organizado de inventario, construcción de informes de administración, salvamento de información definida por los personajes involucrados en el negocio, además de otros componentes que son de alta prioridad para un buen y adecuado funcionamiento de la empresa.

Distribuidora Quifarvy Ltda. Es una empresa que distribuye productos farmacéuticos, con una trayectoria de 19 años en el mercado. Representante de los más importantes Laboratorios Farmacéuticos a nivel Nacional la cual se encuentra ubicada en la calle 76 B Nº 100 B - 42 villas del madrigal en la localidad de engativá

El aplicativo administrador de inventarios Web-Jericó, tiene como objetivo principal mejorar el manejo de la información con respecto a los procesos realizados con los productos farmacéuticos y adicionalmente llevará el control de ventas por parte de los asesores comerciales. Este sistema de información se desarrollará en los lenguajes de programación JAVA, JSP y HTML, debido a que la aplicación será orientada a la web.

## **1.1 DESCRIPCION DEL TEMA**

En la búsqueda de la competitividad se han desarrollado distintas corrientes o enfoques en la administración de una empresa las cuales ocupan un cierto protagonismo. Es así, que en los últimos años hemos visto en nuestro país una creciente atención intelectual y académica por las empresas en sistematizar la información en torno a los procesos logísticos; argumentados principalmente problemas de coordinación y confianza entre proveedores, empresa y clientes, lo cual ha generado un bajo nivel de productividad y intercambio de información en tiempo real.

Distribuidora Quifarvy es una empresa la cual se encuentra encargada de vender productos farmacéuticos a hospitales, farmacias y a otras distribuidoras en ciertos casos, pero para ello carece de un sistemas de información confiable que les permita tener un soporte de información real al momento de realizar un pedido, una venta o un reporte de los productos existentes en bodega, ya que el sistema actual no es una aplicación confiable y carece de funcionalidad ante los usuarios ,se desarrollará un aplicativo el cual se encargué de las necesidades de la empresa y permita a la distribuidora de esta forma brindar satisfacción con su servicio a sus clientes.

Con lo respecto a lo anterior se realizo un aplicativo el cual soporta los tres componentes básicos más importantes de la distribuidora Quifarvy Ltda.

El primer componente de la empresa es compra de productos farmacéuticos, lo cual implica llevar un control de cada producto, como el laboratorio que lo suministra, además se especifican otros datos como el nombre, cantidad del producto, registró invima, valor del producto, y el IVA. Por otra parte se encuentra el componente de entrada a la distribuidora; en esta etapa se lleva un control del producto más detallado como la descripción, fechas de elaboración, fecha de vencimiento, nombre genérico, nombre comercial, entre otros, esta información es sustentada por medio de la orden de compra, además se ingresa la cantidad real de producto y cualquier observación sobre el estado de él. Y por último el componente de salida el cual es el encargado de la facturación de los productos solicitados por los clientes, la generación de reportes de ventas, facturas y el inventario de productos farmacéuticos.

## **1.2 TITULO DEL PROYECTO**

Se desarrollo un aplicativo administrador de inventarios para la distribuidora Quifarvy Ltda de productos farmacéuticos que se encuentra ubicada en Bogotá y tiene como título: **SISTEMA ADMINISTRADOR DE INVENTARIOS "WEB-JERICÒ"** 

# **1.3 DESCRIPCION DEL PROBLEMA**

Distribuidora Quifarvy Ltda. Es una empresa que se encuentra en un proceso de crecimiento y mejoramiento, por lo tanto es natural que del trabajo diario y continuo de sus funcionarios, surjan necesidades cuya solución es la implementación o adecuación de un sistema de información y sus labores.

Esta empresa es la principal distribuidora de productos farmacéuticos y para cumplir con sus labores diarias y satisfacer las necesidades de los clientes, ellos cuenta con un aplicativo administrador de inventarios zomer, esta aplicación fue desarrollada hace siete años aproximadamente y además es ejecutado desde consola y carece de estabilidad ya que los informes brindados por el aplicativo no son seguros.

Este aplicativo maneja el modulo de inventarios de los productos farmacéuticos y adicional mente el de facturación, pero debido a las fallas que ha venido presentado el sistema se han generado inconvenientes en el funcionamiento de la empresa, ya que este aplicativo no genera informes precisos de la cantidad real de productos farmacéuticos en bodega lo cual hace que los pedidos realizados a la distribuidora sean más demorados ya que los asesores comerciales no manejan con exactitud las cantidades reales existentes de cada producto, además en el modulo de facturación no existe un control de las facturas generadas por el sistema, lo cual hace que la empresa lleve un archivo de las copias de las facturas por si se llega a presentar un problema .

Por lo expuesto anteriormente se considera necesario un nuevo sistema administrador de inventarios el cual se ajuste a las necesidades expuestas en este documento y brinde grandes beneficios a la empresa.

Por lo tanto se formula la siguiente pregunta a desarrollar:

**¿Cómo gestionar la información de compra y venta de los productos farmacéuticos para brindar mayor seguridad e integridad en el manejo de la información de la distribuidora Quifarvy?** 

# **1.4 PLANTEAMIENTO DEL PROBLEMA**

Se ha visto que la rigurosidad de la competencia ha obligado, especialmente en los últimos años, a buscar en los distintos aspectos del que hacer empresarial actividades que deban ser mejoradas u optimizadas, para ello han implementado sistemas de información los cuales permiten llevar un mejor control de los procesos realizados en cada empresa permitiéndoles ser más eficientes y organizados con su negocio.

En concordancia con la propuesta desde la dirección de planeación y Sistemas, se estructura un Sistema Integrado el cual requiere fortalecer el Sistema de Información de la Distribuidora Quifarvy Ltda, con el desarrollo de una herramienta más robusta que permita trabajar tecnologías de punta orientadas a la Web, esto permitirá que los usuarios puedan acceder a la aplicación desde cualquier lugar a nivel nacional, además integrara los módulos como inventario, clientes, empleados, proveedores, usuarios y reportes los cuales se ajustan a la necesidades de la empresa, además el sistema tendrá una interfaz grafica la cual permitirá una mejor interacción con el usuario.

Esto permitirá que la información del sistema este mejor organizada, procesada y transformada para permitir la toma de decisiones operativas y estratégicas en la Distribuidora Quifarvy Ltda. Además aumentara la productividad.

## **1.5 ALCANCES**

Antes de comenzar a definir los posibles alcances del proyecto se hace imprescindible el recalcar o considerar las personas que hacen parte del mundo del sistema el cual está conformado por:

Los clientes (hospitales, farmacéuticos, laboratorios y otras distribuidoras entre otras)

Los proveedores laboratorios y otros distribuidores.

La empresa como tal QUIFARBY LTDA (dedicada a la distribución de productos farmacéuticos)

#### **Tabla 1. Alcances.**

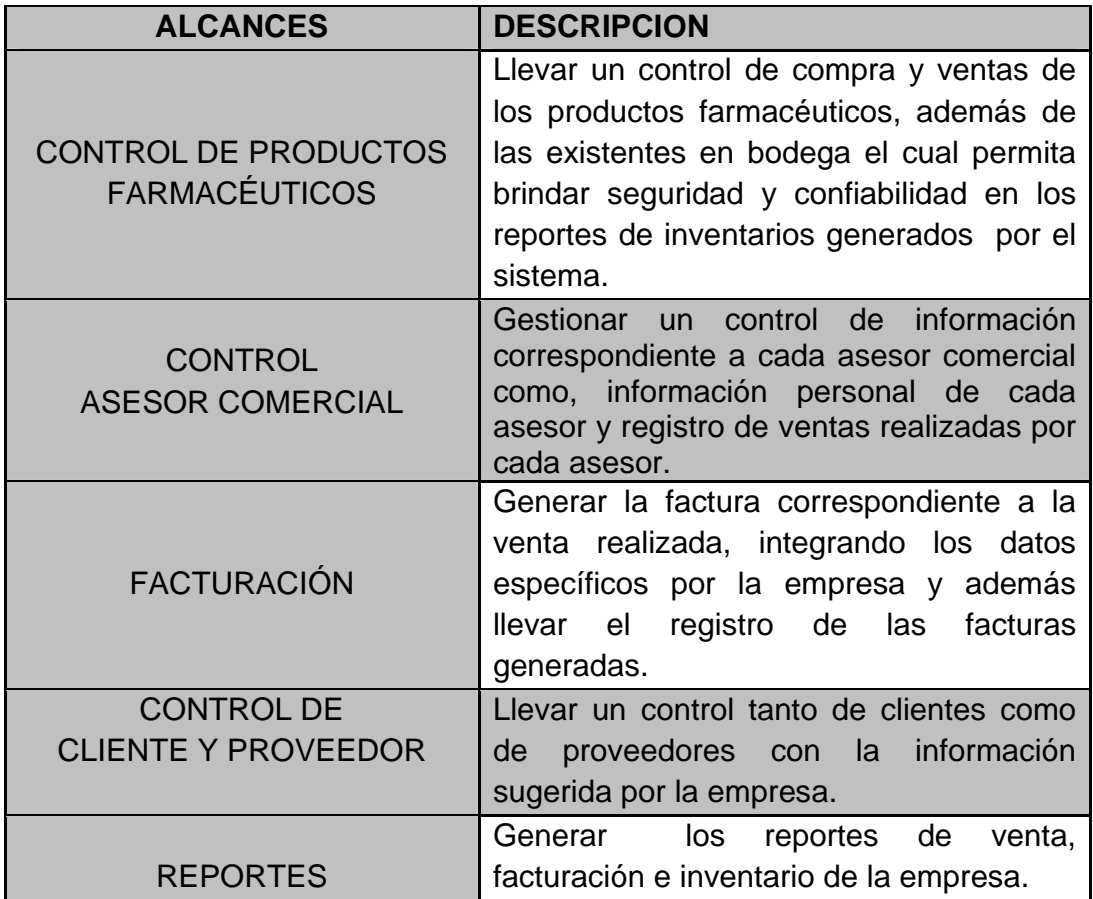

## **1.6 OBJETIVOS**

## **1.6.1 OBJETIVO GENERAL**

Desarrollar un sistema de información, el cual brinde seguridad y confiabilidad en el control y administración de la información recolectada, en el transcurso de los procesos diarios de la distribuidora Quifarvy Ltda.

# **1.6.2 OBJETIVOS ESPECÍFICOS**

- $\checkmark$  Permitir que la información del inventario este mejor organizada y procesada para permitir la toma de decisiones operativas y estratégicas en la empresa.
- $\checkmark$  Desarrollar un aplicativo que interactué fácilmente con los usuarios y brinde una interfaz grafica agradable, con el fin de facilitar el uso de la aplicación Web-Jericó.
- $\checkmark$  Suministrar el acceso de la información todo el tiempo para realizar los procesos en el menor tiempo posible.

## **1.7 METODOLOGIA DE INVESTIGACION**

El desarrollo de una aplicación debe ser el resultado de un proceso juicioso de Investigación que permita "La identificación y descripción detallada de los aspectos técnicos, administrativos, de control y de personal, necesarios para resolver un problema" [1]. Debe tener como objetivo "Presentar y describir detalladamente lo que se va a investigar, la base teórica, conceptual, los componentes metodológicos y los recursos humanos, técnicos y económicos, necesarios para realizar la investigación" [2].

La metodología de investigación para el desarrollo de este proyecto fue la investigación descriptiva la cual tiene como objetivo el referir e interpretar minuciosamente lo observado, describir el estado, las características, factores y procedimientos del objeto.[3] El estudio de Web- Jericó en su proceso de investigación y recolección de datos, se apoya en tres pasos mediante las cuales se llevará a cabo la propuesta de investigación que permiten dar solución a las necesidades del cliente.

El primer paso, es el levantamiento de información, el cual se centrara en la revisión de documentos relacionados con los procesos mercantiles de la empresa como la entrada y salida de los productos, hecho que permite hacer la especificación de requerimientos de a cuerdo con las necesidades funcionales de la distribuidora, esto se realizo por medio informes generados y material de referencia (formatos, factura, reportes, etc.) de la Distribuidora Quifarvy Ltda, lo cual permite hacer un primer planteamiento a la solución global del problema . Un segundo paso fue la investigación de campo, que permite apoyar el primer paso, ya que por medio de ella se realizaron las visitas a la empresa permitiendo hacer el levantamiento de requerimientos correspondiente de cada modulo a desarrollar en la aplicación Web-Jericó, lo cual se realizo con el acompañamiento de los funcionarios encargados de cada proceso y hacer más confiable la aplicación con el manejo de la información.

Con respecto al análisis y desarrollo del proyecto se implemento la investigación aplicada."Este tipo de investigación también recibe el nombre de práctica o empírica y se caracteriza porque busca la aplicación o utilización de los conocimientos que se adquieren" [4]. La investigación aplicada se utilizara para la sistematización de los procesos de la distribuidora Quifarvy los cuales hacen referencia al levantamiento de requerimientos especificados por el cliente, para la sistematización de los procesos se desarrolla un software, el cual cumple con los objetivos planteados en el presente documento.

### **1.8 LINEA DE INVESTIGACION**

Web-Jericó en el proceso de desarrollo se centra en el objetivo de la investigación descriptiva la cual consiste en llegar a conocer las situaciones, costumbres y actitudes predominantes a través de la descripción exacta de las actividades, objetos, procesos y personas. Su meta no se limita a la recolección de datos, sino a la predicción e identificación de las relaciones que existen entre dos o más variables. Por medio de ella realizamos la recolección de los datos sobre la base de una hipótesis o teoría, exponen y resumen la información de manera cuidadosa y luego analizan minuciosamente los resultados, a fin de extraer generalizaciones significativas que contribuyan al conocimiento. [5]

Dentro de esta línea de investigación encontramos ciertas etapas los cuales apoyan al desarrollo de la aplicación y se determinan en:

- $\checkmark$  Examinan las características del problema escogido.
- $\checkmark$  Eligen los temas y las fuentes apropiados.
- $\checkmark$  Seleccionan o elaboran técnicas para la recolección de datos.
- $\checkmark$  Establecen, a fin de clasificar los datos, categorías precisas, que se adecuen al propósito del estudio y permitan poner de manifiesto las semejanzas, diferencias y relaciones significativas.
- $\checkmark$  Verifican la validez de las técnicas empleadas para la recolección de datos.
- $\checkmark$  Realizan observaciones objetivas y exactas.

 $\checkmark$  Describen, analizan e interpretan los datos obtenidos, en términos claros y precisos.

El sistema administrador de inventarios WEB-JERICÒ de acuerdo a su investigación se enmarca en el desarrollo de software ya que se desarrolla un aplicativo para mejorar los procesos de almacenamiento y control de información de la Distribuidora Quifarvy Ltda, basándose en una buena hipótesis del problema y levantamiento de datos de acuerdo a su proceso

# **2. MARCO DE REFERENCIA**

El marco teórico de web-jericò se fundamenta sobre lá forma en que se estrutura el estúdio del aplicativo, a partir de lá consulta de los antecedentes de como ha sido tratado este tipo de problema en otros estúdios, que tipo de información se recolectó, que diseños se emplearon. También permite centrar el trabajo del estúdio evitando desviaciones del planteo original, facilita la elaboración de hipótesis o afirmaciones que luego deberán ser validadas y provee un marco de referencia para interpretar posteriormente los resultados del estúdio

Con respecto a lo anterior se especificaron los siguientes puntos en la investigación del proyecto.

### **2.1 ESTADO DEL ARTE**

Web-Jericó mediante su proceso de desarrollo se fundamenta en dos aplicaciones, los cuales implican proceso similar al funcionamiento de él y serán expuestos a continuación:

#### **ADMISTRADOR DE INVENTARIOS Y PUNTOS DE VENTA**

El software administrador de inventarios y puntos de venta, está diseñado con el objetivo de llevar un control de los productos farmacéuticos y control de ventas de una reconocida cadena de farmacias a nivel nacional, el buen desempeño de este aplicativo contacta de los siguientes módulos:

Inventario Ventas Clientes Proveedores Usuarios y seguridad Estadísticas generales

> **Página** 23

Se toma como referencia este aplicativo ya los procesos realizados son muy similares con las necesidades especificadas en este documento por nuestro cliente los cuales son compras y ventas de productos farmacéuticos.

En el modulo de inventarios de esta aplicación, consiste en llevar un registro de entrada y salida de bodega, configuración de productos por medio de códigos auto generados, definir costos y precio de cada producto, suplidores, descripción, fecha de vencimiento, numero de lote, registro de compras y imagen de cada producto. En cuanto al modulo de ventas está compuesto por dos partes. La primera es la generación de facturas de acuerdo a los productos vendidos y la generación de duplicados de ellas, y la segunda es brindar al usuario del sistema el porcentaje de ventas en el día.

Con respecto al modulo de clientes y proveedores, brinda la información detallada de cada uno de ellos, además permite la generación de las estadísticas con respecto a los medicamentos más consumidos a nivel de cliente.

El modulo de usuario define el tipo de actor en sistema como el administrador, supervisor, o cajero y finalmente el modulo de estadísticas generales el cual brinda las estadísticas de ventas, reportes de inventario, facturación entre otros.

Pero este sistema administrador de inventarios carece de estabilidad a nivel nacional de ventas y productos ya que no es una aplicación que maneje la información de todas las farmacias, sino individual por lo tanto la cadena de farmacias no dispone de la información precisa de cuantos productos farmacéuticos tiene en total y/o que muestre un reporte de ventas general.

### **SISTEMA ADMINISTRADOR DE INVENTARIOS FIRST FANTASÍAS Y REGALOS**

EL sistema administrador first, es un sistema que permite llevar el control de inventario, de proveedores y productos del almacén fantasías y regalías.

Este sistema está conformado por cuatro módulos los cual satisfacen las necesidades de almacén y se describen a continuación.

- $\checkmark$  Modulo de captura de proveedores
- $\checkmark$  Modulo de pedido
- $\checkmark$  Modulo de productos

#### $\checkmark$  Modulo de reportes

El primer modulo tiene como funcionalidad la captura de todos los proveedores del almacén, permitiendo al administrador tener una información completa de todos los proveedores de productos que conforman el almacén a la hora de realizar un pedio o efectuar un cambió. Por otro lado encontramos el modulo de pedido, el cual es el encargado de de mostrar una plantilla de pedido con la información de productos faltantes y así de esta manera saber que productos hay que reabastecer en el almacén con mas prioridad.

En el modulo de productos se encuentra una plantilla de registro para los nuevos productos que ingresen al almacén, además también tiene la opción de consulta y eliminar productos y por ultimo encontramos el modulo de reportes el cual brinda el inventario de productos en general y el reporte de productos faltantes en el almacén.

Este aplicativo esta desarrollado en PHP y DREAMWEAVER por lo tanto lo hace una aplicación web. Pero presenta algunos inconvenientes con el manejo de la información con respecto a los reportes de inventarios además con respecto a la validación de algunos datos no es la indicada.

Para evitar los problemas especificado en los anteriores software, WEB-JERICÒ será una aplicación Web, la cual proporcione la disponibilidad de la información real en cualquier parte a nivel nacional, ya que la distribuidora tiene en proyecto abrir nuevos puntos de atención y además tendrá un buen modelo de entidad relación para evitar problemas con la información y sus respectivas validaciones desacuerdo a los tipos de datos.

### **2.2 FUNDAMENTOS TEORICOS**

Teniendo en cuenta la estructura del proyecto web-Jericó y funcionalidad en la distribuidora Quifarvy, hay que tener algunos términos claros que se involucran en los procesos y se definieron a continuación:

### **ADMINISTRACIÓN**

En la actualidad la administración, estudia la organización de las empresas y la manera como se gestionan los recursos, procesos y resultados de sus actividades. Esta se

aplica a todo tipo de organizaciones bien sean pequeñas o grandes empresas lucrativas y no lucrativas, a las industrias manufactureras y a las de servicio.

La administración puede verse también como un proceso según Fayol, que se compone por Planificación, Organización, Dirección, Coordinación y control de todas aplicadas simultáneamente.

- $\checkmark$  Planificación: procedimiento para establecer objetivos y un curso de acción adecuado para lograrlos.
- $\checkmark$  Organización: proceso para comprometer a dos o más personas que trabajan juntas de manera estructurada, con el propósito de alcanzar una meta o una serie de metas específicas.
- $\checkmark$  Dirección: función que consiste en dirigir e influir en las actividades de los miembros de un grupo o una organización entera, con respecto a una tarea.
- $\checkmark$  Coordinación: integración de las actividades de partes independientes de una organización con el objetivo de alcanzar las metas seleccionadas.
- $\checkmark$  Control: proceso para asegurar que las actividades reales se ajusten alas planificadas. [6]

#### **DATOS**

El dato (del latín datum), es una representación simbólica (numérica, alfabética, algorítmica etc.), atributo o característica de una entidad. El dato no tiene valor semántico (sentido) en sí mismo, pero convenientemente tratado (procesado) se puede utilizar en la realización de cálculos o toma de decisiones. Es de empleo muy común en el ámbito informático.

En programación un dato es la expresión general que describe las características de las entidades sobre las cuales opera un algoritmo.

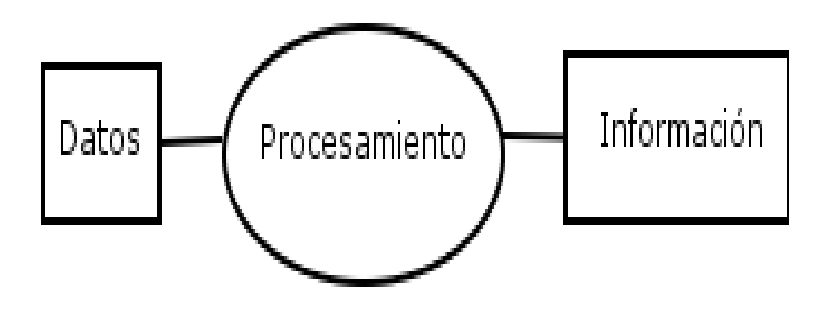

Un dato por sí mismo no constituye información, es el procesado de los datos lo que nos proporciona información. [7]

#### **INFORMACION**

Es un conjunto organizado de datos procesados, los cuales son un conjunto de elementos que interactúan entre sí con el fin de apoyar las actividades de una empresa o negocio.

#### **DESARROLLO**

Es la realización de procesos automatizados que permiten la realización de tareas de manera más rápida y simple.

#### **SOFTWARE**

Es el conjunto de los programas de cómputo, procedimientos, reglas, documentación y datos asociados que forman parte de las operaciones de un sistema de computación. y es toda la parte intangible de la computadora rodo aquello que no se puedo tocar, lo cual será utilizado para el desarrollo del SISTEMA ADMINISTRADOR DE INVENTARIOS WEB-JERICO.

#### **BASES DE DATOS**

Es un conjunto de datos pertenecientes a un mismo contexto y almacenados sistemáticamente para su posterior uso.

#### **SISTEMA ADMINISTRADOR DE INVENTARIOS WEB-JERICÓ**

Es un sistema de información desarrollado en java para el control de productos farmacéuticos de la distribuidora Quifarvy ubicada en ciudad de Bogotá.

### **2.3 REFERENCIA ORGANIZACIONAL**

Con base en el levantamiento de información con respecto a la estructura organizacional de la distribuidora Quifarvy se destacan:

### **2.3.1 ANTECEDENTES**

DISTRIBUIDORA QUIFARVY LTDA. Nace el 6 de enero del 1989 como una empresa comercializadora de productos farmacéuticos y hospitalarios.

La idea de crear una empresa que comercialice medicamentos a nivel institucional, comercial y a nivel nacional, nace de la enorme experiencia adquirida por el señor MARIO TRIANA ACERO en diferentes empresas y laboratorios farmacéuticos a través de 25 años como visitador médico y gerente de ventas, en tales como QUIMICA ARISTON, INDUFARMA y el Grupo ROERPOLANC en visita a clientes directos e indirectos.

En sus comienzos, fueron tres empleados y su sede se encontraba ubicada en el Barrio Lujan, donde se comenzó atendiendo únicamente el mercado de la ciudad de Bogotá, abarcando posteriormente el mercado del departamento de Cundinamarca en los segmentos de clínicas y hospitales.

A partir del año 1993, cambian las reglas de juego con el nacimiento de la ley 100 la cual indica que el mercado farmacéutico se divide en dos vertientes:

- Vertiente que maneja toda la parte comercial a nivel de droguerías y depósitos comerciales
- Vertiente que comercializa productos para el mercado institucional, que se combina con el Plan Obligatorio de Salud P.O.S.

Hacia el año 1995, se comenzó a cubrir los mercados comerciales e institucionales hasta llegar al radio de acción geográfico actual de Bogotá, Cundinamarca, Huila, Tolima, Nariño, Caldas, Quindío, Risaralda, y próximamente el Santander y la Costa Atlántica.

Se ha realizado alianzas estratégicas con entidades tales como:

- **·** Instituto Neurológico de Antioquia
- Laboratorio LAPROFF de Medellín
- Disclinicas de Barranquilla
- Droguerías Continental
- Anglopharma
- BCN Medical
- Vitalis
- Laboratorios Bussie
- Synthesis
- Ophalac
- Ropsohn Therapeutics
- Labinco
- La Sante

En el año 2000 la empresa se traslada a la Calle 75 Bis No. 100 B-42 Barrio Villas de Madrigal donde actualmente funciona.

Con la llegada del nuevo siglo la empresa tuvo un incremento de personal haciendo que sus ventas incrementaran, y sus instalaciones se ampliaran llegando a abrir un punto exclusivo para el área de bodega ubicada en la Carrera 100 B No. 77 C-29 Barrio Villas de Madrigal.

### **2.3.2 MISIÓN**

Distribuir a nivel nacional productos farmacéuticos con el mejor estándar de calidad, ofreciendo un servicio diferenciado y confiable que satisfaga las necesidades de sus clientes, fomentando un desarrollo organizacional y a su vez permita mantener un negocio creciente y rentable.

### **2.3.3 VISIÓN**

Ser la Distribuidora más competitiva del mercado Farmacéutico a nivel Nacional, con influencia en mercados internacionales, alcanzando elevados niveles de Gestión de calidad, eficiencia y competitividad.

Contando siempre con un Recurso Humano y Técnico calificado*.* 

### **2.3.4 ESTRUCTURA ORGANIZACIONAL**

El diagrama de estructura organizacional representa de forma jerárquica los componentes administrativos que gestionan el adecuado movimiento empresarial presente en Quifarvy.

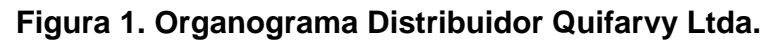

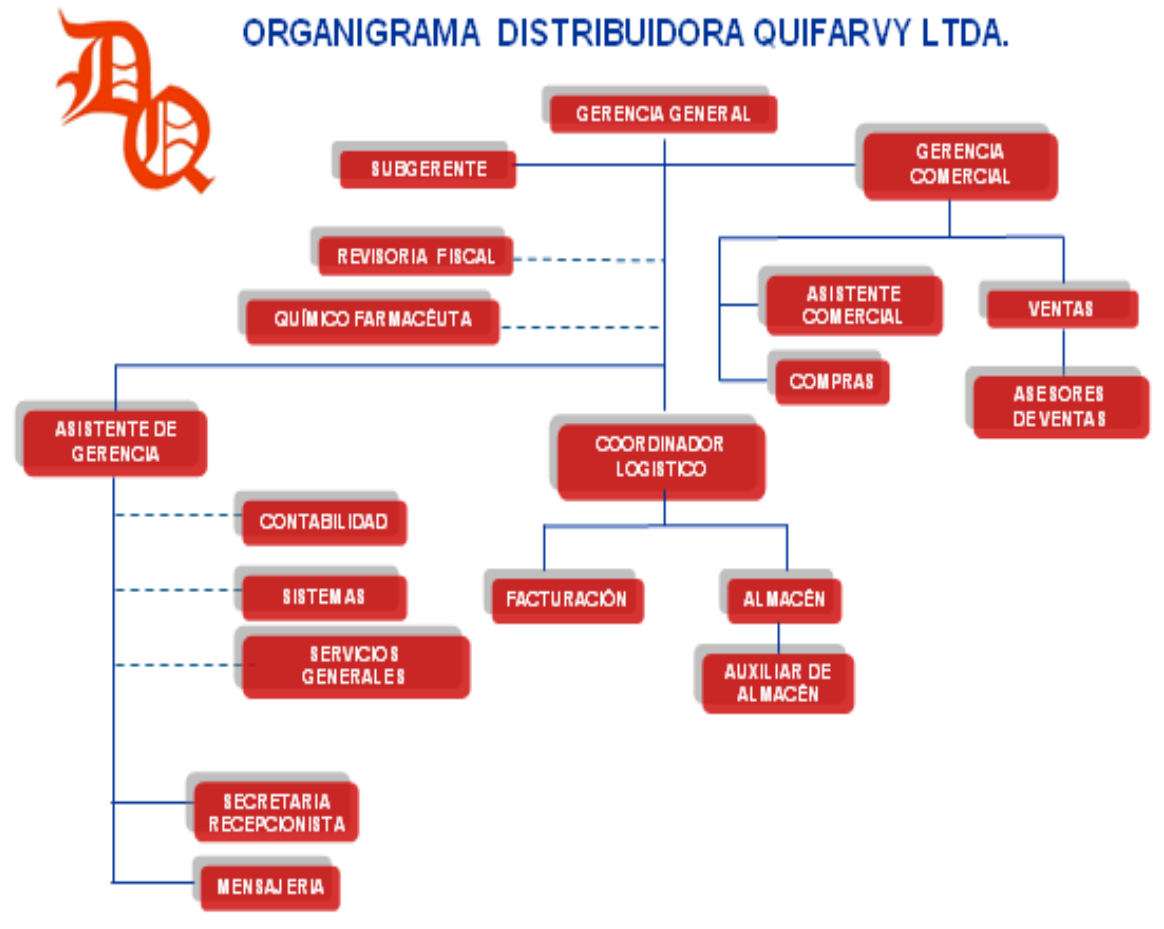

### **GERENTE GENERAL**

IDENTIFICACION Y REFERENCIA DEL PUESTO

- Departamento: Gerencia General
- $\checkmark$  Dependencia Directiva: N/A

#### OBJETIVO

Organizar, dirigir, supervisar y coordinar las actividades operativas de la compañía y proponer políticas generales operacionales; la estructura orgánica y los reglamentos institucionales, a efecto de alcanzar sus fines y objetivos.

### **GERENCIA ADMINISTRATIVA**

IDENTIFICACION Y REFERENCIA DEL PUESTO

- $\checkmark$  Departamento: Área Administrativa.
- $\checkmark$  Dependencia Directiva: Gerente General

#### **OBJETIVO**

 $\checkmark$  Responsable del buen desempeño de cada una de las áreas que están a su cargo, mantener informada a la Gerencia General de todo el movimiento contable de la compañía.

### **VENTAS**

IDENTIFICACION Y REFERENCIA DEL PUESTO

- $\checkmark$  Departamento: Área Comercial
- $\checkmark$  Dependencia Directiva: Gerente de Ventas

#### OBJETIVO

 $\checkmark$  Responsable de establecer metas mensuales implementando planes de acción que lleven a superarlas junto con el equipo de trabajo, para esto es necesario que la persona a cargo tenga pleno conocimiento del negocio tanto a nivel interno como externo.

### **ASISTENTE DE GERENCIA**

IDENTIFICACION Y REFERENCIA DEL PUESTO

- $\checkmark$  Departamento: Área Administrativa
- $\checkmark$  Dependencia Directiva: Gerente General

#### OBJETIVO

 $\checkmark$  Asistir a la Gerencia General v Administrativa en todo lo relacionado a comunicación escrita y telefónica, llevar el control de la cartera de clientes, ser el enlace de las Gerencias con las otras dependencias de la empresa.

### **ASISTENTE COMERCIAL**

IDENTIFICACION Y REFERENCIA DEL PUESTO

- $\checkmark$  Departamento: Área Comercial
- Dependencia Directiva: Gerencia de Ventas

#### OBJETIVO

 $\checkmark$  Elaborar ofertas para la participación en convocatorias públicas o privadas, ofreciendo precios competitivos del mercado.

### **COMPRAS**

IDENTIFICACION Y REFERENCIA DEL PUESTO

- $\checkmark$  Departamento: Área Comercial
- $\checkmark$  Dependencia Directiva: Gerencia de Ventas

OBJETIVO

 $\checkmark$  Realizar las compras de acuerdo a los requerimientos de los clientes y las políticas de la empresa, de tal manera que siempre se tengan unos inventarios bien alimentados y a un costo bajo.

### **JEFE DE ALMACEN**

IDENTIFICACION Y REFERENCIA DEL PUESTO

- $\checkmark$  Departamento: Área Administrativa
- $\checkmark$  Dependencia Directiva: Coordinación Logística

### OBJETIVO

 $\checkmark$  Velar por el cumplimiento de los parámetros en la calidad de la mercancía, siguiendo los procedimientos establecidos para su conservación y buen manejo.

### **AUXILIR DE ALMACEN**

IDENTIFICACION Y REFERENCIA DEL PUESTO

- $\checkmark$  Departamento: Área Administrativa
- $\checkmark$  Dependencia Directiva: Jefe de Almacén

#### OBJETIVO

 Responsable de dar el Soporte necesario al Jefe de Almacén en cada una de sus funciones; el desempeño del cargo implica tener conocimientos a nivel de Auxiliar de Farmacia.

### **FACTURACION**

IDENTIFICACION Y REFERENCIA DEL PUESTO

- $\checkmark$  Departamento: Área Administrativa
- $\checkmark$  Dependencia Directiva: Coordinación Logística

#### OBJETIVO

 $\checkmark$  Velar para que el trámite de facturación a clientes sean las correctos y se hagan en un tiempo determinado.

### **SECRETARIA Y RECEPCIONISTA**

IDENTIFICACION Y REFERENCIA DEL PUESTO

- $\checkmark$  Departamento: Área Administrativa
- $\checkmark$  Dependencia Directiva: Asistente de Gerencia

OBJETIVO

 $\checkmark$  Prestar atención telefónica y personal oportuna a los Clientes, proveedores y en general responder a los requerimientos que pueda resolver y que estén a su alcance; siempre brindado un excelente servicio al cliente

### **MENSAJERIA**

IDENTIFICACION Y REFERENCIA DEL PUESTO

- $\checkmark$  Departamento: Área Administrativa
- $\checkmark$  Dependencia Directiva: Asistente de Gerencia

#### OBJETIVO

 $\checkmark$  Responsable de entregar y/o recoger en forma correcta y oportuna todo el material de mensajería que diariamente se presenten en la Empresa. Transmitiendo siempre una buena imagen de la Compañía que representa.

### **ASESOR DE VENTAS**

#### IDENTIFICACION Y REFERENCIA DEL PUESTO

- $\checkmark$  Departamento: Área Comercial
- $\checkmark$  Dependencia Directiva: Supervisor de Ventas

OBJETIVO

 $\checkmark$  Responsable de Cumplir las metas establecidas por el Supervisor de Ventas en coordinación con la Gerencia de Ventas, esto implica la consecución de clientes nuevos y sostenibles, Mantener los clientes vigentes y la recuperación de cartera efectiva.

### **COORDINADOR LOGISTICO**

IDENTIFICACION Y REFERENCIA DEL PUESTO

- $\checkmark$  Departamento: Área Administrativa
- $\checkmark$  Dependencia Directiva: Gerencia General

#### OBJETIVO

 $\checkmark$  Diseñar, gestionar y coordinar las operaciones requeridas para el servicio, control de costos de transporte, almacenamiento y distribución con la mejor calidad

### **REVISOR FISCAL**

IDENTIFICACION Y REFERENCIA DEL PUESTO

- $\checkmark$  Departamento: Gerencia Administrativa
- $\checkmark$  Dependencia Directiva: Gerencia General

OBJETIVO

 $\checkmark$  Auditar y verificar que la información causada en el área contable se haga de manera adecuada con base en la ley.

### **QUIMICO FARMACEUTICO**

#### IDENTIFICACION Y REFERENCIA DEL PUESTO

- $\checkmark$  Departamento: Área Administrativa
- $\checkmark$  Dependencia Directiva: Gerente General

#### OBJETIVO

 $\checkmark$  Liderar, coordinar y dirigir los procesos técnicos, científicos y administrativos que promuevan una óptima gestión de abastecimiento, así como el uso racional, seguro y efectivo de los medicamentos y dispositivos médicos, cumpliendo con las normas legales vigentes que regulen la prestación del servicio farmacéutico ofrecido por QUIFARVY.

### **CONTADOR**

IDENTIFICACION Y REFERENCIA DEL PUESTO

- $\checkmark$  Departamento: Área Administrativa.
- $\checkmark$  Dependencia Directiva: Gerente General

#### OBJETIVO

 Asesorar a Distribuidora Quifarvy LTDA, para el buen manejo de las áreas contable y financiera.

# **3. INGENIERIA DEL PROYECTO**

### **3.1 METODOLOGIA**

El desarrollo de una aplicación básicamente se fundamenta sobre una metodología de desarrollo, la cual determina la naturaleza del proyecto y permite llevar un mejor control sobre los procesos realizados en el desarrollo de la aplicación.

Con base en lo anterior definimos la metodología de programación extrema, la cual se ajusta a los objetivos planteados por la aplicación, y permite un desarrollo ágil y exitoso con relación a que define ciertas etapas por las cuales debe pasar el proyecto.

### **3.2 METODOLOGIA DE DESARROLLO**

El desarrollo del aplicativo WEB-JERICÓ, se quiere adecuar para un mejor manejo de la información con respecto a los productos farmacéuticos de la distribuidora Quifarvy Ltda, es el modelo que ofrece la programación extrema, en donde se desarrolla una metodología ligera de software y se basa en la simplicidad, la comunicación, la realimentación y reutilización del código desarrollado.

La programación extrema está compuesta por una serie de práctica la cuales se pueden agrupar en cuatro grandes bloques: plan, diseño, codificación y pruebas.

**Figura 2. Jerarquía organizacional de la programación extrema.** 

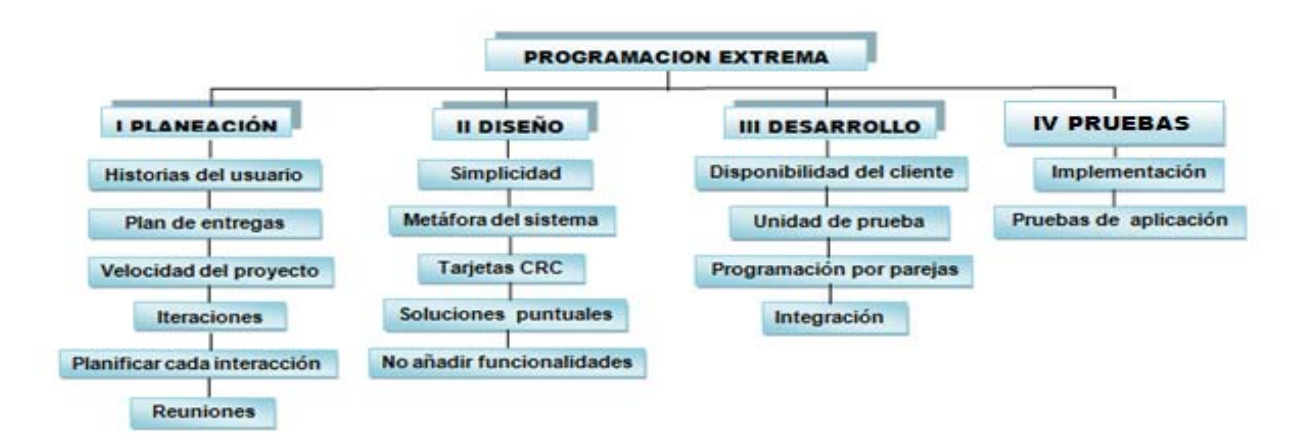

r
Sin embargo, estos bloques no deben realizarse en orden, si no que cada uno consta de una serie de actividades, y todas ellas se irán realizando de manera evolutiva.

Las actividades son las siguientes:

## **3.2.1 Planificación**

- $\checkmark$  Se escriben historias del usuario, cuya idea principal es describir un caso de uso en dos o tres líneas con terminología del cliente (de hecho, se supone que deben ser escritos por el mismo), de tal manera que se creen test de aceptación para el historias del usuario y permita hacer una estimación de tiempo de desarrollo del mismo.
- $\checkmark$  Se crea un plan de lanzamiento (lance planeamiento), que debe servir para crear un calendario que todos puedan cumplir y en cuyo desarrollo hayan participado todas las personas involucradas en el proyecto. Se usará como base en las historias del usuario, participando el cliente en la elección de los que se desarrollarán, y según las estimaciones de tiempo de los mismos se crearán las iteraciones del proyecto.
- $\checkmark$  Se hacen pequeños lanzamientos con mucha frecuencia.
- $\checkmark$  El desarrollo se divide en iteraciones, cada una de las cuales comienza con un plan de iteración para el que se eligen las historias del usuario a desarrollar y las tareas de desarrollo.
- $\checkmark$  Se cambia el proceso lo que sea necesario para adaptarlo al proyecto.

Con base en esta actividad se realizaron las respectivas entrevistas con los funcionarios de la distribuidora Quifarvy, permitiendo capturar las historias de los involucrados con el aplicativo y así obtener un debido levantamiento de requerimientos con respecto a la funcionalidad del sistema a desarrollar.

### **3.2.2 Diseño**

- $\checkmark$  Se eligen los diseños más simples que funcionen.
- $\checkmark$  Se elige una metáfora del sistema para que el nombrado de clases, etcétera, siga una misma línea, facilitando la reutilización y la comprensión del código.
- $\checkmark$  Se escriben tarjetas CRC (class-responsabilities-collaboration) de claseresponsabilidades-colaboración para cada objeto, que permiten abstraerse el pensamiento estructurado y que el equipo de desarrollo al completo participe en el diseño.

 $\checkmark$  Se "refactoriza sin piedad". Básicamente, consiste en no tener miedo de cambiar un diseño o eliminar un código que ya no sirve, o al menos que ya no es claramente la mejor solución.

Por medio de esta actividad se realiza el diseño y análisis del aplicativo, teniendo en cuenta la implementación de clases a desarrollar y la reutilización de código. Además se mide la complejidad del diseño que sea simple, pero realice los procesos estipulados por el cliente.

### **3.2.3 Codificación**

- $\checkmark$  El cliente está siempre disponible, a ser posible cara a cara. La idea es que forme parte del equipo de desarrollo, y esté presente en todas las fases de XP (escribe las historias del usuario con la ayuda de los desarrolladores, participa en la elección de los que entrarán en el plan de lanzamientos, prueba pequeños lanzamientos, participa en las pruebas de funcionalidad...). La idea es usar el tiempo del cliente para estas tareas en vez de que cree una detalladísima especificación de requisitos, y evitar la entrega de un producto peor que le hará perder tiempo.
- El código se ajustará a unos estándares de codificación, asegurando la consistencia y facilitando la comprensión y refactorización del código.
- $\checkmark$  Las pruebas unitarias se codifican antes que el código en sí, haciendo que la codificación de este último sea más rápida, y que cuando se afronte la misma se tenga más claro qué objetivos tiene que cumplir lo que se va a codificar.
- $\checkmark$  La programación del código se realizará en parejas, para aumentar la calidad del mismo. En cada momento, sólo habrá una pareja de programadores integrando código.
- $\checkmark$  Se integra código y se lanza dicha integración de manera frecuente, evitando divergencias en el desarrollo y permitiendo que todo el mundo trabaje con la última versión del desarrollo. De esta manera, se evitará pasar grandes periodos de tiempo integrando el código al final del desarrollo, ya que las incompatibilidades habrán sido detectadas enseguida.
- $\checkmark$  Se usa la propiedad colectiva del código, lo que se traduce en que cualquier programador puede cambiar cualquier parte del código. El objetivo es fomentar la contribución de ideas por parte de todo el equipo de desarrollo
- $\checkmark$  Se deja la optimización para el final

En la actividad de la codificación, se desarrollo el aplicativo con base en las actividades de planeación y diseño, se implemento el desarrollo del código y el diseño del aplicativo teniendo en cuentas las sugerencias de la distribuidora Quifarvy, además se realizo la integridad del código permitiendo entregar un sistema de información confiable y en poco tiempo.

### **3.2.4 Pruebas**

- $\checkmark$  Todo el código debe tener pruebas unitarias, y debe pasarlas antes de ser lanzado.
- $\checkmark$  Cuando se encuentra un error de codificación, se desarrollan pruebas para evitar volver a caer en el mismo.
- $\checkmark$  Se realizan pruebas de aceptación frecuentemente, publicando los resultados de las mismas. Estas pruebas son generadas a partir de las historias del usuario elegidas para la iteración, y son "pruebas de caja negra", en las que el cliente verifica el correcto funcionamiento de lo que se está probando. Cuando se pasa la prueba de aceptación, se considera que la correspondiente historia de usuario se ha completado.[8]

Esta actividad permite realizar las pruebas adecuadas de cada modulo desarrollado en el aplicativo web-Jericó, en donde los funcionarios de la distribuidora realizar las operaciones diarias de la empresa en este aplicativo y verifican que los resultados proporcionados sean correctos y se ajusten a las historias relatadas por ellos.

# **3.3 TECNICAS DE PROGRAMACION**

# **3.3.1 PROGRAMACION ORIENTADA A OBJETOS**

El desarrollo de la aplicación WEB-JERICÓ, se realizo por medio de la programación orientada a objetos ya que permite construir software correcto, robusto, y extensible, además está basado en varias técnicas, incluyendo herencia, modularidad, polimorfismo y encapsulamiento.

La programación orientada a objetos expresa un programa como un conjunto de estos objetos, que colaboran entre ellos para realizar tareas. Esto permite hacer los programas y módulos más fáciles de escribir, mantener y reutilizar.los objetos son entidades que combinan estado, comportamiento e identidad:

- $\checkmark$  El estado está compuesto de datos, será uno o varios atributos a los que se habrán asignado unos valores concretos (datos).
- $\checkmark$  El comportamiento está definido por los procedimientos o métodos con que puede operar dicho objeto, es decir, qué operaciones se pueden realizar con él.
- $\checkmark$  La identidad es una propiedad de un objeto que lo diferencia del resto, dicho con otras palabras, es su identificador (concepto análogo al de identificador de una variable o una constante). [9]

Las características de la programación orientada a objetos son:

### ABSTRACCIÓN:

 $\checkmark$  Denota las características esenciales de un objeto, donde se capturan sus comportamientos. Cada objeto en el sistema sirve como modelo de un "agente" abstracto que puede realizar trabajo, informar y cambiar su estado, y "comunicarse" con otros objetos en el sistema sin revelar *cómo* se implementan estas características.

### ENCAPSULAMIENTO:

 $\checkmark$  Significa reunir a todos los elementos que pueden considerarse pertenecientes a una misma entidad, al mismo nivel de abstracción.

### PRINCIPIO DE OCULTACIÓN**:**

 $\checkmark$  Cada objeto está aislado del exterior, es un módulo natural, y cada tipo de objeto expone una *interfaz* a otros objetos que específica cómo pueden interactuar con los objetos de la clase.

#### POLIMORFISMO**:**

 $\checkmark$  comportamientos diferentes, asociados a objetos distintos, pueden compartir el mismo nombre, al llamarlos por ese nombre se utilizará el comportamiento correspondiente al objeto que se esté usando.

#### HERENCIA:

 $\checkmark$  las clases no están aisladas, sino que se relacionan entre sí, formando una jerarquía de clasificación. Los objetos heredan las propiedades y el comportamiento de todas las clases a las que pertenecen.

### RECOLECCIÓN DE BASURA:

 $\checkmark$  la Recolección de basura o Garbage Collection es la técnica por la cual el ambiente de Objetos se encarga de destruir automáticamente, y por tanto desasignar de la memoria, los Objetos que hayan quedado sin ninguna referencia a ellos[10]

Con respecto a lo anterior se espera que el administrador de inventarios WEB-JERICÓ, sea apto para el buen uso de los procesos que implica la distribuidora de productos farmacéuticos en su labor a diario.

# **4. ANALISIS Y DISEÑO**

## **4.1 DEFINICION DEL SISTEMA ACTUAL**

El sistema actual de información de la distribuidora Quifarvy, está conformado por Zomer, un aplicativo encargado de la compra y venta de los productos farmacéuticos, y para ello maneja una arquitectura, la cual se describe a continuación.

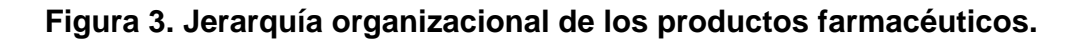

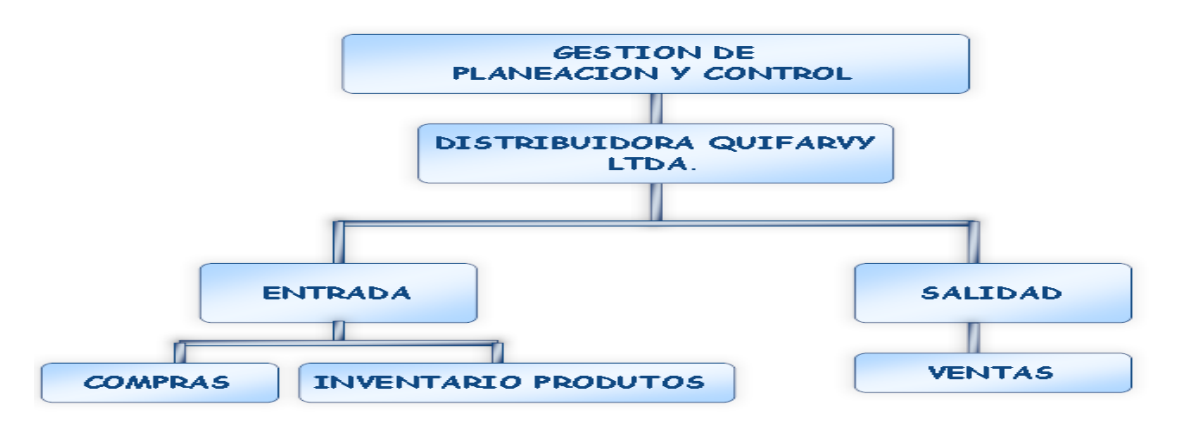

En la administración de los productos farmacéuticos la distribuidora Quifarvy tiene en cuenta esta jerarquía general de los procesos para la adquisición de los productos.

### **Figura 4. Planeación y control de productos.**

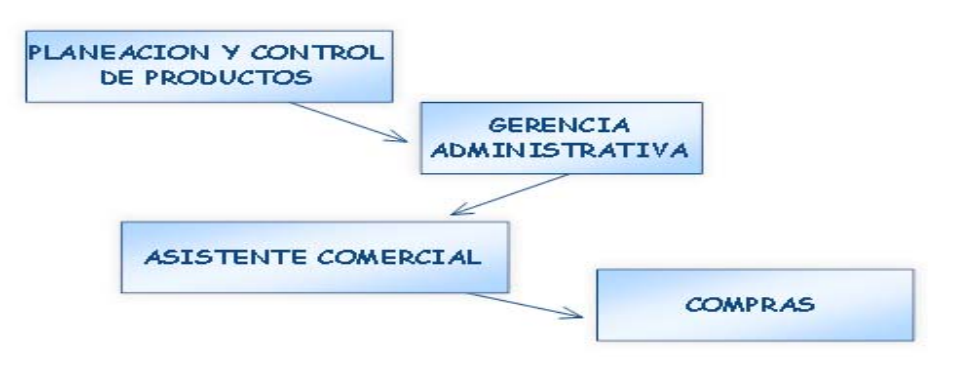

La gerencia administrativa es la encargada de realizar el reabastecimiento de la distribuidora, dependiendo de los analices realizados por el asistente comercial, los cuales son suministrados por el sistema de información zomer.

### **Figura 5. Entrada a la distribuidora Quifarvy.**

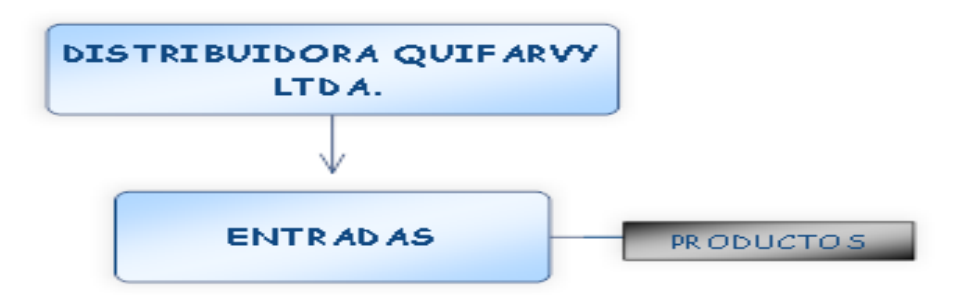

El proceso de entrada de los productos farmacéuticos a la distribuidora es realizado actualmente por un modulo del aplicativo zomer, el cual se encarga de crear el producto en el sistema y llevar la cantidad actual en bodega, además guarda algunas observaciones relacionadas con cada producto como el valor, fecha de elaboración, fecha de vencimiento entres otras, de acuerdo con la factura de la compra de los productos solicitados por la distribuidora.

## **Figura 6. Salida de la distribuidora Quifarvy.**

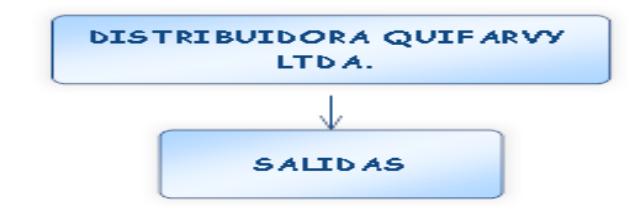

Por último encontramos la salida de los productos farmacéuticos, donde se genera una orden de compra y se diligencia la factura con los datos correspondientes tanto al cliente que hace la solicitud de los productos.

# **4.2 DESCRIPCION DEL SISTEMA ACTUAL**

Distribuidora Quifarvy, de acuerdo con su funcionamiento diario se enfoca básicamente en los procesos de compra de productos farmacéuticos para su propio reabastecimiento, manejando la información respectiva de cada producto solicitado para la realización y control del inventario, por otra parte se encuentra el proceso de venta de los productos, en donde se registran los clientes y se lleva el control de venta por producto . Para la realización de estos procesos la aplicación zomer brinda tres módulos básicos como se indica el diagrama a continuación:

## **Figura 7. Diagrama de procesos fundamental.**

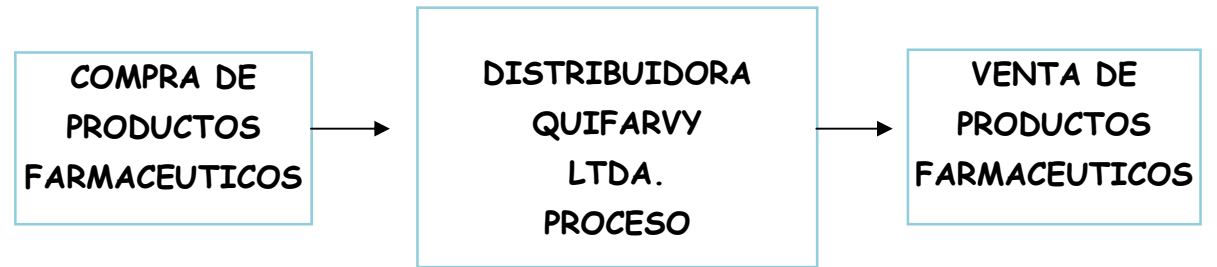

Este diagrama muestra basicamente la funcionalidad del aplicativo zomer, en donde la distribuidora compra indeterminada cantidad de productos farmacéuticos a distintos laboratórios, el aplicativo los crea en la base de datos suministrando los datos del producto como el nombre genérico , la fecha de vencimento, registro invima, valor de compra ,valor de venta y ademas la cantidad que entra a bodega, por médio de formulários oferecidos por esta aplicación.

El objetivo de los formulários es la recoleción de información, para generar los reportes de inventário mensuales de la distribuidora.

Ademas este aplicativo maneja un modulo de facturación, el cual es el encargado de el control de pedidos, la elavoracion de facturas y despacho de mercancia, esto permite que se ajuste al proceso de venta donde la distribuidora suministra los productos adquiridos por los laboratórios a hospitales, farmácias, hipermercados y en algunos casos a otras distribuidoras.

Estas facturas son diligencia con los respectivos datos del cliente, maneja un numero de registro por el sistema, fecha de creacion, informacion detallada de los producto solicitado, subtotal, aplicaciòn de IVA acuerdo a la cantidad de productos solicitados y finalmente el total de ella.

## **4.3 DEFINICION DEL SISTEMA PROPUESTO**

De acuerdo con La metodologia UML establecidad para el desarrollo de la aplicacion Web - Jericó se definen los módulos de usuarios, productos, clientes, proveedores, empleados, facturación y reportes, teniendo en cuenta las necesidades de la distribuidora Quifarvy .

## **DEFINICION DE MÓDULOS WEB-JERICÓ**

Teniendo en cuenta los actores involucrados en el sistema, se diseñaron los siguientes módulos, los cuales cubren la necesidad expuesta por la distribuidora Quifarvy.

### **Figura 8. Diagrama de módulos flujo de datos**

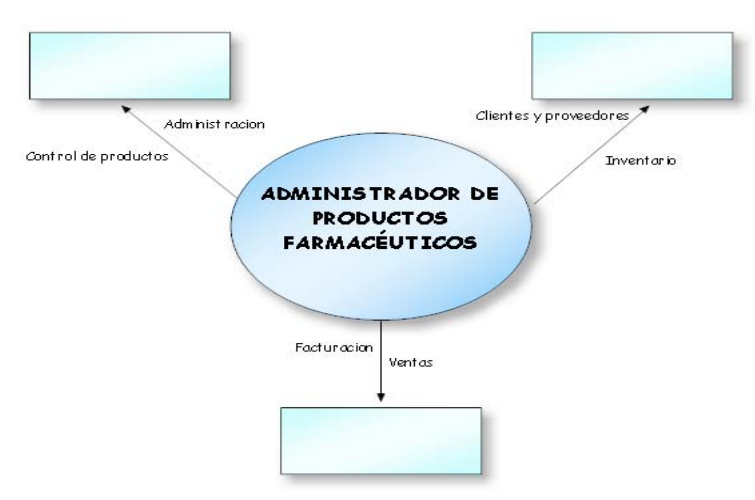

 $\checkmark$  Modulo de proveedores

El sistema de información captura los datos del proveedor con sus respectivas validaciones dependiendo del tipo de dato, además brinda las opciones de consultar, modificar y eliminar, para que los usuarios del sistema tengan un mejor acceso de la información.

 $\checkmark$  Modulo de clientes

El sistema de información captura los datos del cliente con sus respectivas validaciones dependiendo del tipo de dato, además brinda las opciones de consultar, modificar y eliminar, para que los usuarios del sistema tengan un mejor acceso de la información.

 $\checkmark$  Modulo de productos

Maneja la entra de los productos farmacéuticos en la distribuidora, además contiene las respectivas validaciones dependiendo del tipo de dato a ingresar en el sistema y maneja las opciones de consultar y eliminar.

 $\times$  Modelo facturación

Maneja la salida de los productos farmacéuticos, además brinda las opciones de crear factura, consultar facturas y eliminar factura.

 $\checkmark$  Modulo reportes

Proporciona los reportes sugeridos por la distribuidora y el reporte de inventario de los productos farmacéuticos.

## **4.4 DIAGRAMAS MODULOS DE DATOS**

### **MODULO DE PROVEEDORES**

**Figura 9. Modulo de proveedores.** 

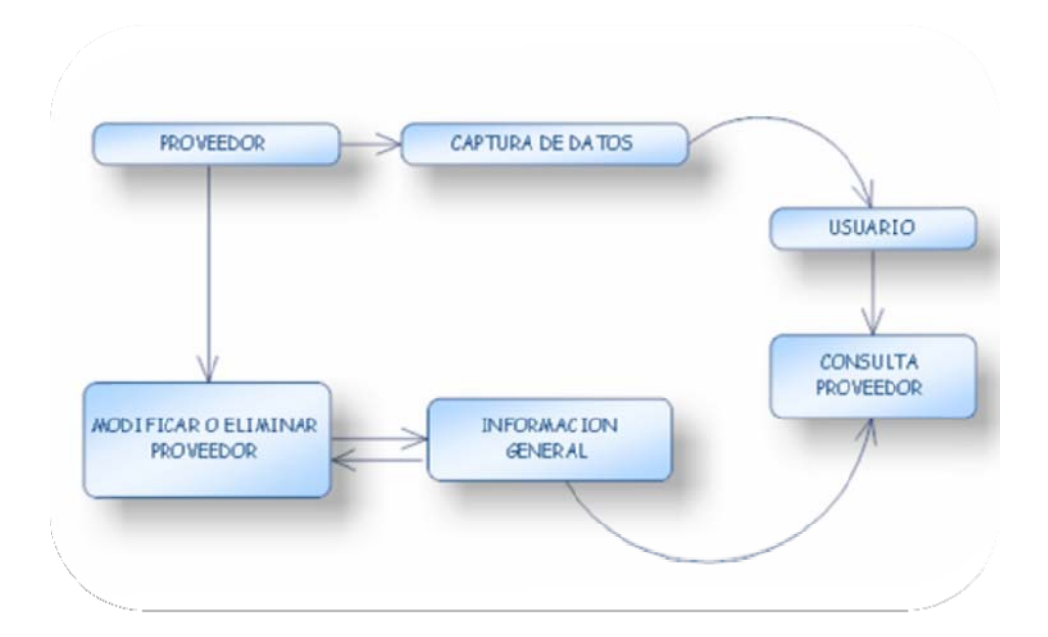

# **MODULO DE CLIENTES**

### **Figura 10. Modulo de clientes.**

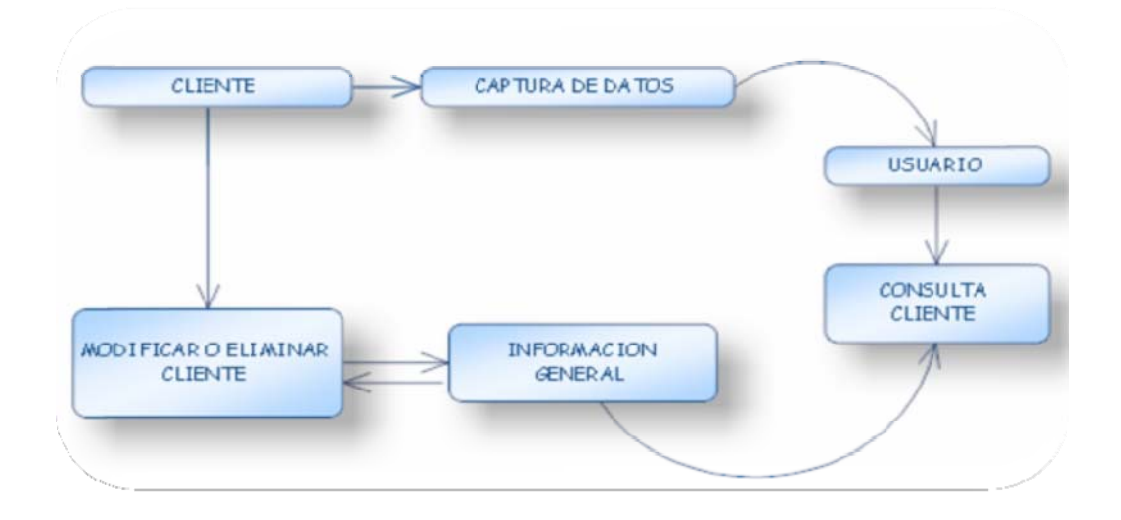

# **MODULO DE PRODUCTO**

**Figura 11. Modulo de producto.** 

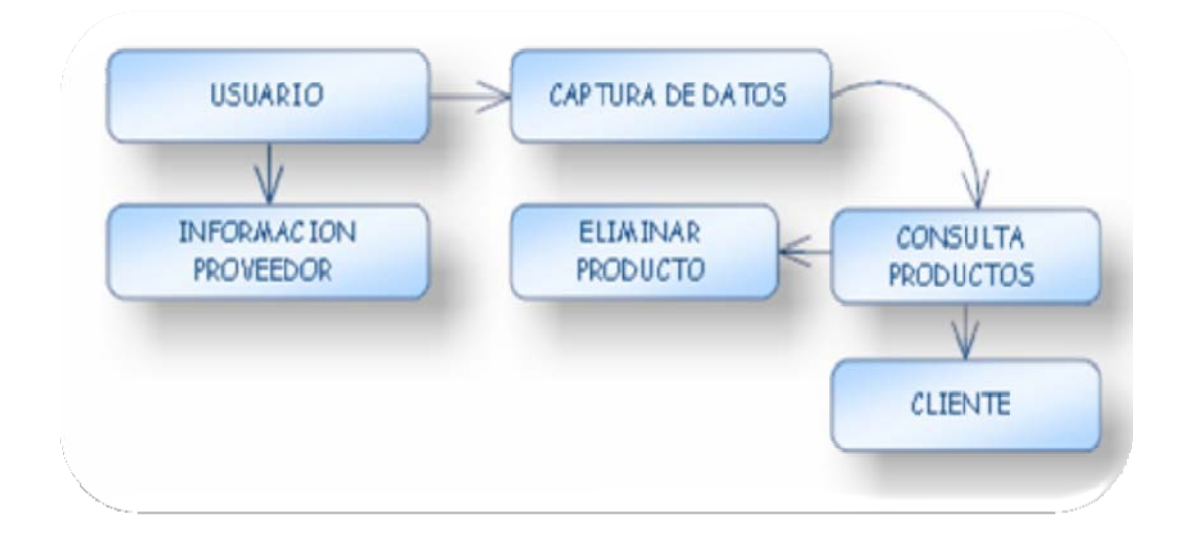

# **MODULO DE FACTURAS**

### **Figura 12. Modulo de facturas.**

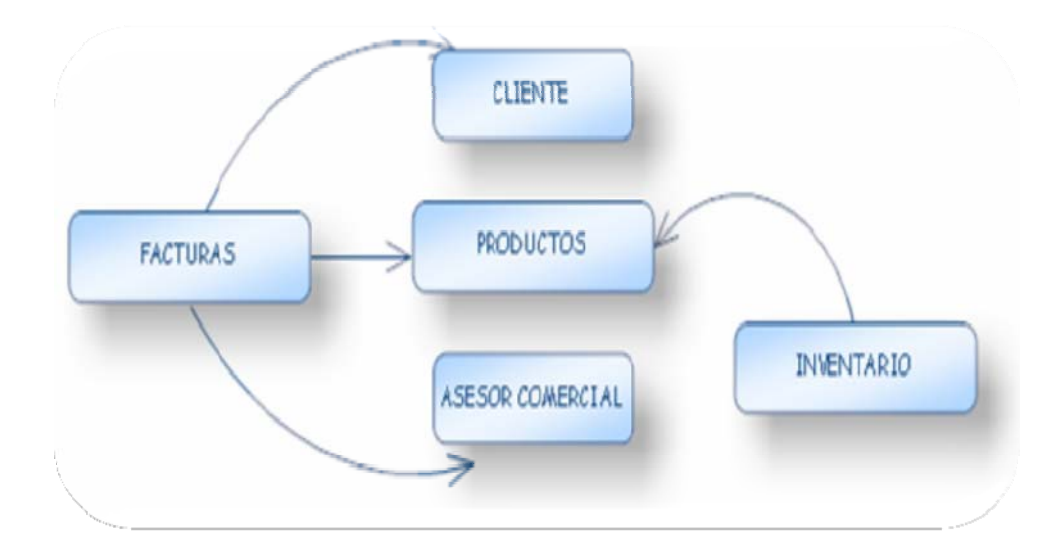

# **MODULO DE REPORTES**

**Figura 13. Modulo de reportes.** 

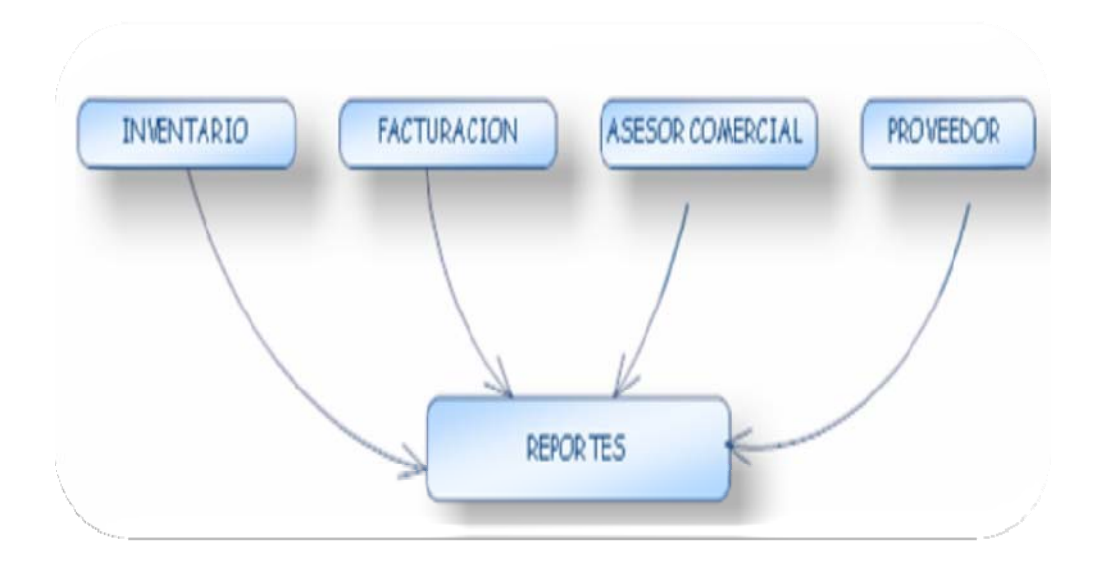

# **4.5 DISEÑO DEL SISTEMA PROPUESTO**

Con respecto al análisis de los módulos que conforman la aplicación web-Jericó, se realiza el diseño de los casos de uso que se van a implementar en el desarrollo de este aplicación.

# **4.5.1 DIAGRAMAS DE CASO DE USO**

## **CASO DE USO GENERAL**

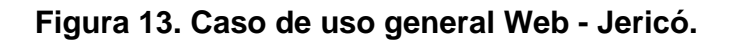

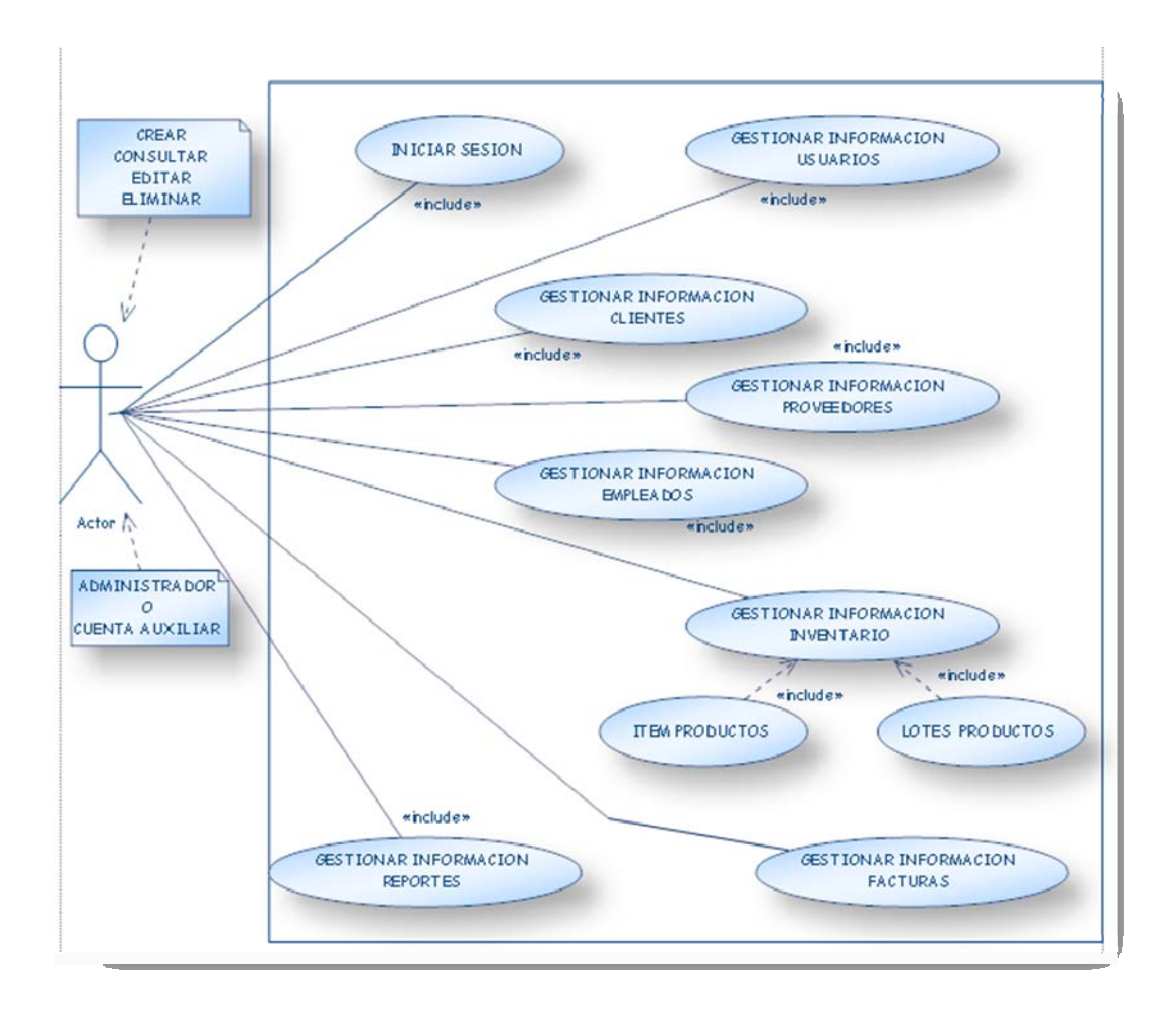

Este caso de uso general describe todo los módulos que integraran el aplicativo Web-Jericó en desarrollo.

### **CASO DE USO USUARIOS**

**Figura 15. Caso de uso usuarios Web - Jericó.** 

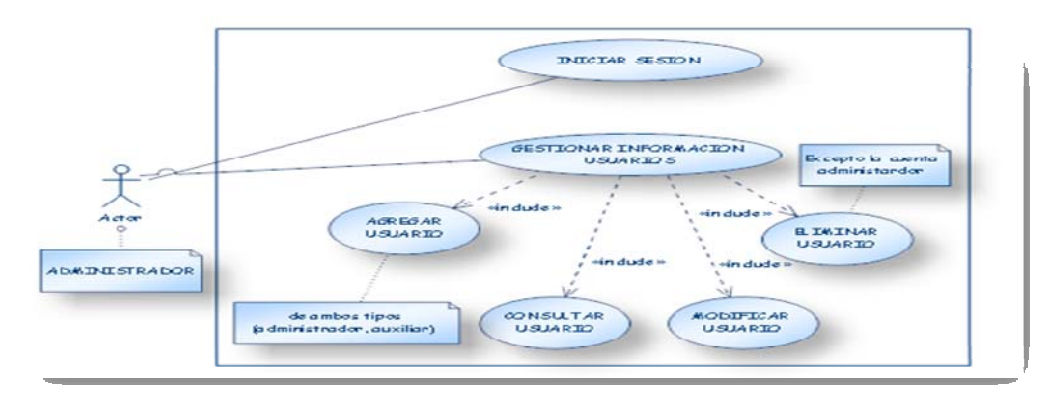

Este caso de uso describe basicamente el modulo de usuario y especifica la interacción con el administrador del sistema, además muestra las opciones ofrecidas por el modulo de acuerdo a las necesidades de la distribuidora Quifarvy.

## **CASO DE USO PRODUCTOS**

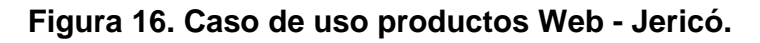

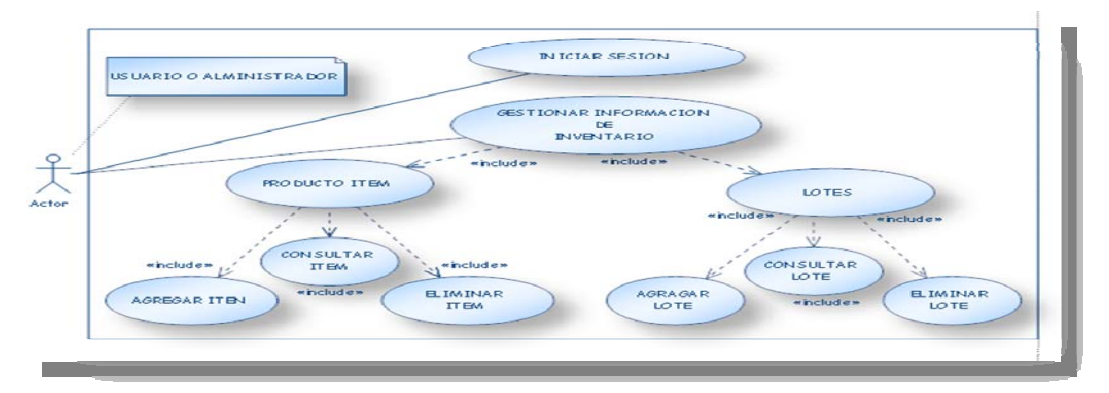

Este caso de uso describe el proceso con los producto segun las historias relatadas por los funcionários de la distribuidora Quifarvy, para la implementación de este modulo en el aplicativo Web - Jericó.

## **CASO DE USO CLIENTES**

**Figura 17. Caso de uso clientes Web - Jericó.** 

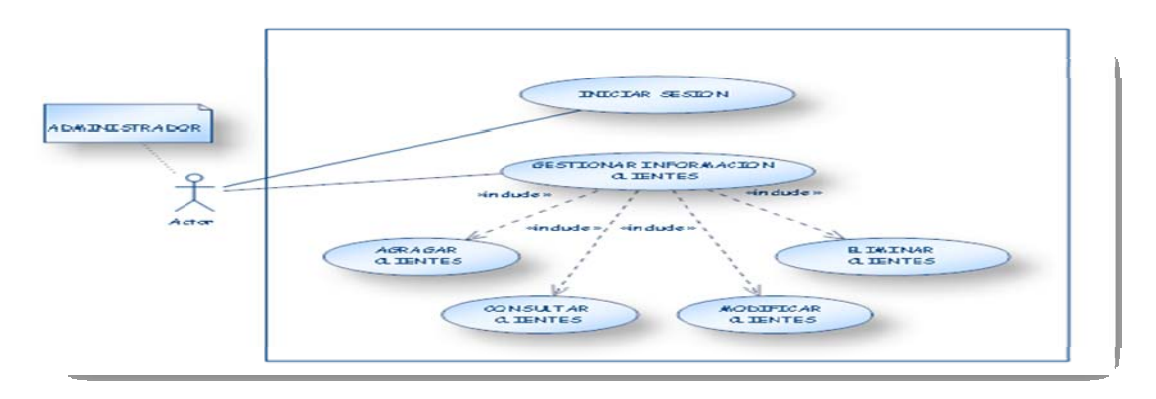

Este caso de uso describe el proceso del cliente segun las historias relatadas por los funcionários de la distribuidora Quifarvy, para la implementación de este modulo en el aplicativo Web – Jericó.

## **CASO DE USO PROVEEDORES**

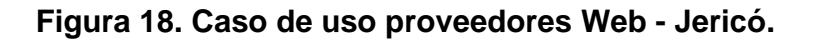

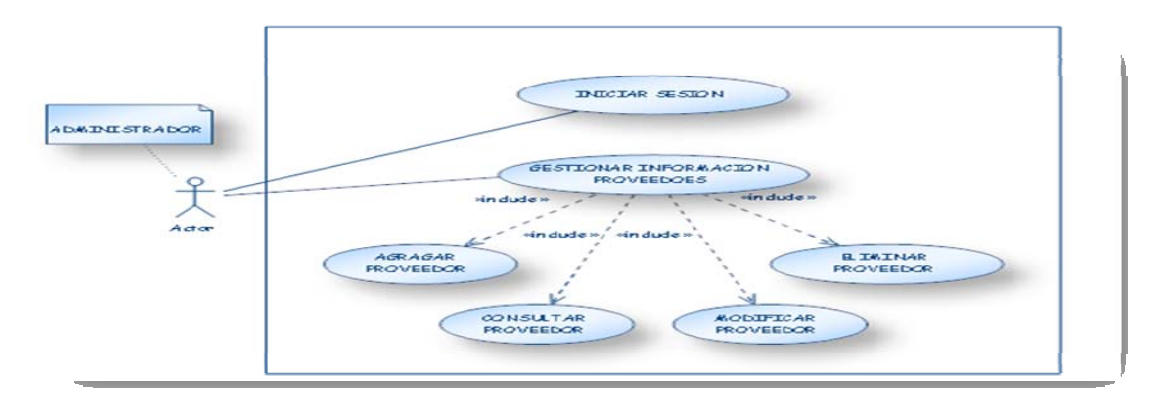

Este caso de uso describe el proceso del proveedor segun las historias relatadas por los funcionários de la distribuidora Quifarvy, para la implementación de este modulo en el aplicativo Web – Jericó.

### **CASO DE USO EMPLEADOS**

**Figura 19. Caso de uso empleados Web - Jericó.** 

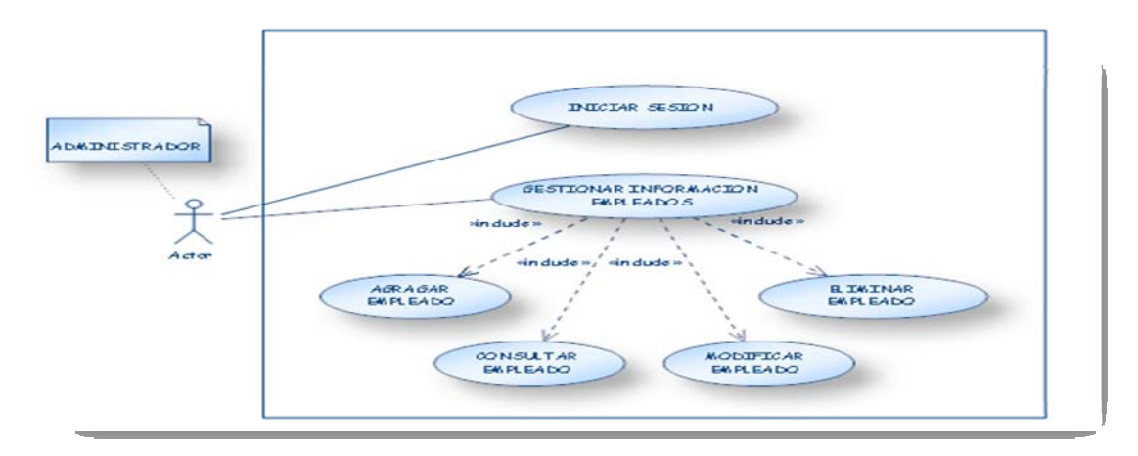

Este caso de uso describe el proceso del empleado segun las historias relatadas por los funcionários de la distribuidora Quifarvy, para la implementación de este modulo en el aplicativo Web – Jericó.

## **CASO DE USO FACTURACION**

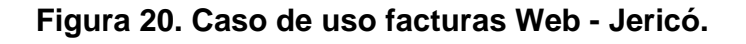

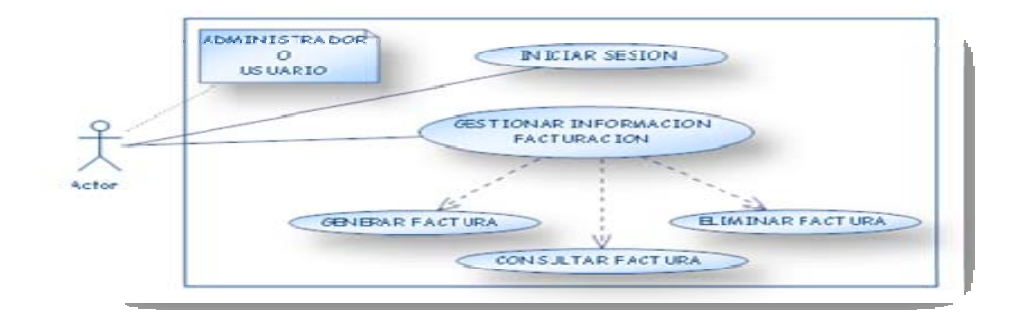

Este caso de uso captura los proceso para generar la factura segun las historias relatadas por los funcionários de la distribuidora Quifarvy, para la implementación de este modulo en el aplicativo Web – Jericó.

# **4.6 DESCRIPCION GENERAL DEL SISTEMA**

### **Figura 21. Diagrama general del sistema.**

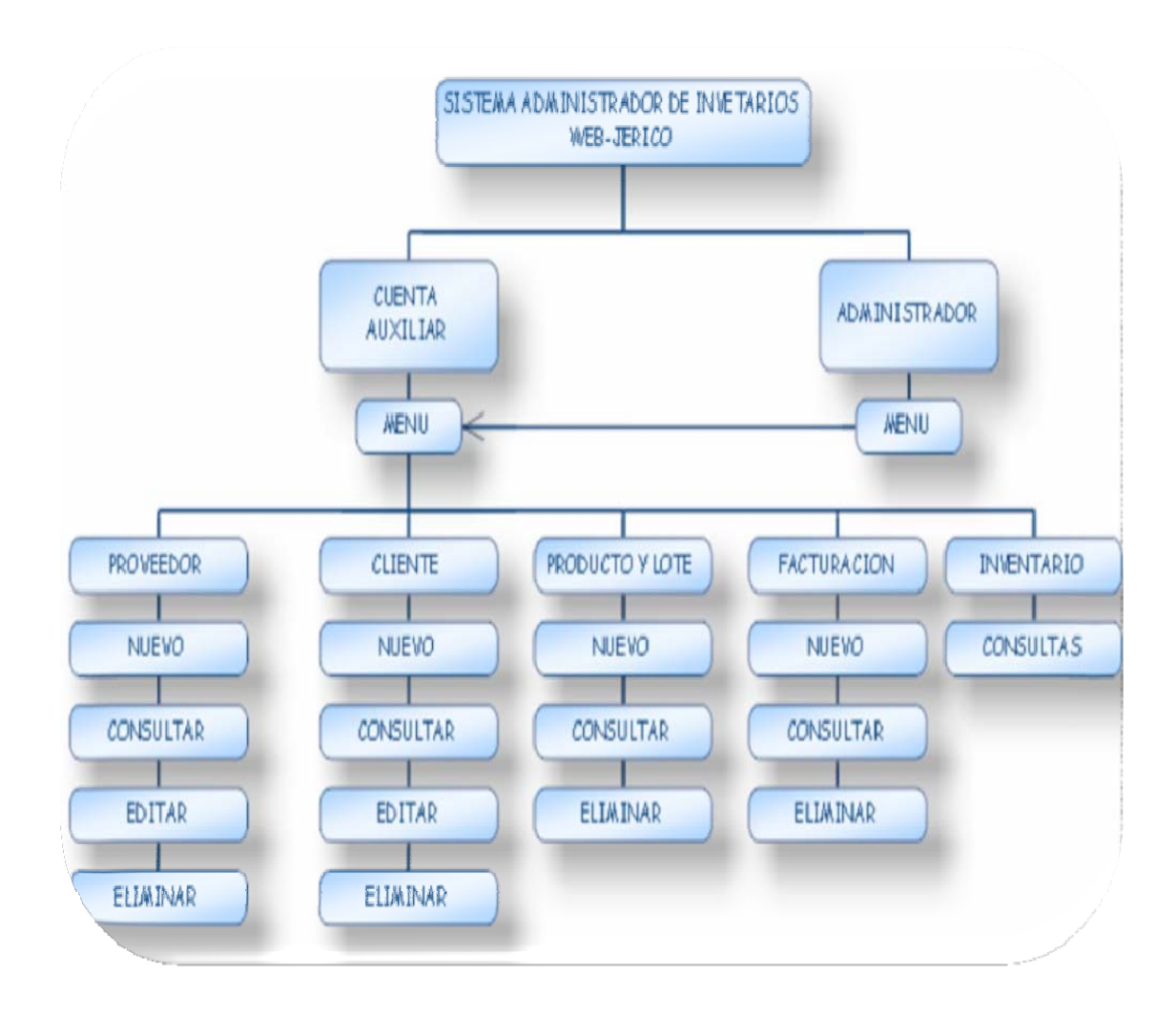

Este diagrama describe los procesos que desarrollara cada modulo en la aplicacion web- jerico.

## **DESCRIPCION DETALLADA DEL PRODUCTO.**

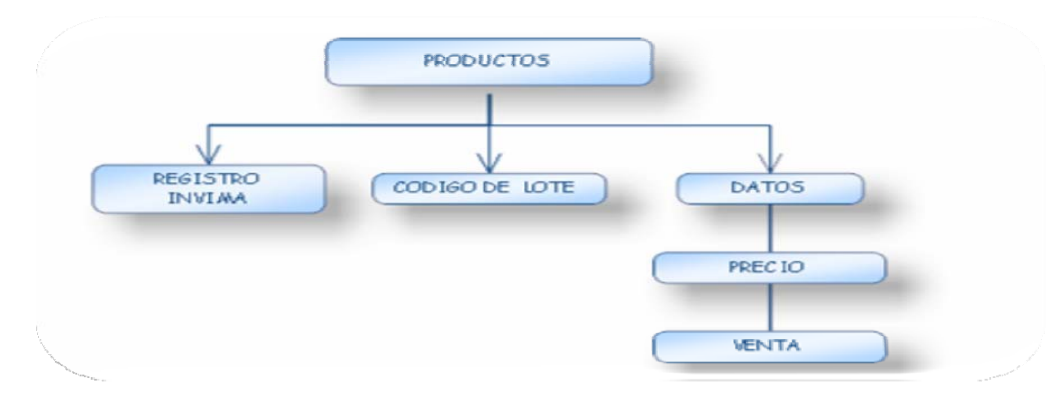

**Figura 22. Diagrama descripcion de productos.** 

Procesos realizados con los productos farmacéuticos en la distribuidora Quifarvy, en donde registran un producto con su determinado lote y sus los respectivos datos.

### **DESCRIPCION DETALLADA DE INVENTARIO.**

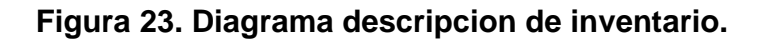

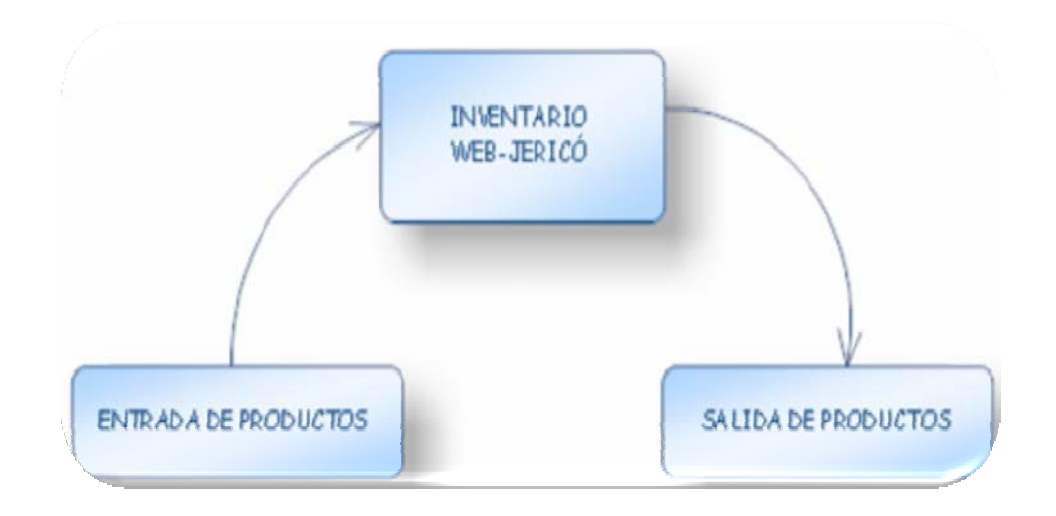

Procesos realizados con el inventario de la distribuidora Quifarvy, en donde se lleva el control de los productos que entra y salen de ella.

## **DESCRIPCION DETALLADA DE PROVEEDORES.**

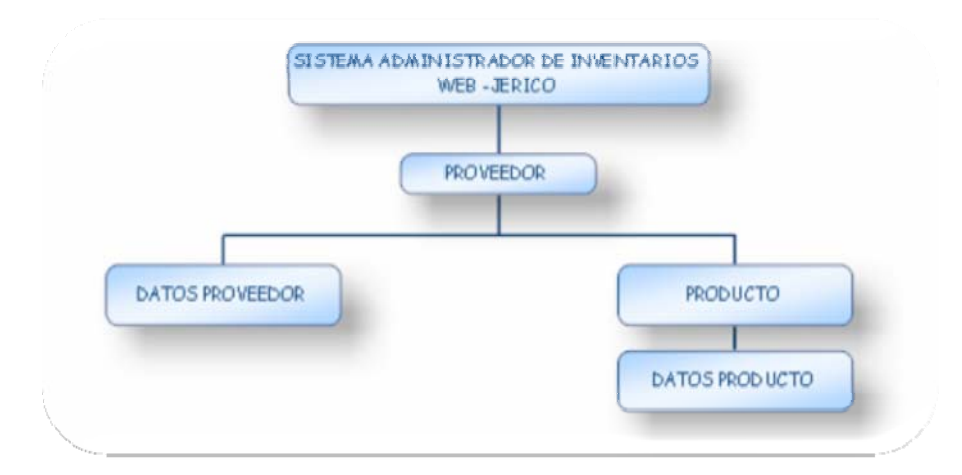

**Figura 24. Diagrama descripcion de proveedores.** 

Procesos realizados con los proveedores de la distribuidora Quifarvy, en donde se ingresa al sistema con sus respectivos datos.

#### **DESCRIPCION DETALLADA DE CLIENTES.**

**Figura 25. Diagrama descripcion de clientes.** 

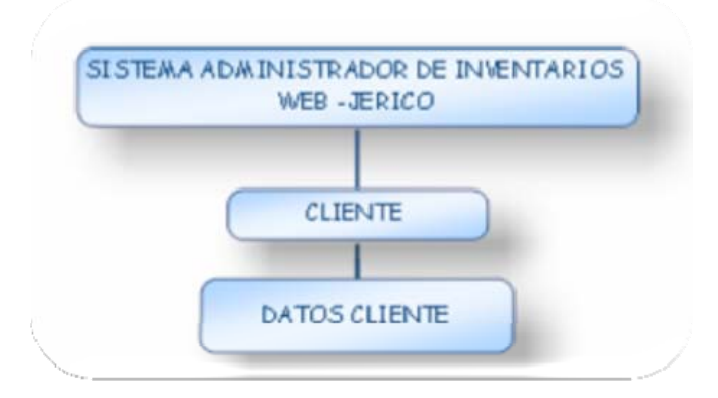

Procesos realizados con los clientes de la distribuidora Quifarvy, en donde se ingresa al sistema con sus respectivos datos.

## **DESCRIPCION DETALLADA DE REPORTES.**

**Figura 26. Diagrama descripcion de reportes.** 

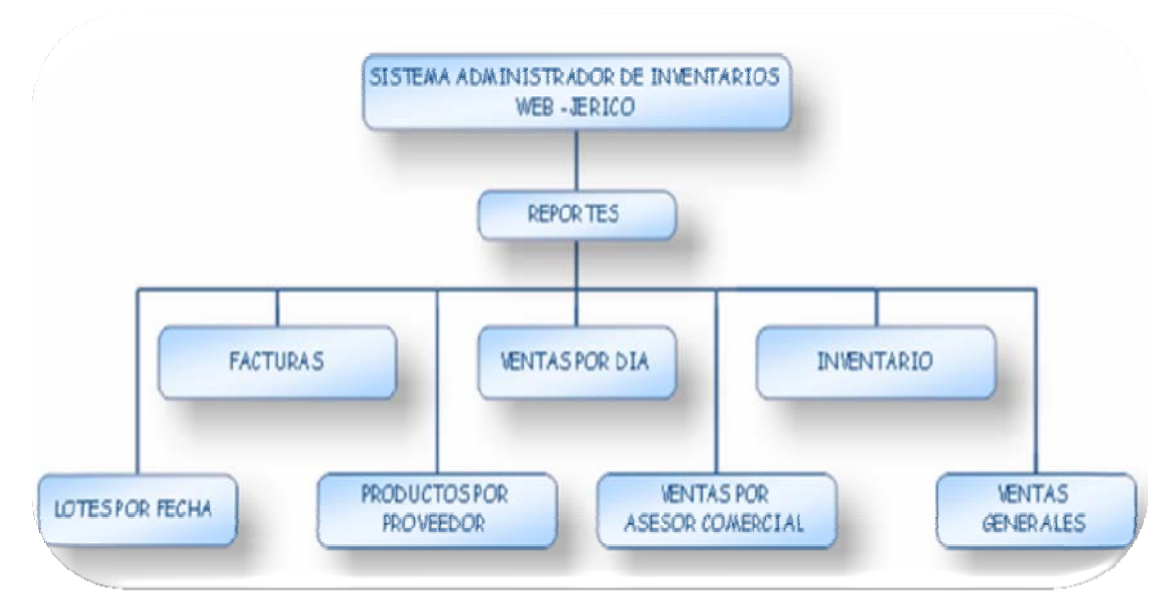

Procesos realizados para la generación de reportes de la distribuidora Quifarby, teniendo en cuenta los datos proporcionados por los demas módulos.

# **4.7 DIAGRAMAS DE FLUJO DE DATOS**

# **DIAGRAMAS DE FLUJO DE DATOS 1**

**Figura 27. Diagrama de flujo Entrada de productos.** 

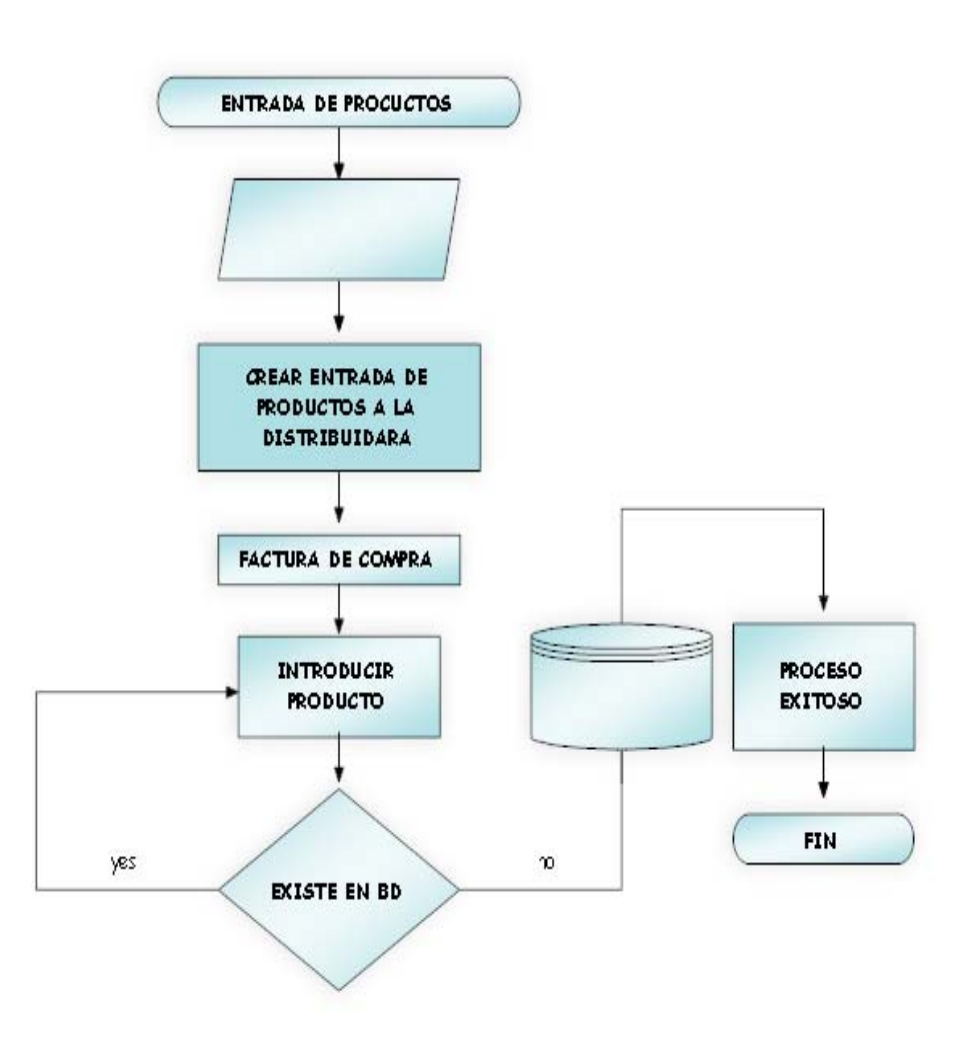

# **DIAGRAMAS DE FLUJO DE DATOS 2**

**Figura 28. Diagrama de flujo salida de productos.** 

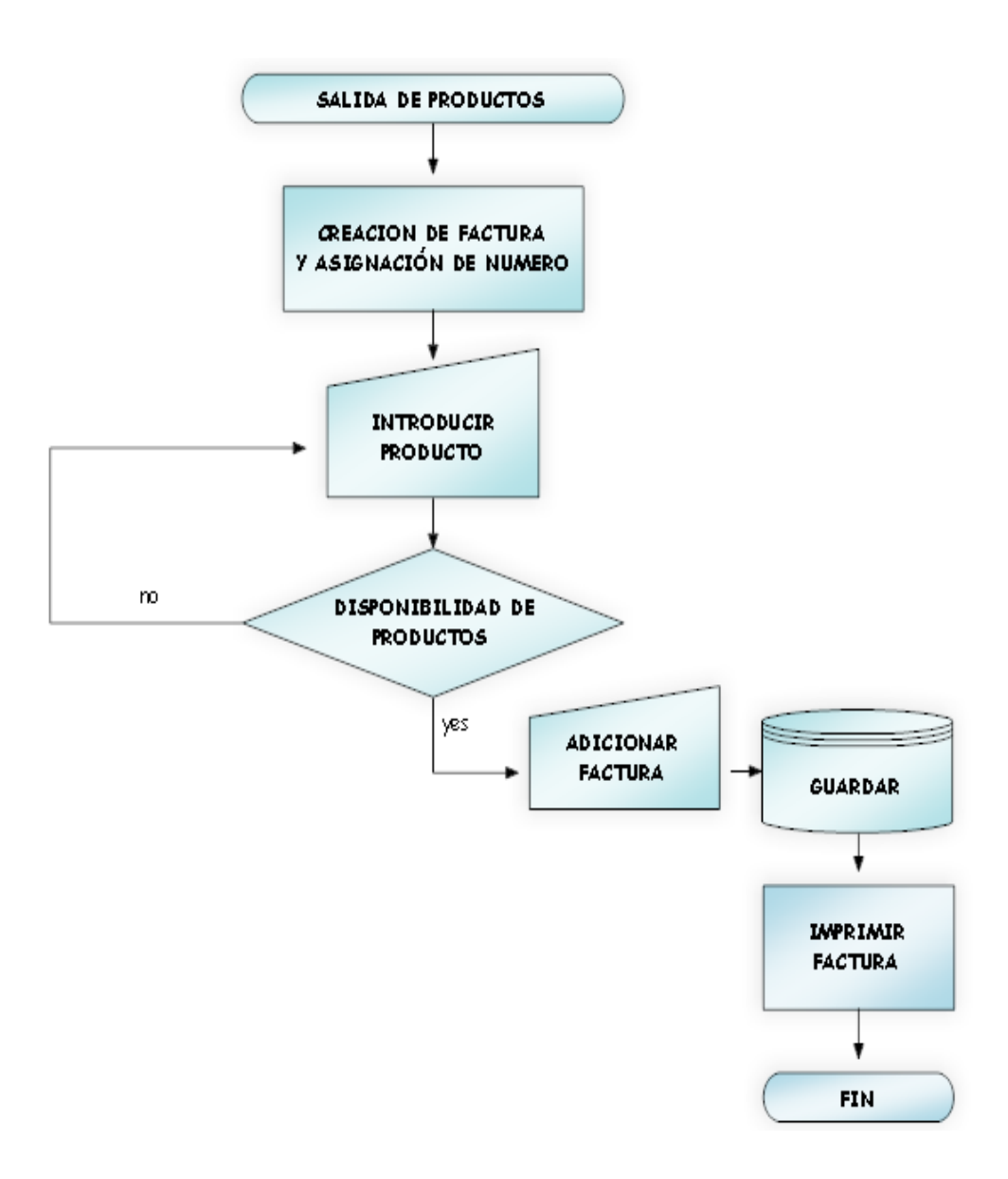

# **4.8 DISEÑO DE INTERFACES**

#### **Ventana de acceso al sistema**

**Figura 29. Ventana de Acceso de usuarios.** 

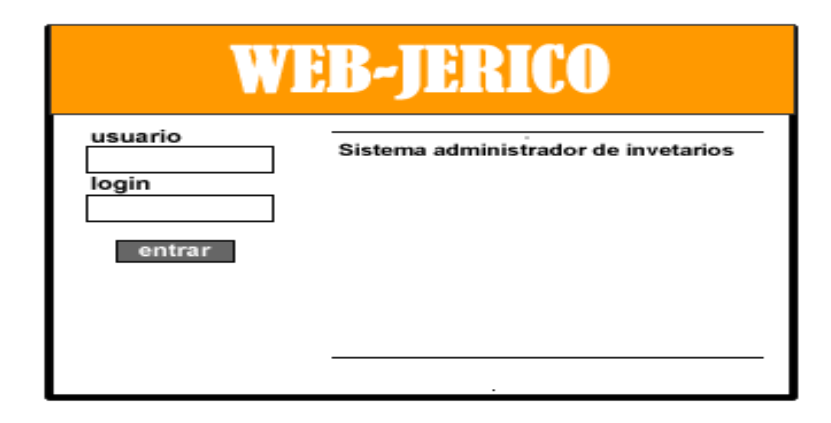

Esta interfaz es la del ingreso al usuario diseñada con los colores institucionales de la empresa,esta interfaz reguiere del nombre del usuario y login para el acceso a sus funciones .

#### **Ventana de usuario y administrador del sistema**

**Figura 30. Ventana de Usuario y administrador.** 

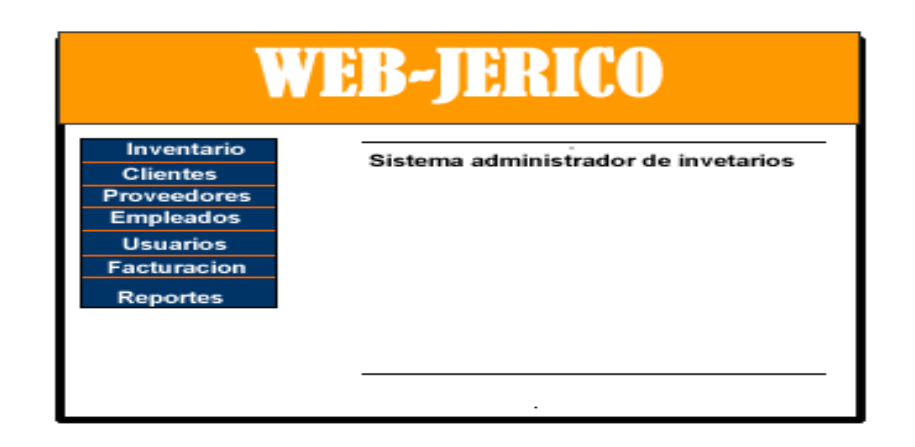

Esta interfaz muestra el menú de sistema, con las funcionalidades tanto para el administrador y el usuario.

### **Formulario de ingreso de productos farmacéuticos.**

**Figura 31. Vista ingreso de los productos.** 

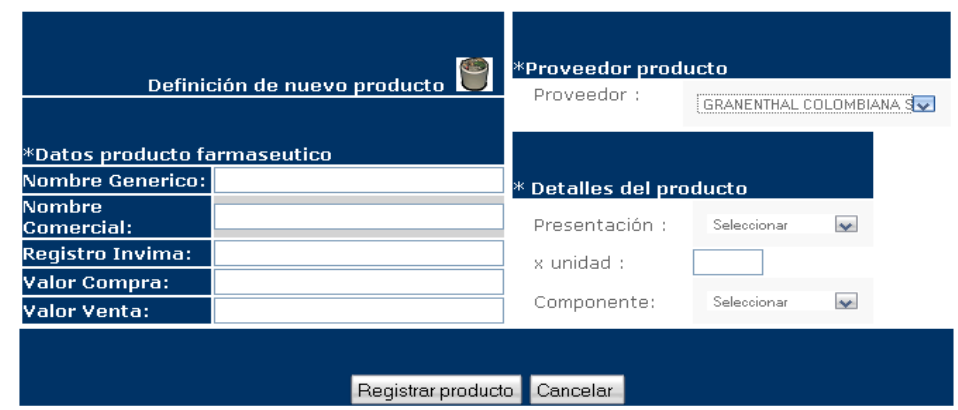

Diseño de formulario para el ingreso de los productos farmacéuticos, con los respectivos datos especificados por la distribuidora Quifarvy.

 **Formulario de creación de lotes por producto farmacéuticos.** 

**Figura 32. Vista creación de lote por productos.** 

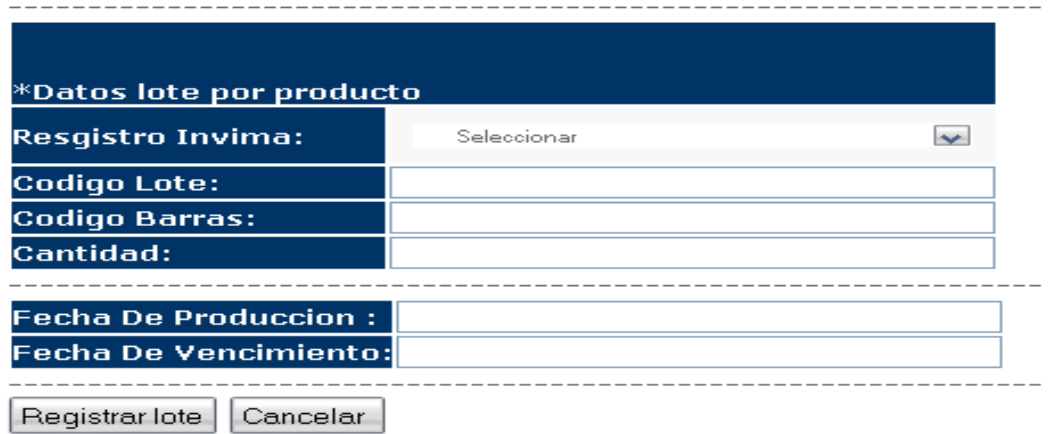

Diseño de formulario para el ingreso del lote por producto farmacéutico, con los respectivos datos especificados por la distribuidora Quifarvy.

#### **Formulario de creación de clientes y proveedores.**

**Figura 33. Vista creación de clientes y proveedores.** 

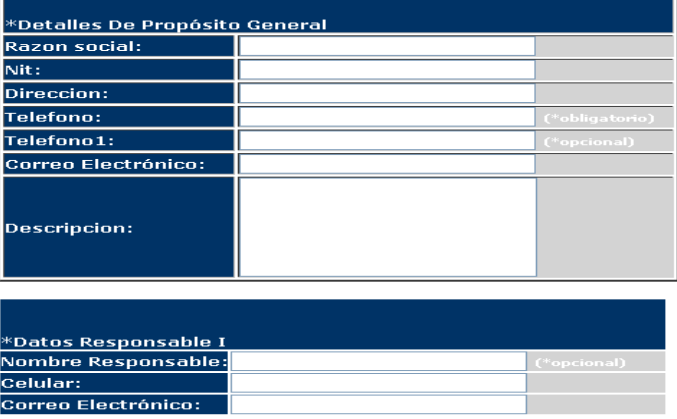

Diseño de formulario para el ingreso clientes y proveedores, con los respectivos datos especificados por la distribuidora Quifarvy.

#### **Formulario de creación de facturas.**

**Figura 34. Vista creación de facturas.** 

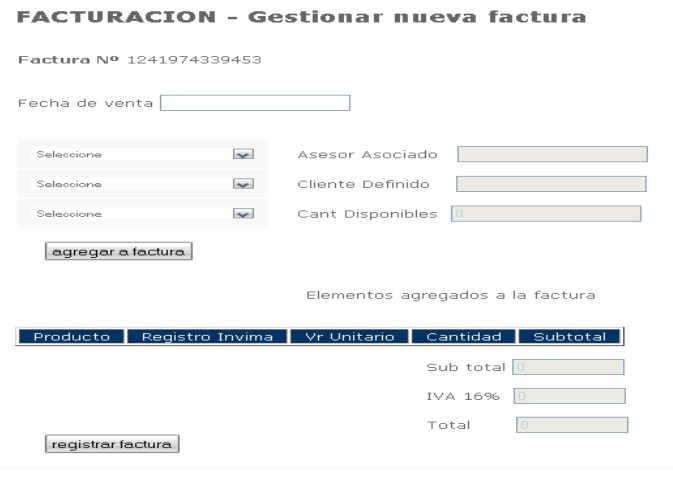

Diseño de formulario para la creación de facturas, con los respectivos datos especificados por la distribuidora Quifarvy.

## **4.9 DIAGRAMA DE CLASES WEB-JERICO**

**Figura 35. Diagrama de clases web-Jericó.** 

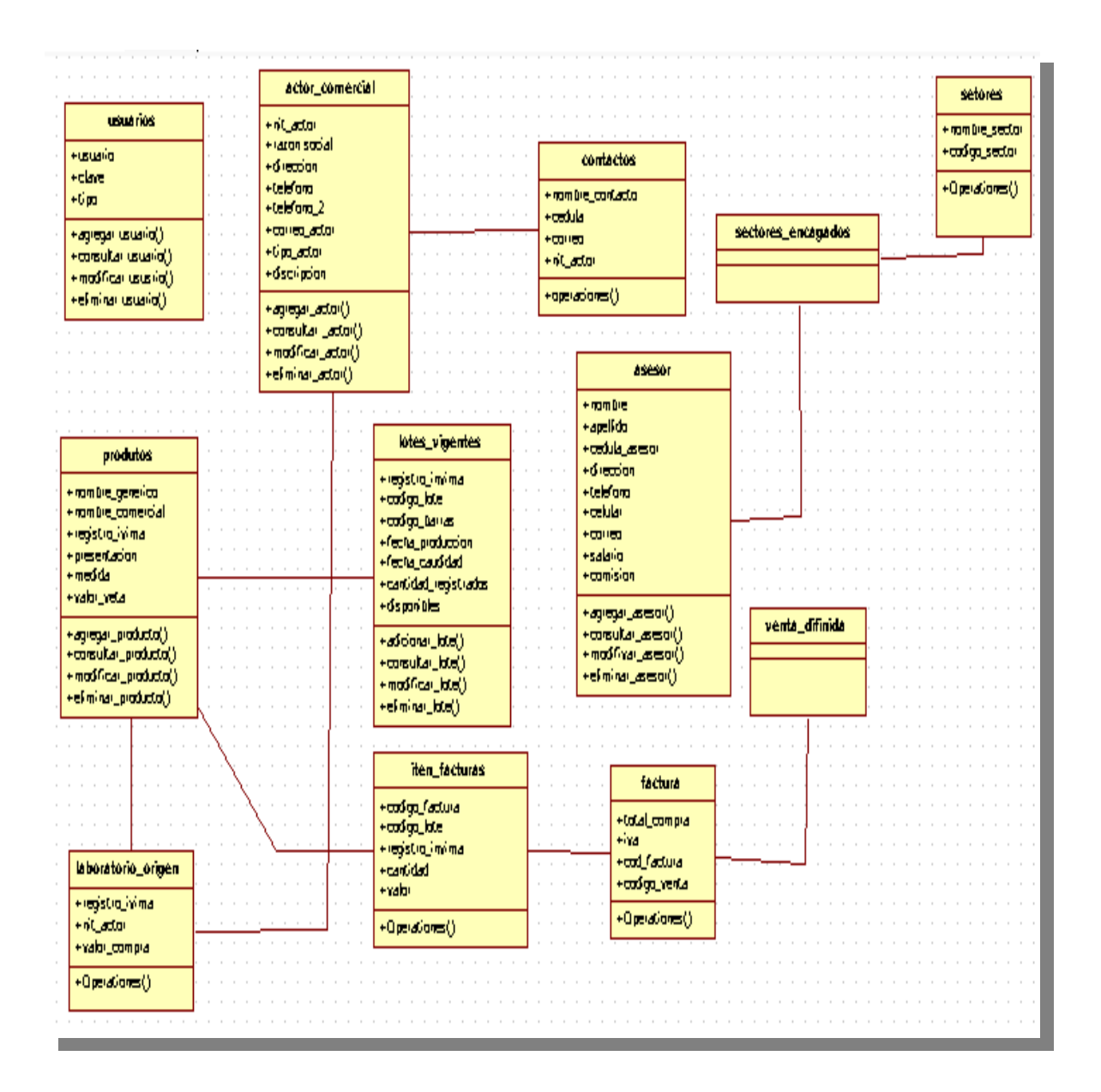

## **4.10 DIAGRAMA RELACIONAL.**

#### **Figura 36. Diagrama relacional.**

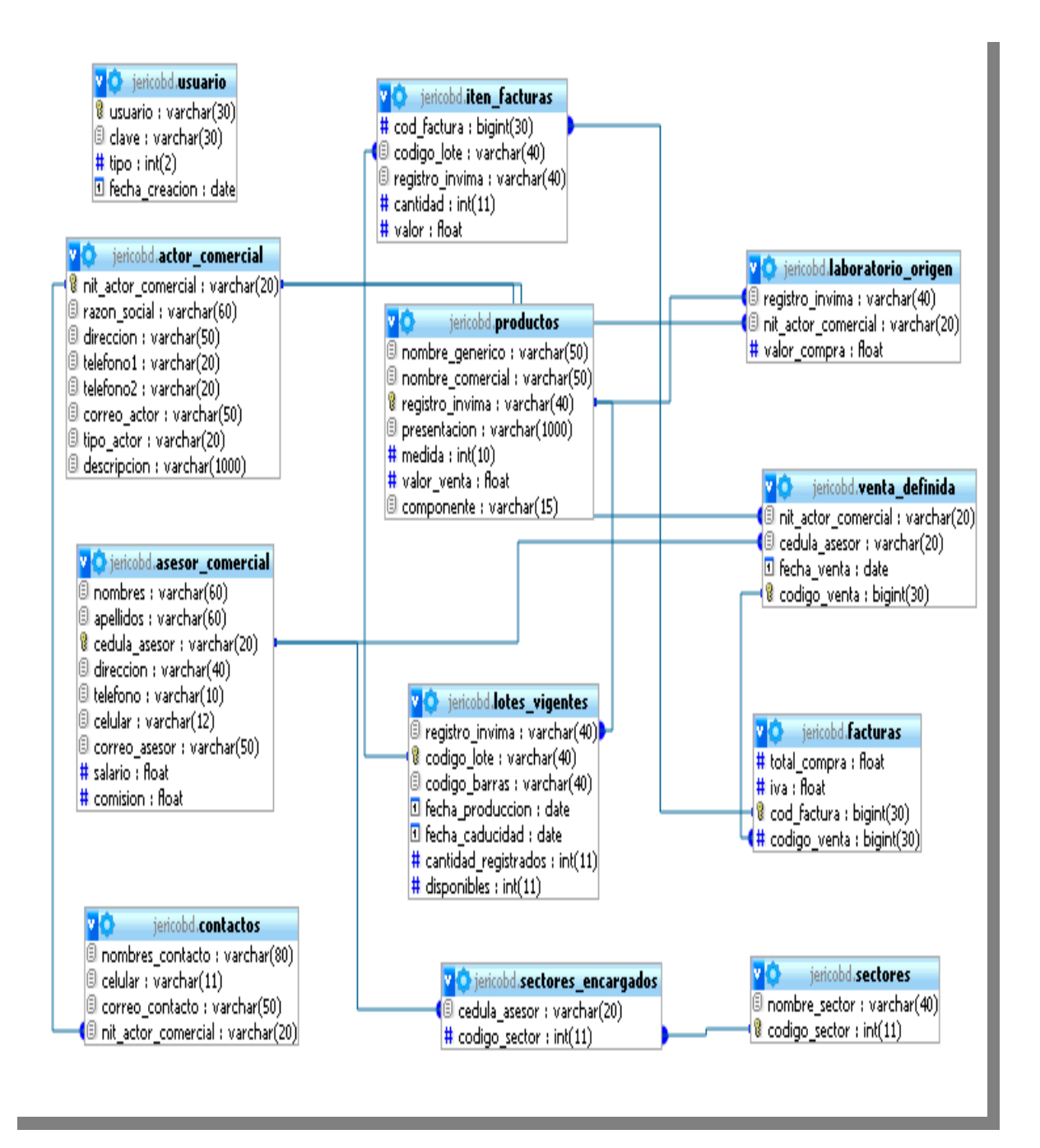

## **4.10.1 DICCIONARIO DE DATOS**

### **METADATOS SISTEMA WEBJERICO**

## **TABLAS JERICOBD Resumen de base de datos**

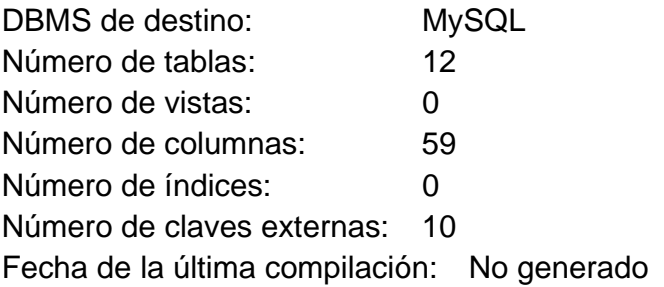

## **Tabla 2. Resumen de base de datos.**

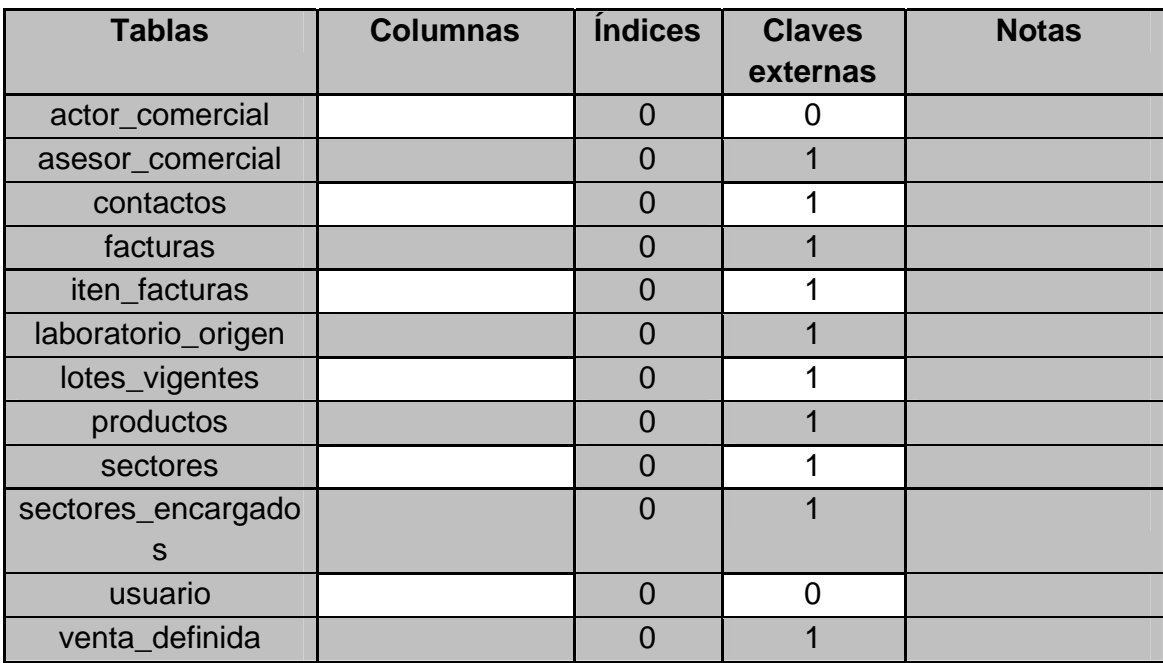

# **ACTOR\_COMERCIAL**

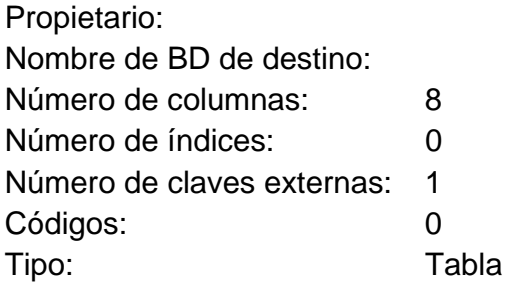

## **Tabla 3. Actor\_comercial.**

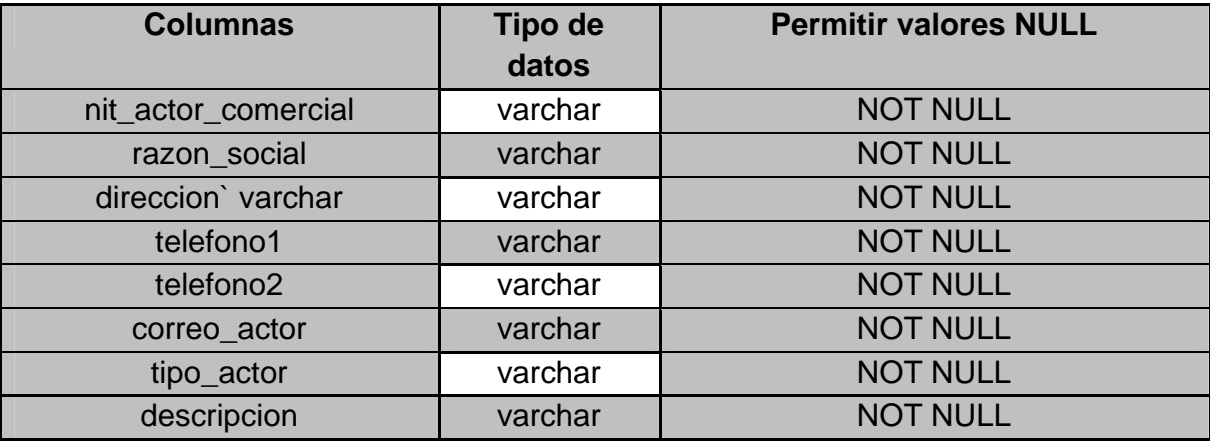

### Detalles de la columna

 `nit\_actor\_comercial ` varchar(20) COLLATE utf8\_bin NOT NULL `razon\_social` varchar(60) COLLATE utf8\_bin NOT NULL `direccion` varchar(50) COLLATE utf8\_bin NOT NULL `telefono1` varchar(20) COLLATE utf8\_bin NOT NULL `telefono2` varchar(20) COLLATE utf8\_bin NOT NULL `correo\_actor` varchar(50) COLLATE utf8\_bin NOT NULL `tipo\_actor` varchar(20) COLLATE utf8\_bin NOT NULL `descripcion` varchar(1000) COLLATE utf8\_bin NOT NULL PRIMARY KEY (`nit\_actor\_comercial`)

# **ASESOR\_COMERCIAL**

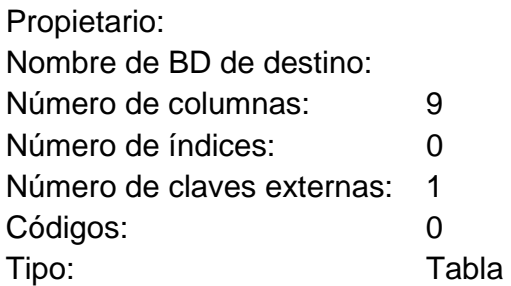

#### **Tabla 4. Asesor\_comercial.**

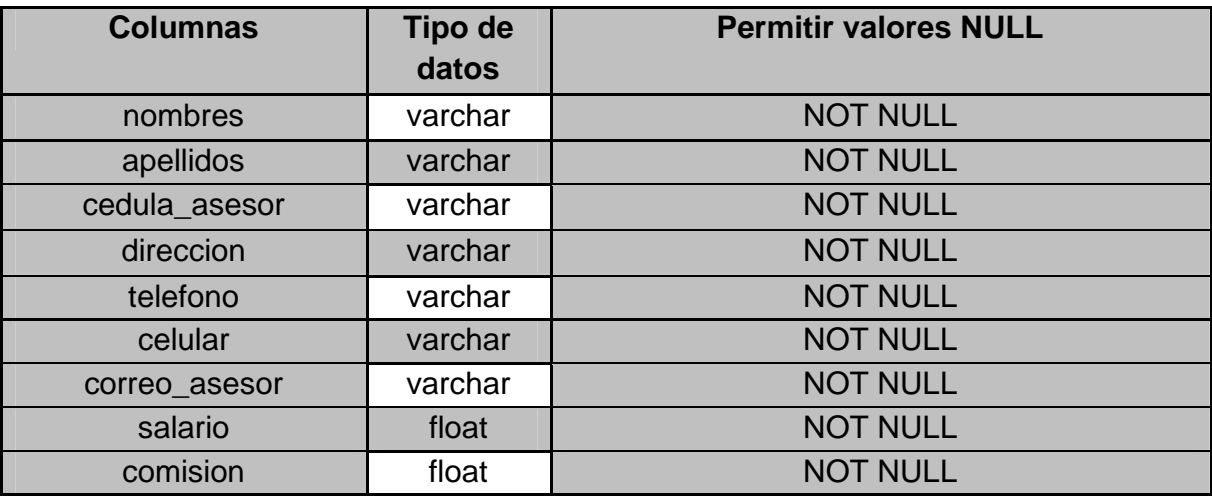

#### Detalles de la columna

`nombres` varchar(60) COLLATE utf8\_bin NOT NULL, `apellidos` varchar(60) COLLATE utf8\_bin NOT NULL, `cedula\_asesor` varchar(20) COLLATE utf8\_bin NOT NULL, `direccion` varchar(40) COLLATE utf8\_bin NOT NULL, `telefono` varchar(10) COLLATE utf8\_bin NOT NULL, `celular` varchar(12) COLLATE utf8\_bin NOT NULL, `correo\_asesor` varchar(50) COLLATE utf8\_bin NOT NULL, `salario` float NOT NULL, `comision` float NOT NULL, PRIMARY KEY (`cedula\_asesor`)

# **CONTACTOS**

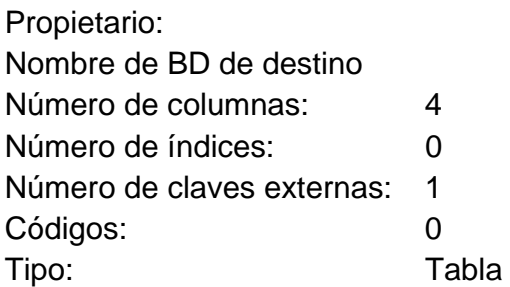

### **Tabla 5.Contactos.**

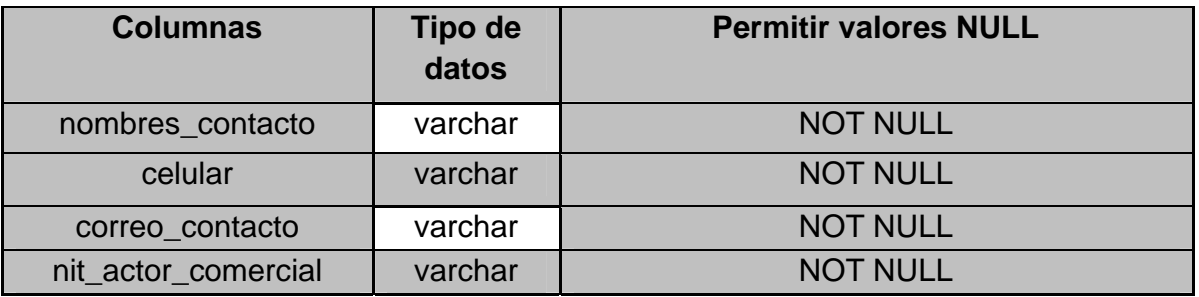

Detalles de la columna

 `nombres\_contacto` varchar(80) COLLATE utf8\_bin NOT NULL, `celular` varchar(11) COLLATE utf8\_bin NOT NULL, `correo\_contacto` varchar(50) COLLATE utf8\_bin NOT NULL, `nit\_actor\_comercial` varchar(20) COLLATE utf8\_bin NOT NUL

# **FACTURAS**

Propietario: Nombre de BD de destino: Número de columnas: 5 Número de índices: 0 Número de claves externas: 1

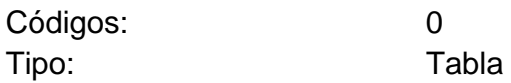

#### **Tabla 6. Facturas.**

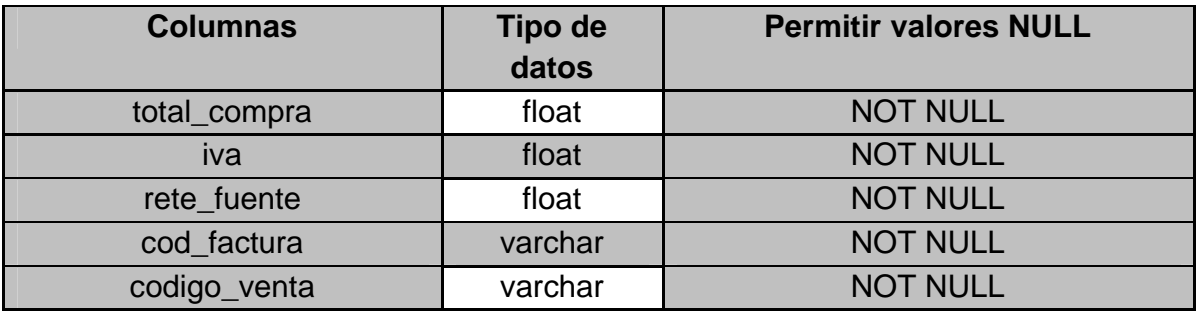

### Detalles de la columna

 `total\_compra` float NOT NULL, `iva` float NOT NULL, `rete\_fuente` float NOT NULL, `cod\_factura` varchar(20) COLLATE utf8\_bin NOT NULL, `codigo\_venta` varchar(20) COLLATE utf8\_bin NOT NULL, PRIMARY KEY (`cod\_factura`)

## **ITEN\_FACTURAS**

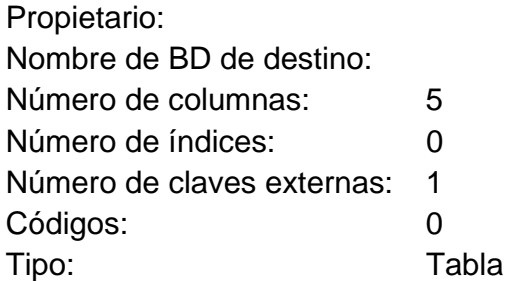

#### **Tabla 7. Iten\_facturas.**

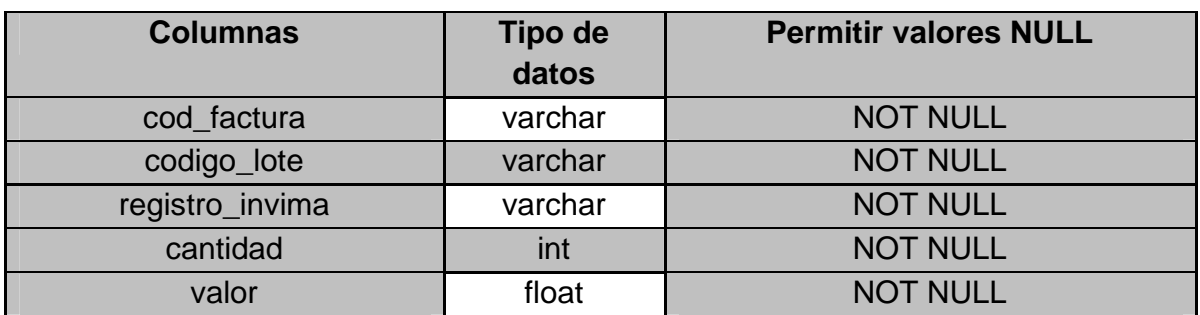

### Detalles de la columna

 `cod\_factura` varchar(20) COLLATE utf8\_bin NOT NULL, `codigo\_lote` varchar(40) COLLATE utf8\_bin NOT NULL, `registro\_invima` varchar(40) COLLATE utf8\_bin NOT NULL, `cantidad` int(11) NOT NULL, `valor` float NOT NULL

## **LABORATORIO\_ORIGEN**

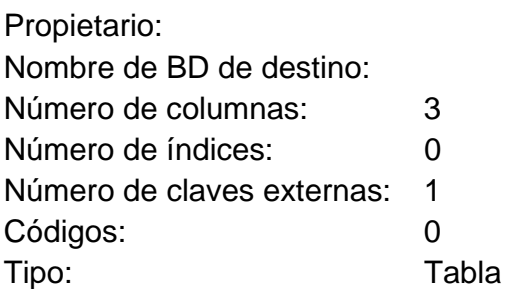

### **Tabla 8. Laboratorio \_origen.**

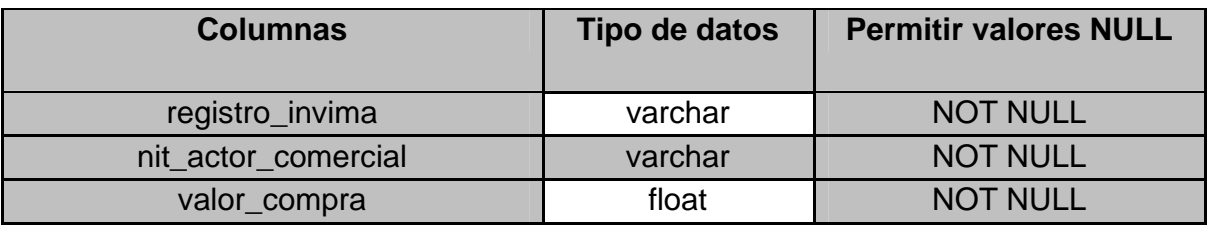

### Detalles de la columna

 `registro\_invima` varchar(40) COLLATE utf8\_bin NOT NULL, `nit\_actor\_comercial` varchar(20) COLLATE utf8\_bin NOT NULL, `valor\_compra` float NOT NUL

# **LOTES\_VIGENTES**

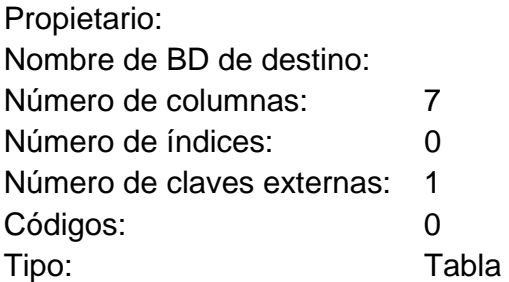

### **Tabla 9. Lotes\_vigentes.**

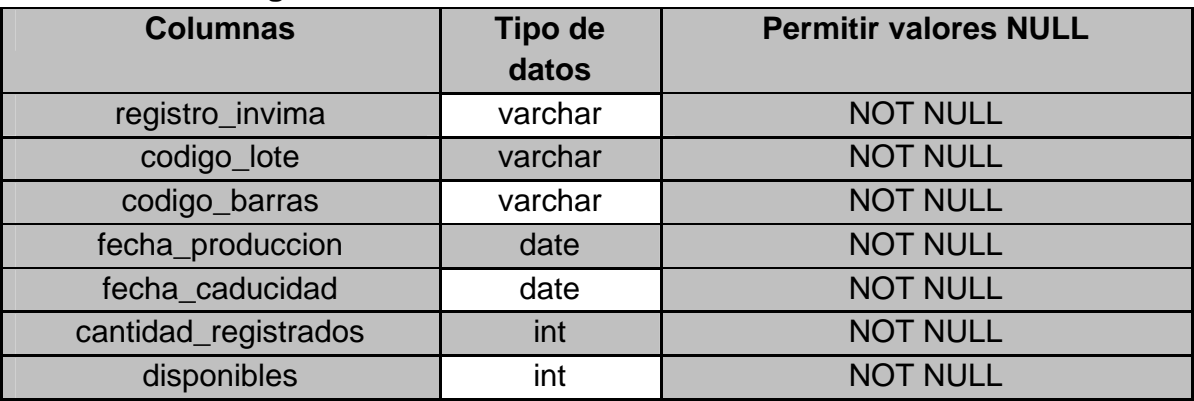

#### Detalles de la columna

 `registro\_invima` varchar(40) COLLATE utf8\_bin NOT NULL, `codigo\_lote` varchar(40) COLLATE utf8\_bin NOT NULL, `codigo\_barras` varchar(40) COLLATE utf8\_bin NOT NULL, `fecha\_produccion` date NOT NULL,

 `fecha\_caducidad` date NOT NULL, `cantidad\_registrados` int(11) NOT NULL, `disponibles` int(11) NOT NULL, PRIMARY KEY (`codigo\_lote`)

## **PRODUCTOS**

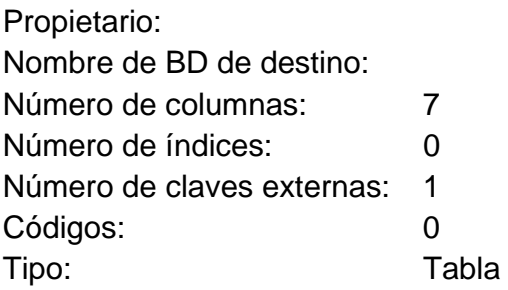

## **Tabla 10. Productos.**

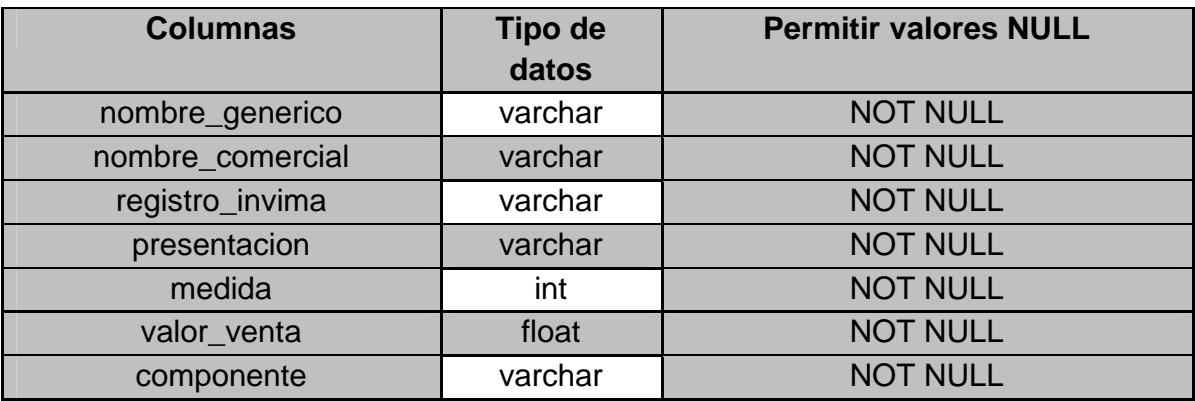

### Detalles de la columna

 `nombre\_generico` varchar(50) COLLATE utf8\_bin NOT NULL, `nombre\_comercial` varchar(50) COLLATE utf8\_bin NOT NULL, `registro\_invima` varchar(40) COLLATE utf8\_bin NOT NULL, `presentacion` varchar(1000) COLLATE utf8\_bin NOT NULL,

 `medida` int(10) NOT NULL, `valor\_venta` float NOT NULL, `componente` varchar(15) COLLATE utf8\_bin NOT NULL, PRIMARY KEY (`registro\_invima`)

## **SECTORES**

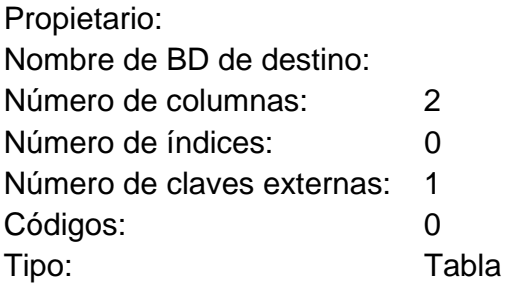

### **Tabla 11. Sectores.**

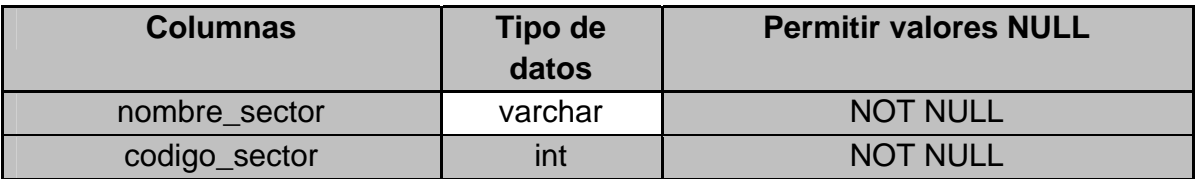

### Detalles de la columna

 `nombre\_sector` varchar(40) COLLATE utf8\_bin NOT NULL, `codigo\_sector` int(11) NOT NULL AUTO\_INCREMENT, PRIMARY KEY (`codigo\_sector`)

## **SECTORES\_ENCARGADOS**

Propietario: Nombre de BD de destino: Número de columnas: 2
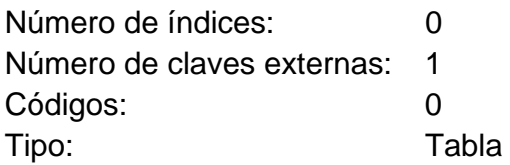

#### **Tabla 12. Sectores\_encargados.**

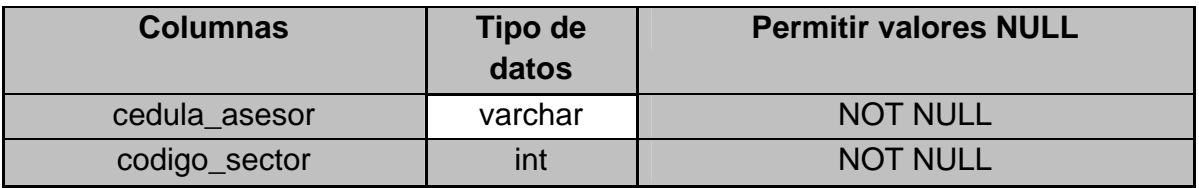

Detalles de la columna

 `cedula\_asesor` varchar(20) COLLATE utf8\_bin NOT NULL, `codigo\_sector` int(11) NOT NULL

### **USUARIO**

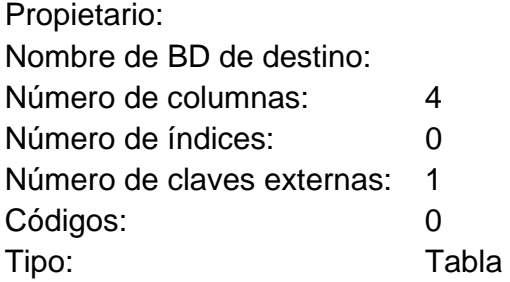

#### **Tabla 13. Usuario.**

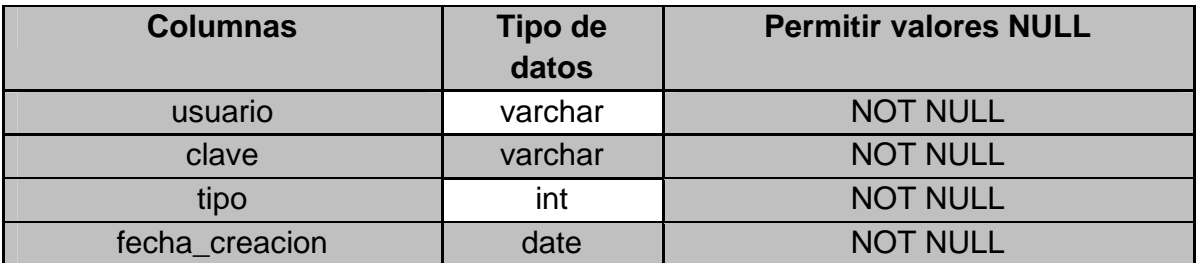

#### Detalles de la columna

 `usuario` varchar(30) NOT NULL, `clave` varchar(30) NOT NULL, `tipo` int(2) NOT NULL, `fecha\_creacion` date NOT NULL, PRIMARY KEY (`usuario`)

### **VENTA\_DEFINIDA**

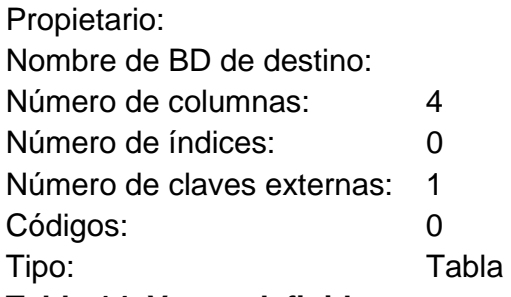

#### **Tabla 14. Venta\_definida.**

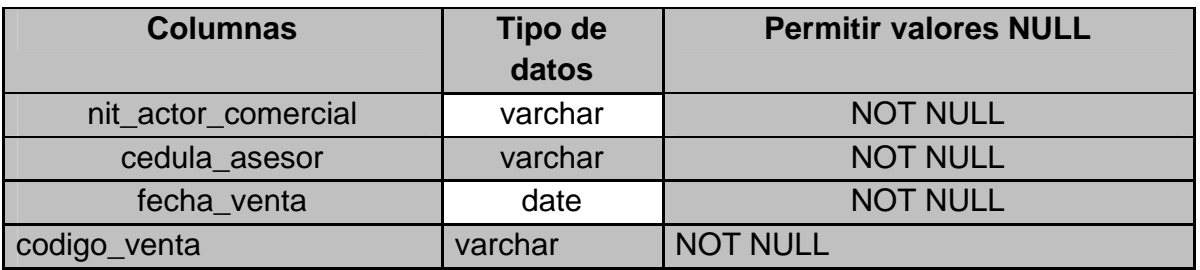

#### Detalles de la columna

 `nit\_actor\_comercial` varchar(20) COLLATE utf8\_bin NOT NULL, `cedula\_asesor` varchar(20) COLLATE utf8\_bin NOT NULL, `fecha\_venta` date NOT NULL, `codigo\_venta` varchar(20) COLLATE utf8\_bin NOT NULL, PRIMARY KEY (`codigo\_venta`)

# **5. DESARROLLO**

# **5.1 ESPECIFICACIONES TECNICAS**

Para el desarrollo de la aplicación web Jericó se necesitaron herramientas de trabajo tanto de hardware como de software las cuales se especificaran a continuación:

### **5.2 SOFTWARE**

el aplicativo web-jericó se desarrollo en los lenguajes de programación java, jsp, html y javascript, teniendo en cuenta las peticiones de la distribuidora Quifarvy la cual hace referencia a una aplicación web, ya que permite alcázar los objetivos de brindar una disponibilidad de información todo el tiempo y una interfaz agradable.

#### **Java**

Es un lenguaje de programación con el que podemos realizar cualquier tipo de programa. en la actualidad es un lenguaje muy extendido y cada vez cobra más importancia tanto en el ámbito de internet como en la informática en general. está desarrollado por la compañía sun microsystems con gran dedicación y siempre enfocado a cubrir las necesidades tecnológicas. [11]

la plataforma java consta de las siguientes partes:

- el lenguaje de programación, mismo.
- la máquina virtual de java o jre, que permite la portabilidad en ejecución.
- el api java, una biblioteca estándar para el lenguaje

además es un lenguaje de programación orientado a objetos, por lo tanto se implemento en el desarrollo de la aplicación web-jericó ya que por medio de ella se realizó la conexión con las bases de datos mysql y foxpro y se implementaron las inserciones, consultas, modificaciones, eliminaciones y construcción de clases, beans las cuales permiten el funcionamiento interno de la aplicación.

#### **Html**

Lenguaje de marcas de hipertexto, es el lenguaje de marcado predominante para la construcción de páginas web. es usado para describir la estructura y el contenido en forma de texto, así como para complementar el texto con objetos tales como imágenes.

html se escribe en forma de "etiquetas", rodeadas por corchetes angulares (<,>). html también puede describir, hasta un cierto punto, la apariencia de un documento, y puede incluir un script (por ejemplo javascript), el cual puede afectar el comportamiento de navegadores web y otros procesadores de html. [12]

en la aplicación web-jericó se utilizo html para la construcción del entorno grafico, como los formularios y el menú ya este lenguaje brinda cierta cantidad de herramientas para la construcción de estos elementos indispensables en el proyecto.

#### **Javascript**

Es un lenguaje de programación interpretado, es decir, que no requiere compilación, utilizado principalmente en páginas web, con una sintaxis semejante a la del lenguaje java y el lenguaje c.

al igual que java, javascript es un lenguaje orientado a objetos propiamente dicho, ya que dispone de herencia, si bien ésta se realiza siguiendo el paradigma de programación basada en prototipos, ya que las nuevas clases se generan clonando las clases base (prototipos) y extendiendo su funcionalidad. [13]

Todos los navegadores modernos interpretan el código javascript integrado dentro de las páginas web. para interactuar con una página web se provee al lenguaje javascript de una implementación del dom. Además este lenguaje permitió realizar las validaciones de cada formulario que integra el aplicativo, para brindar una mejor clasificación de información.

#### **Jsp**

Es una tecnología java que permite generar contenido dinámico para web, en forma de documentos html, xml o de otro tipo.

Esta tecnología es un desarrollo de la compañía sun microsystems. la especificación jsp 1.2 fue la primera que se liberó y en la actualidad está disponible la especificación jsp 2.1. [14]

Las jsp's permiten la utilización de código java mediante scripts. Además, es posible utilizar algunas acciones jsp predefinidas mediante etiquetas. estas etiquetas pueden ser enriquecidas mediante la utilización de librerías de etiquetas externas e incluso personalizadas, las cuales permiten la integración del código java y html para así lograr un mejor desarrollo del aplicativo web-Jericó para la distribuidora Quifarvy.

#### **Mysql**

Es un sistema de gestión de base de datos relacional, multihilo y multiusuario con más de seis millones de instalaciones. mysql ab —desde enero de 2008 una subsidiaria de sun microsystems y ésta a su vez de oracle corporación desde abril de 2009 desarrolla mysql como software libre en un esquema de licenciamiento dual. [15]

esta base de datos fue la encargada del almacenamiento de información recompilada por medio de los procesos realizados de la distribuidora quifarvy permitiendo brindar más seguridad en el manejo de la información.

#### **Sistema operativo**

el diseño de la aplicación se realizó para ser ejecutada en windws xp por preferencia de la distribuidora, ya que es el sistema operativo que utilizan para la realización de otros procesos correspondientes a la empresa.

### **5.3 HARDWARE**

los requerimientos a nivel de son bastante simples. solo se requiere un pc con los siguientes requerimientos mínimos:

- $\checkmark$  procesador: 160 gb
- $\checkmark$  memoria: 1 ram gb
- $\checkmark$  tarjeta de red

## **6. GLOSARIO**

ADMINISTRACION: Comencemos por la etimología. La palabra *administración* viene del latín *ad* (hacia, dirección, tendencia) y *minister* (subordinación u obediencia), y significa aquel que realiza una función bajo el mando de otro, es decir, aquel que presta un servicio a otro.

BASES DE DATOS: (Data Base) conjunto de datos relacionados que se almacenan de forma que se pueda acceder a ellos de manera sencilla, con la posibilidad de relacionarlos, ordenarlos en base a diferentes criterios, etc. Las bases de datos son uno de los grupos de aplicaciones de productividad personal más extendidos.

DATOS: Cualquier forma de información, ya sea en forma electrónica o sobre papel. En forma electrónica, "datos" se refiere a archivos, base de datos, documentos de texto, imágenes, voz y video codificados en forma digital.

DICCIONARIO DE DATOS: Almacén central de información utilizado por las empresas al que acceden todas las aplicaciones operativas de la organización.

DISEÑO: Proceso de esquematización de un proyecto de software. Es la primera fase en el desarrollo de aplicaciones.

DISTRIBUIDORA QUIFARVY: Es una empresa encargada de la compra y venta de productos farmacéuticos.

METODOLOGIA: Parte de la lógica que estudia los métodos. Se divide en dos partes. La sistemática, que fija las normas de la definición, de la división, de la clasificación y de la prueba, y la inventiva, que fija las normas de los métodos de investigación propios de cada ciencia.

SISTEMA OPERATIVO: Conjunto de programas fundamentales sin los cuales no sería posible hacer funcionar el ordenador con los programas de aplicación que se desee utilizar. Sin el sistema operativo, el ordenador no es más que un elemento físico inerte.

HARDWARE: Conjunto de componentes materiales de un sistema informático. Cada una de las partes físicas que forman un ordenador, incluidos sus periféricos.

LOTES: es cada una de las partes en que se divide un todo que se ha de distribuir entre varias personas.

HIPOTESIS: Es una proposición que establece relaciones, entre los hechos; para otros es una posible solución al problema; otros más sustentan que la hipótesis no es más otra cosa que una relación entre las variables, y por último, hay quienes afirman que es un método de comprobación.

SOFTWARE: El termino ingles original define el concepto por oposición a hardware: blando-duro, en referencia a la intangibilidad de los programas y corporeidad de la maquina. Software es un término genérico que designa al conjunto de programas de distinto tipo (sistema operativo y aplicaciones diversas) que hacen posible operar con el ordenador.

WEB-JERICÓ: es una aplicación diseñada para la administración de productos farmacéuticos en la distribuidora Quifarvy.

# **7. CONCLUCIONES**

Al terminar el aplicativo WEB-JERICÓ se concluye que:

- Se fortaleció el Sistema de Información de la distribuidora Quifarvy, con el desarrollo de una herramienta más robusta que permite trabajar tecnologías de punta orientadas a la Web.
- $\checkmark$  El nuevo Sistema administrador de inventarios, permite que la información este mejor organizada y procesada para permitir la toma de decisiones operativas y estratégicas. Además cumple los requisitos establecido el presente documento.
- $\checkmark$  Se desarrollo un sistema de información que lleva el control de los productos farmacéuticos de la distribuidora, según lo planteo por el cliente.
- $\checkmark$  Con respecto a los actores involucrados en los procesos de la distribuidora como clientes y proveedor, se maneja una información más completa.
- $\checkmark$  Durante el proceso de construcción de un sistema de información Web-Jericó, se concluye indispensable la participación del usuario, para lograr un desarrollo exitoso y alcanza los objetivos a un cien por ciento.
- $\checkmark$  El sistema proporciona informes de los movimientos de la distribuidora tanto de compra y venta de productos farmacéuticos.
- $\checkmark$  Se majen con exactitud las cantidades existentes de productos farmacéuticos en bodega
- $\checkmark$  Proporciona informes generales de ventas por la empresa y por asesor comercial

# **8. SUGERENCIAS Y RECONMENDACIONES**

- $\checkmark$  Un punto importante para tener en cuenta, es que el aplicativo Web-Jericó debido a su metodología de desarrollo tiene un jerarquía de organización, por lo tanto se ajusta perfectamente para adicionar nuevos módulos requeridos por la distribuidora Quifarvy, como el modulo de nomina y el de control de pedidos para el reabastecimiento de la distribuidora. Además uno de control de entrega de pedidos a los clientes.
- El sistema web-Jericó se entrega guardando la información con el gestor de base de datos mysql, pero como recomendación si la distribuidora lo desea la puede emigrar la base de datos a FoxPro, ya que el aplicativo maneja estas dos conexiones.

# **9 BIBLIOGRAFÍAS**

[1]. Tamayo, 1995, 26.

[2]. Metodología de la Investigación: Propuesta, Anteproyecto y Proyecto". Héctor Daniel Lerma.

[3]. http://www.monografias.com/trabajos15/invest-cientifica/invest-cientifica.shtml

[4]. http://www.monografias.com/trabajos33/que-es-la-administracion/que-es-laadministracion.shtml

[5]. http://noemagico.blogia.com/2006/091301-la-investigacion-descriptiva.php

[6]. http://es.wikipedia.org/wiki/Administraci%C3%B3n\_de\_empresas.

[7]. http://es.wikipedia.org/wiki/Datos

[8]. http://elclerigo.blogia.com/2007/080601-desarrollo-agil-ii-programacion-extrema.php

[9]. http://es.wikipedia.org/wiki/Programaci%C3%B3n\_orientada\_a\_objetos

[10]. http://www.lenguajes-de-programacion.com/programacion-orientada-aobjetos.shtml

[11]. http://www.desarrolloweb.com/articulos/497.php

[12]. http://es.wikipedia.org/wiki/C%C3%B3digo\_HTML

- [13]. http://es.wikipedia.org/wiki/Javascript
- [14]. http://es.wikipedia.org/wiki/Java\_Server\_Pages
- [15]. http://es.wikipedia.org/wiki/Mysql

# **MANUAL DEL SISTEMA**

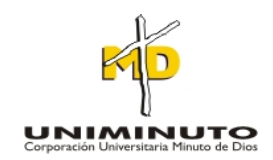

# **JENNY PAOLA RODRIGUEZ ORJUELA**

# **CORPORACIÓN UNIVERSITARIA MINUTO DE DIOS FACULTAD DE INGENIERÍA DEPARTAMENTO DE INFORMÁTICA, REDES Y ELECTRÓNICA PROGRAMA DE TECNOLOGIA EN INFORMÁTICA Bogotá D.C. 2009**

# **MANUAL DEL SISTEMA**

# **JENNY PAOLA RODRIGUEZ ORJUELA**

# **Trabajo de grado para optar al título de Tecnóloga en Informática**

## **Asesor: SANTIAGO SALAZAR Ingeniero de Sistemas. Especialista en proyectos informáticos.**

# **CORPORACIÓN UNIVERSITARIA MINUTO DE DIOS FACULTAD DE INGENIERÍA DEPARTAMENTO DE INFORMÁTICA, REDES Y ELECTRÓNICA PROGRAMA DE TECNOLOGIA EN INFORMÁTICA Bogotá D.C. 2009**

# **1. INTRODUCCIÓN**

Este manual contiene, las instrucciones necesarias para la instalación del software requerido para ejecutar la aplicación. Además este manual se realizo de manera sencilla, fácil y entendible para el usuario, también viene con graficas ilustrativas donde el usuario podrá guiarse para una instalación exitosa.

Para que funcione el aplicativo ADMINISTADOR DE INVENTARIOS WEBJERICÓ se debe tener instalado el sistema operativo de Windows XP.

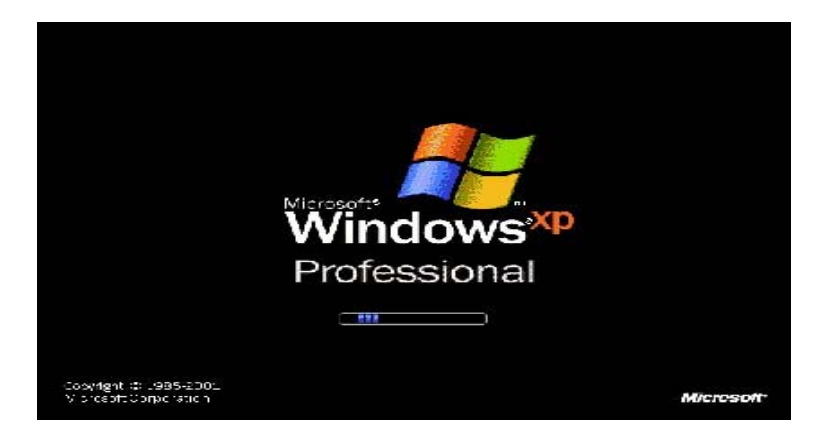

#### **SERVIDOR APACHE-TOMCAT-6.0.18**

Como un segundo paso es necesario que se instale el servidor del aplicativo, el cual corresponde a Apache-TomCat-6.0.18 que también viene en el CD de instalación dentro de la carpeta instaladores. En donde ejecutamos el instalador para proceder con el siguiente paso de instalación de servidor.

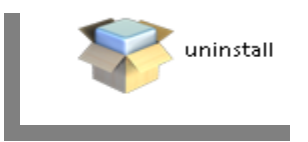

Se inicia haciendo doble clic en el icono del instalador de apache y se continúa con el proceso normal de la instalación, ya que es bastante intuitivo.

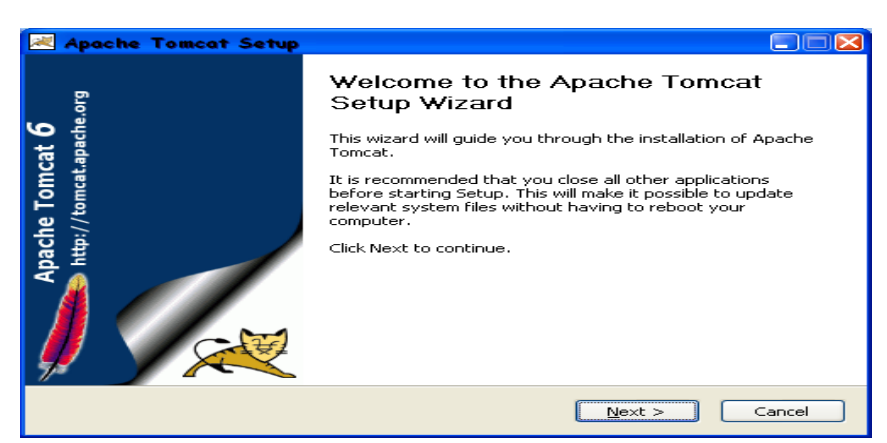

Aceptar los términos de la licencia para poder continuar con el proceso.

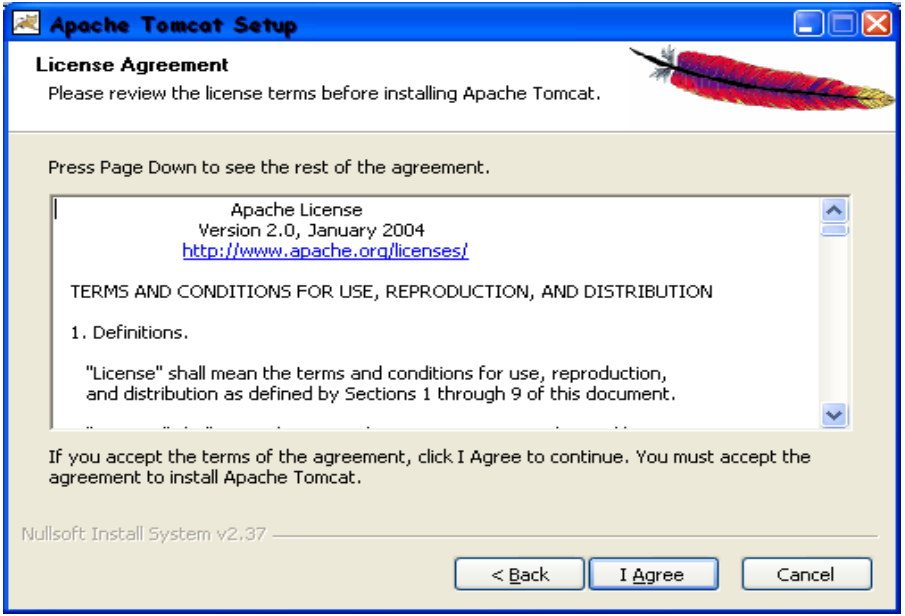

Los componentes están seleccionados por defecto, solamente se debe pulsar el botón siguiente.

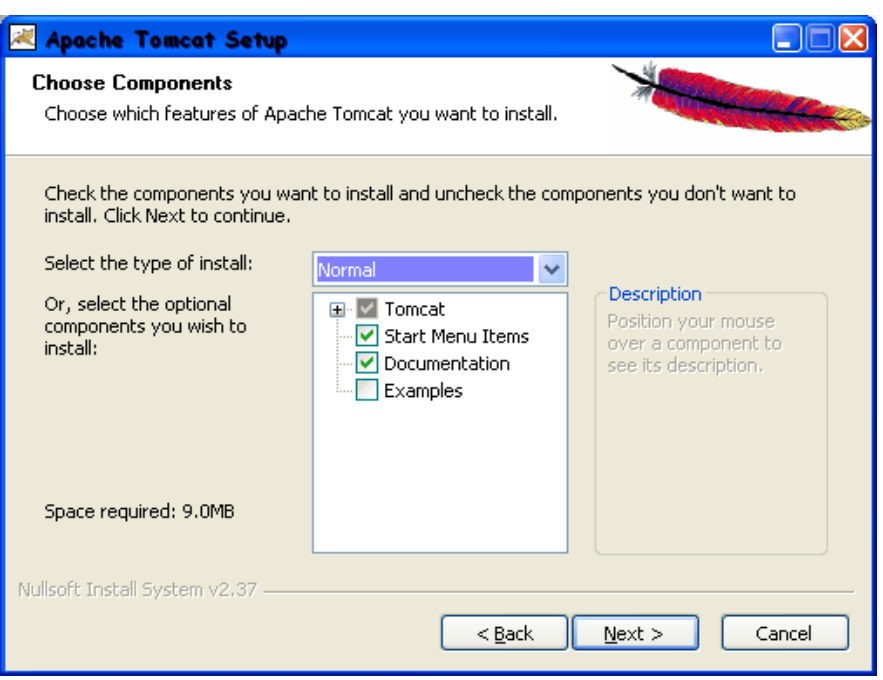

Elegir la ubicación de la instalación de Apache TomCat, preferiblemente en C

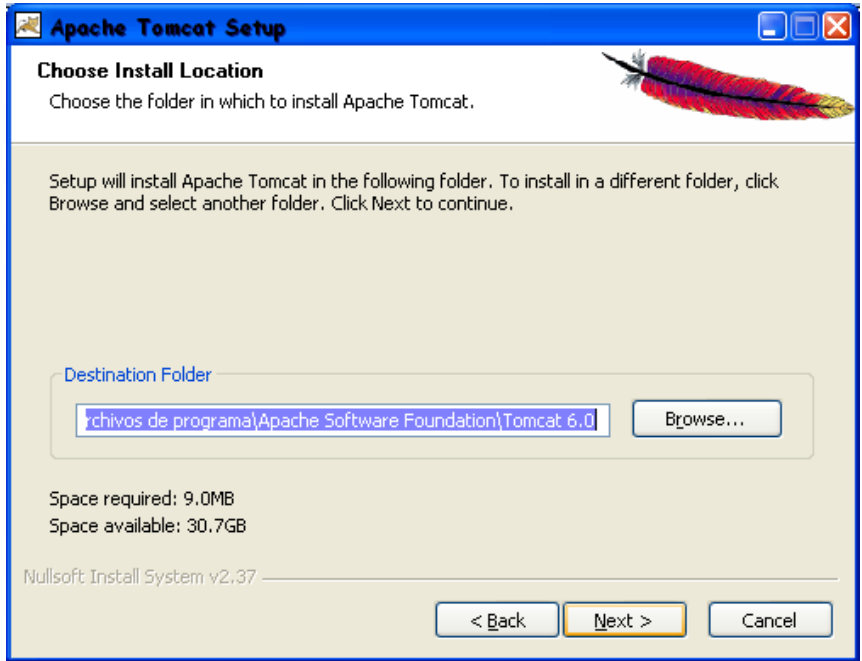

<u> 1980 - Johann Barbara, martxa amerikan per</u>

Esta parte muestra el puerto con el que se va a conectar con el servidor, aquí no es necesario escribir nada, simplemente clic en siguiente.

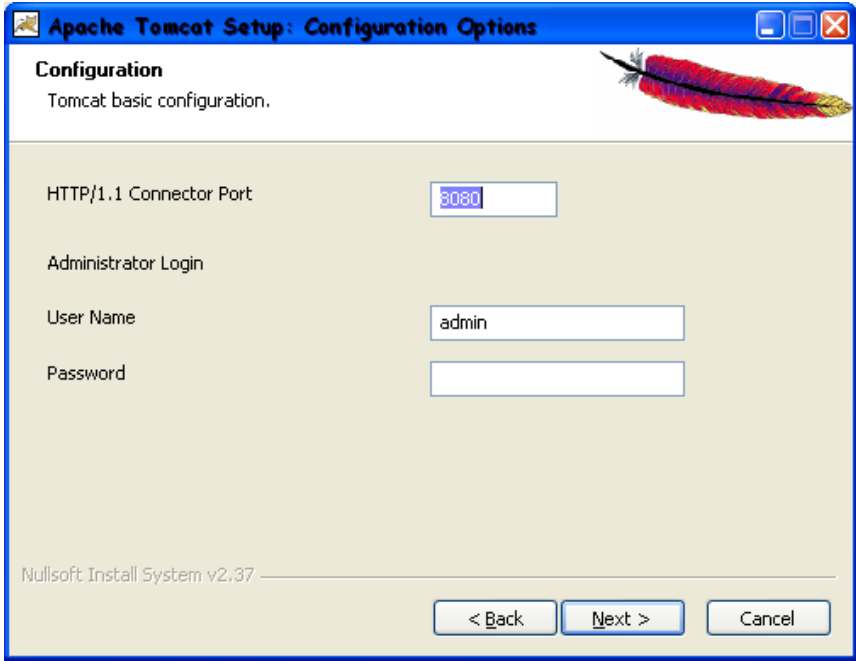

Seleccionar ubicación para la instalación de la máquina virtual de Java, en te caso lo instalamos en la partición c.

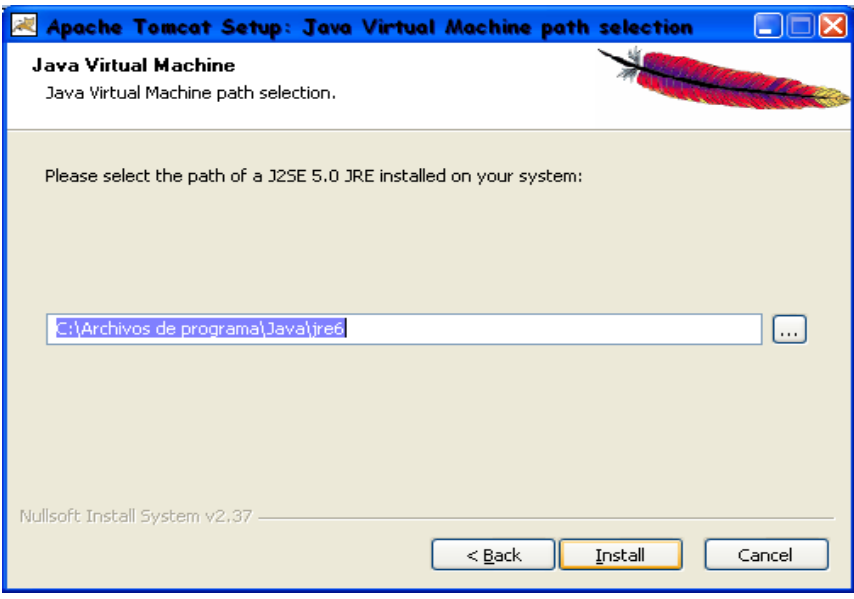

<u> 1989 - Johann Barn, mars eta bainar eta idazlea (</u>

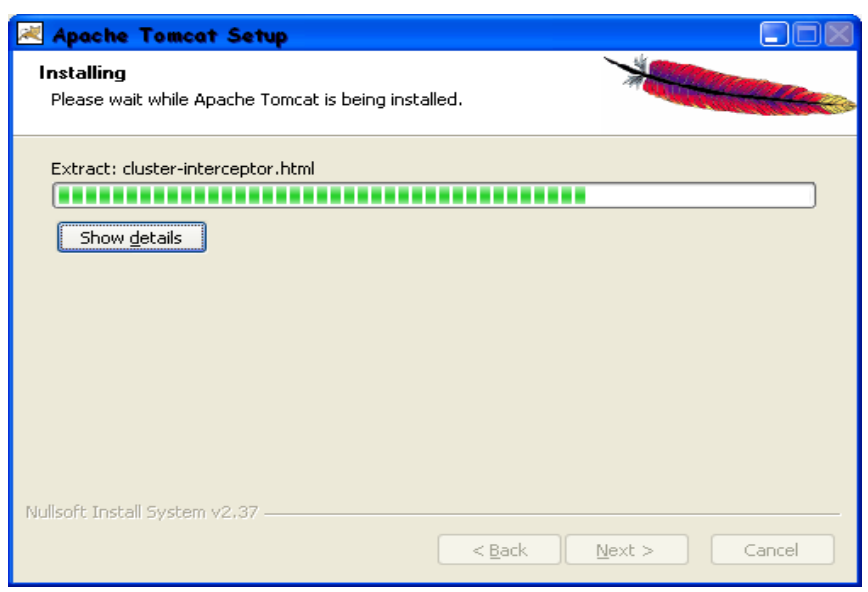

Instalación finalizada.

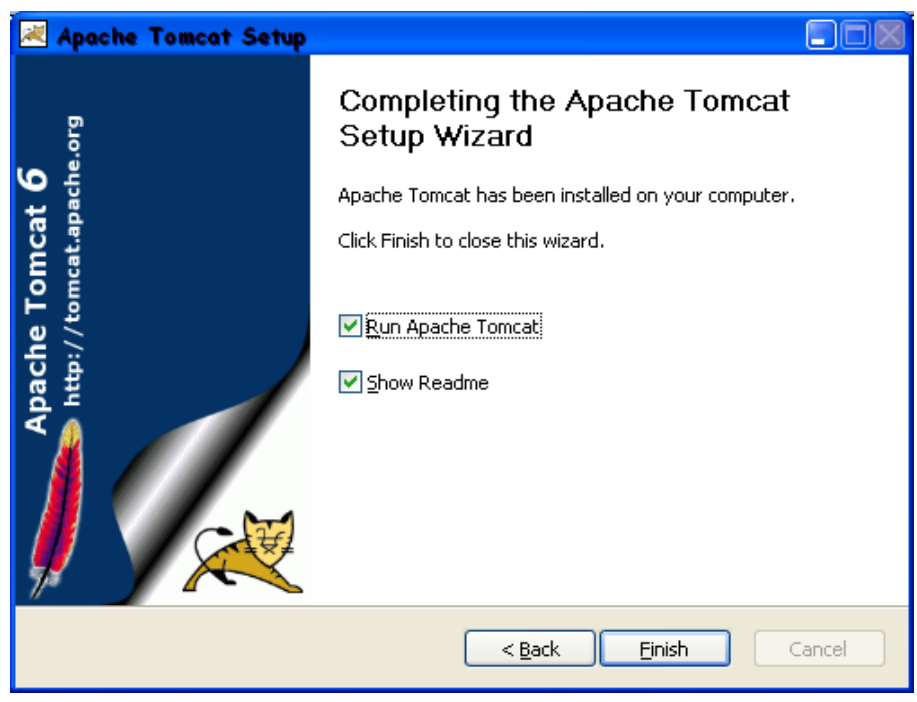

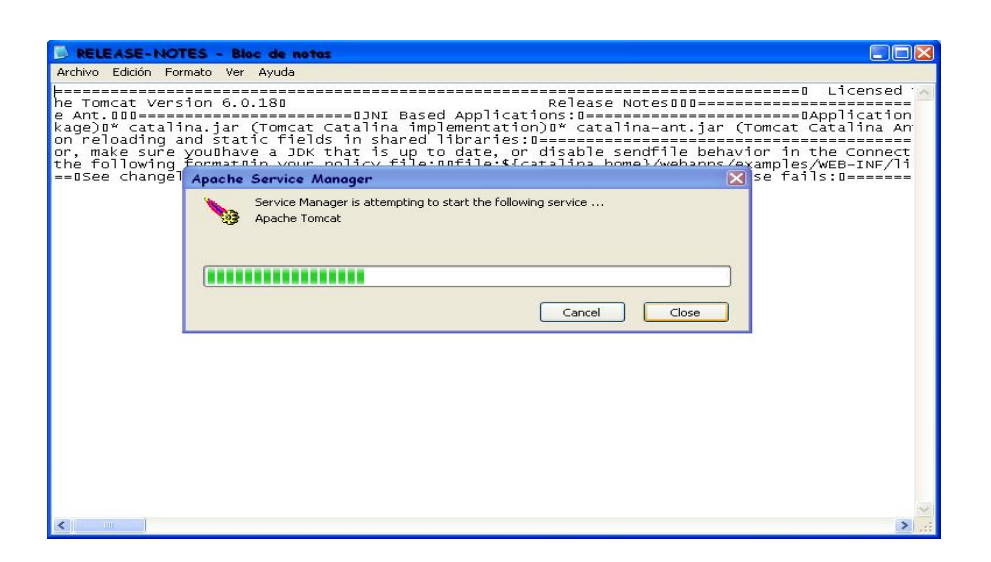

#### **Xampp-Mysql**

para instalar el xampp, lo primero que hay que hacer es ejecutar el instalador como lo muestra la imagen.

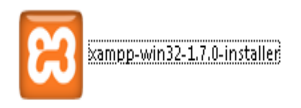

Despues de que se ejecute el instaldor aparesara una venta de color naranja como lo indica la imagen y en la ventana invena selecionamos el boton next, para continuar con la instalacion.

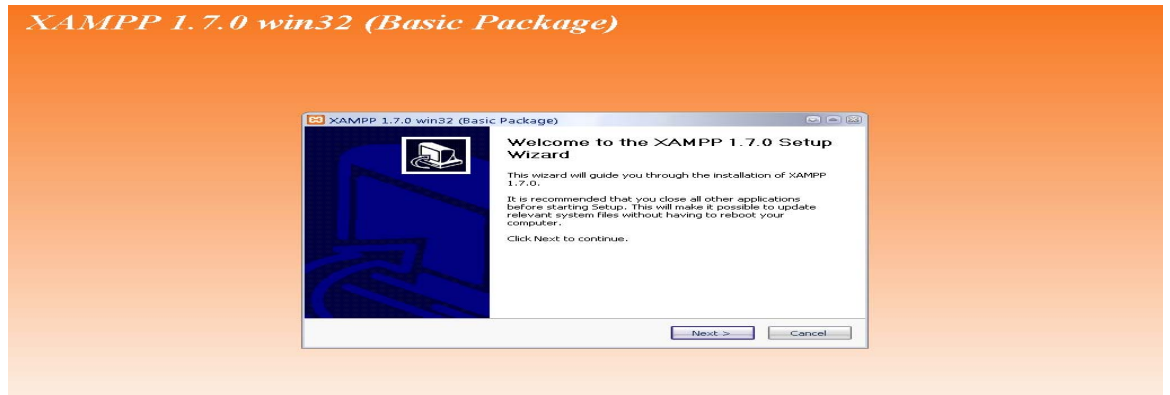

Despues de oprimir el boton next se desplega una ventana la cual indica la ubicación en donde se instalara el xampp, la cual correponde a la partcion C:\\Xampp o D:\\Xampp como lo indica la imagen.

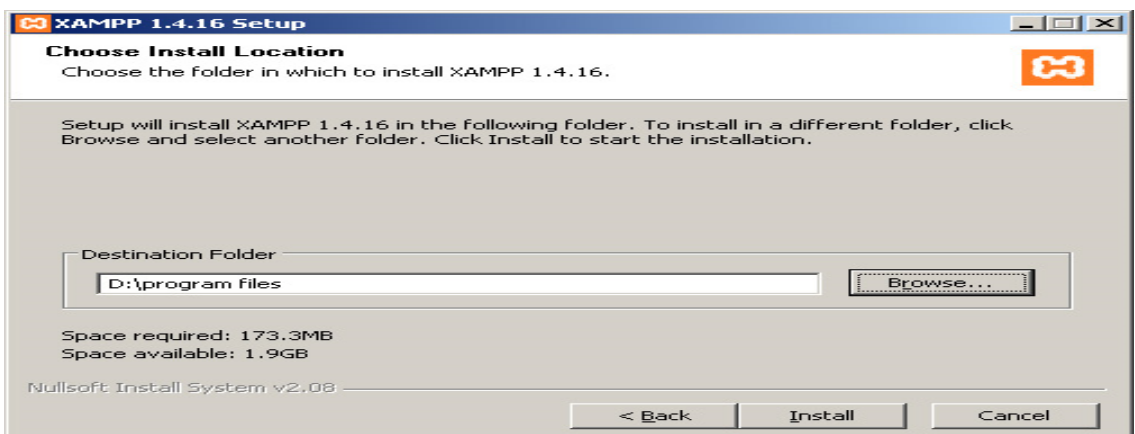

Despues de asigar la particion para la instalacion del xampp, escojemos los servicios a instalar como install Mysql as service, el cual hace referencia para el funcionamiento del aplicativo, como el motor de base de datos y opriminos el boton install.

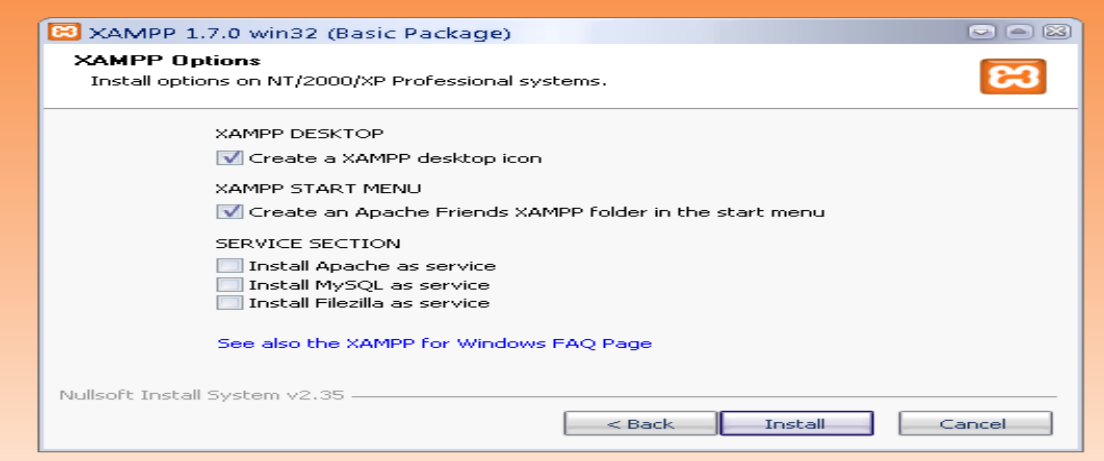

Después de oprimir el botón install empieza a procesar la instalación y al finalizar muestra una venta como la siguiente la cual indica que los servicios quedaron bien instados y están disponibles.

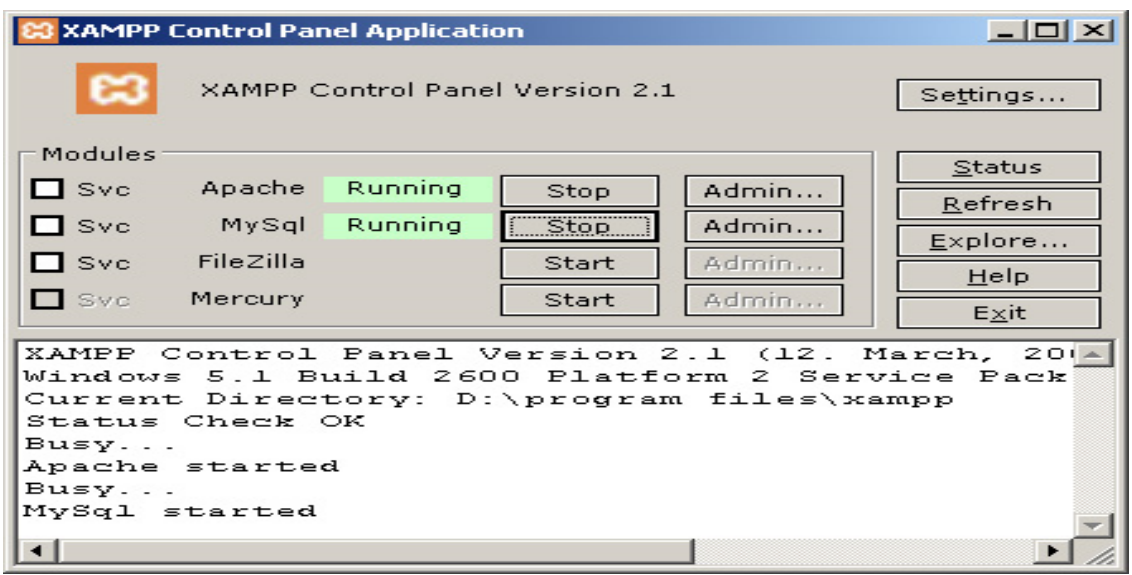

Entre a la página principal de xampp, y escoja la opción de PHPMYADMIN con la instrucción http:// localhost/Xampp.

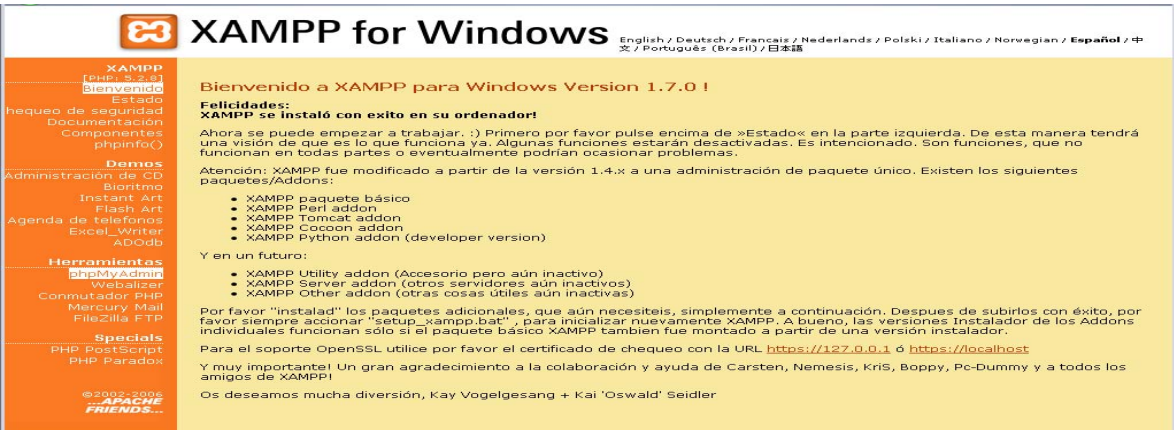

Una ves que incresen a la pagina de PhpMyAdmin crean una base de datos con el nombre de jericoBD y importan el archivo que se encuentra en el cd con el nombre de base de datos.

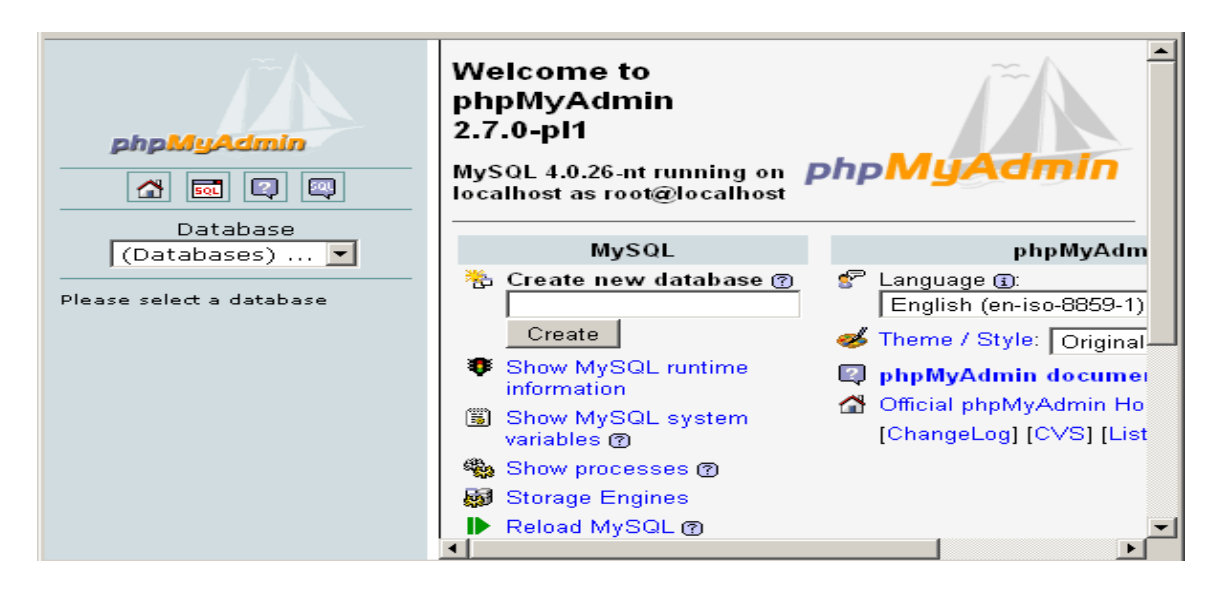

Ya que tengan la base de datos creada, copian el jar en el escritorio y lo ejecutan, inmediatamente la aplicación web-Jericó se ejecutara con el navegador firefox.

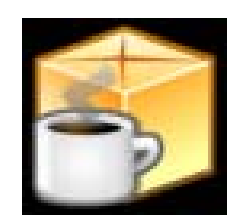

# **MANUAL DE USUARIO**

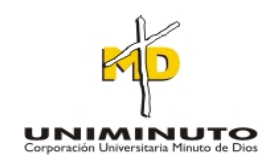

# **JENNY PAOLA RODRIGUEZ ORJUELA**

# **CORPORACIÓN UNIVERSITARIA MINUTO DE DIOS FACULTAD DE INGENIERÍA DEPARTAMENTO DE INFORMÁTICA, REDES Y ELECTRÓNICA PROGRAMA DE TECNOLOGIA EN INFORMÁTICA Bogotá D.C. 2009 MANUAL DEL USUARIO**

**Página** 96

# **JENNY PAOLA RODRIGUEZ ORJUELA**

**Trabajo de grado para optar al título de Tecnóloga en Informática** 

**Asesor: SANTIAGO SALAZAR Ingeniero de Sistemas. Especialista en proyectos informáticos.** 

# **CORPORACIÓN UNIVERSITARIA MINUTO DE DIOS FACULTAD DE INGENIERÍA DEPARTAMENTO DE INFORMÁTICA, REDES Y ELECTRÓNICA PROGRAMA DE TECNOLOGIA EN INFORMÁTICA Bogotá D.C. 2009**

#### **INTRODUCCIÓN**

Este manual es una guía práctica de ayuda para el usuario que ofrecen los desarrolladores a la hora de hacer la debida entrega del software. Se hace con el fin de proporcionar al usuario la suficiente información de los pasos a seguir durante toda la aplicación para que no se confunda ni cometa errores que puedan ocasionar daños irreparables en el software.

### **1. BOTONES PRINCIPALES DEL APLICATIVO**

Botón de ingreso de usuarios.

-> verificar cuenta

Botón de registro de formularios y botón de cancelación de operaciones

Registrar Cancelar:

Boton de limpiar formularios.

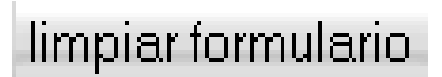

Link para regresar a otras paginas

Volver al listado

Link que permite ver mas detalles de una consulta o modificacion.

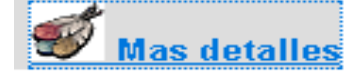

Link para eliminar datos en el sistama.

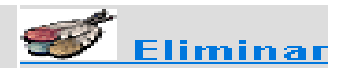

#### **2. USUARIOS**

Esta ventana ofrece el ingresó de los usuarios existentes en el sistema tanto para usuario ordinario, como para el administrador en donde indica el nombre del usuario y contraseña.

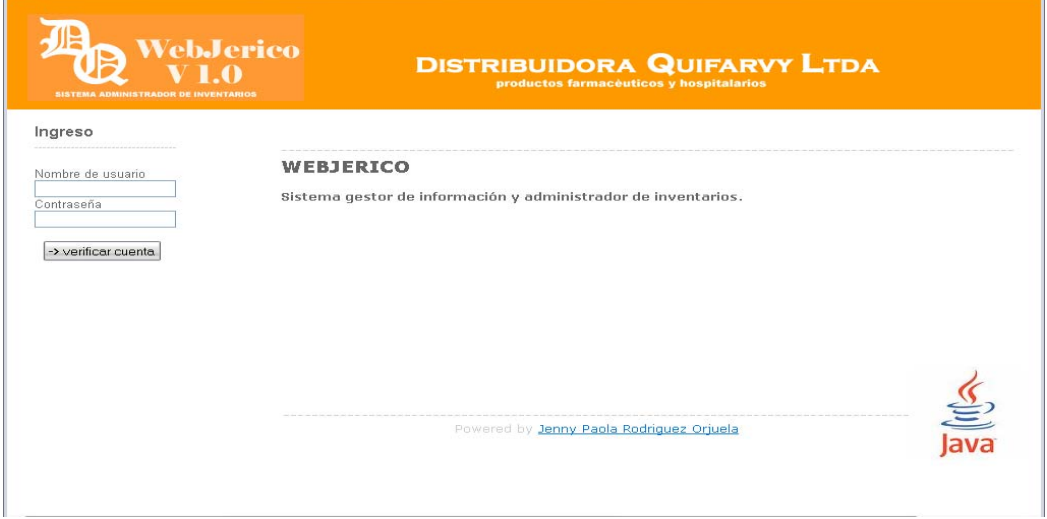

Una vez de que se ingrese el usuario, se desplega un menu el cual brinda una serie de modulos para trabajar en el sistema.

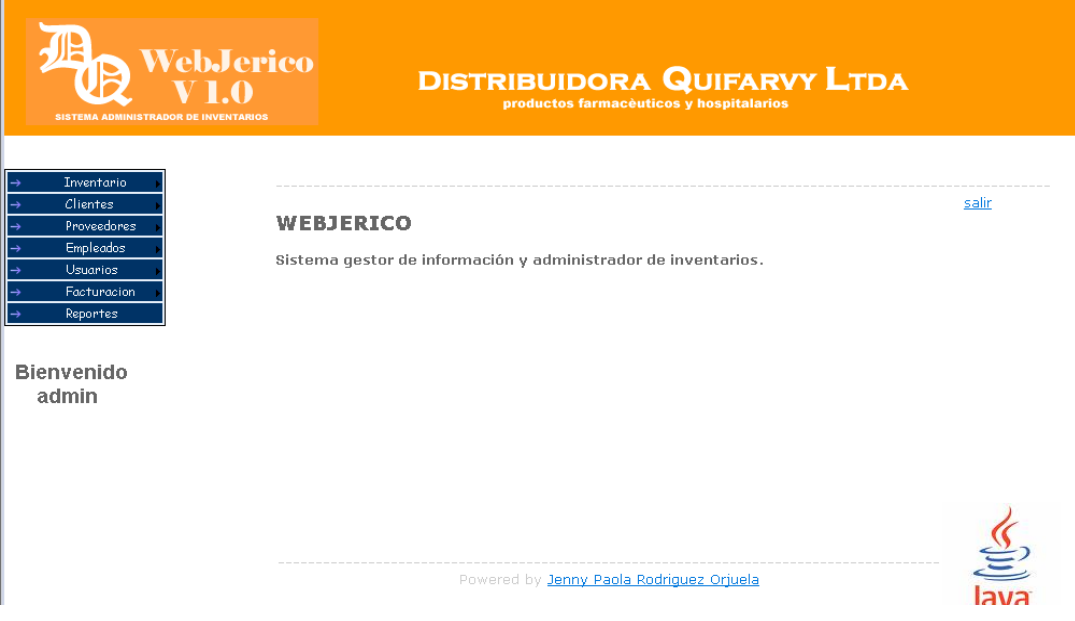

<u> 1989 - Johann Barbara, martxa alemaniar a</u>

Para crear los usuarios en el sistema el usuario administrador debe escoger la opcion de usuarios.

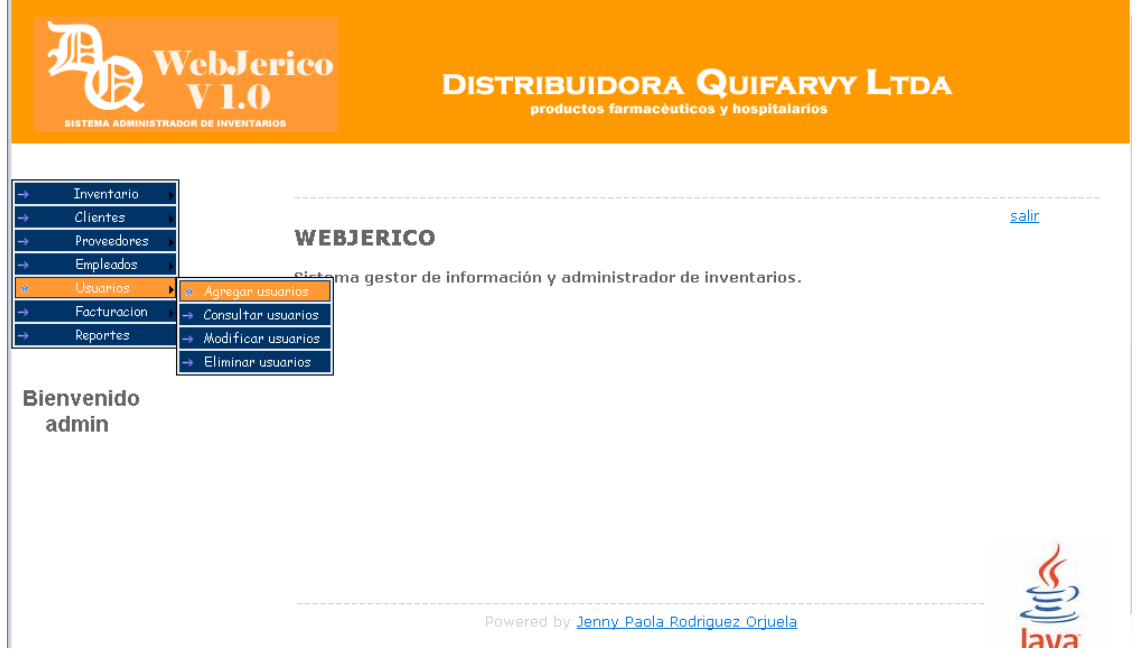

Este modulo le ofrese al adminstrador cuatro opciones las cuales son, agregar nuevo usuario, consulatr usuarios ,modificar usuarios, y finalmente eliminar usuarios.

En agregar usuarios desplega un formulario para la creacion correspondiente de llos usuarios del sistema.

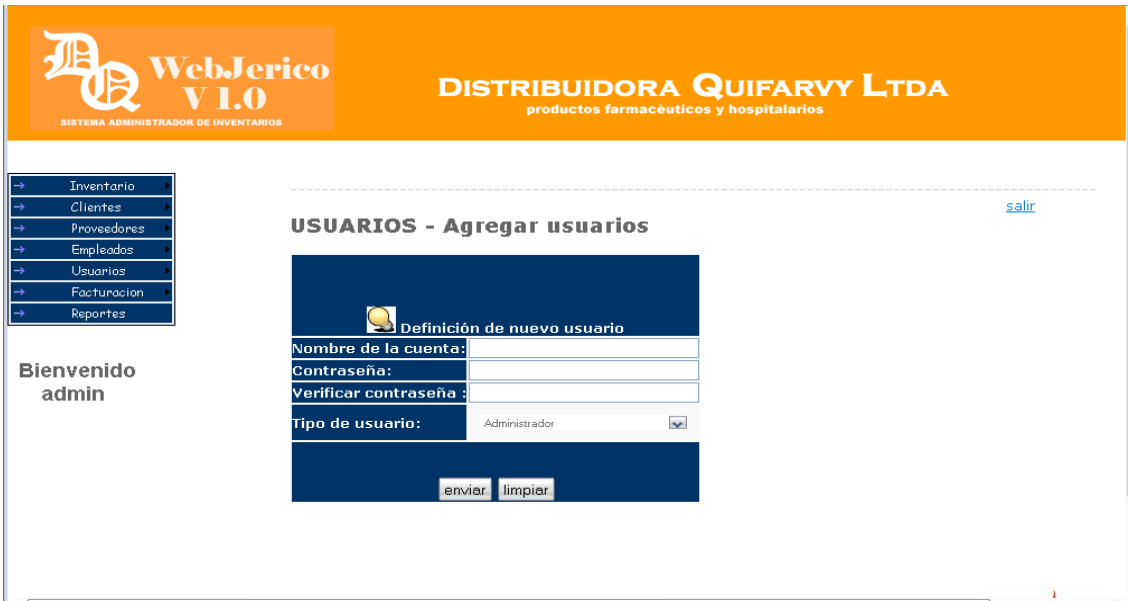

En la de consulatar usuarios lista todos los usuarios que se encuentra actualmente creados en el sistema

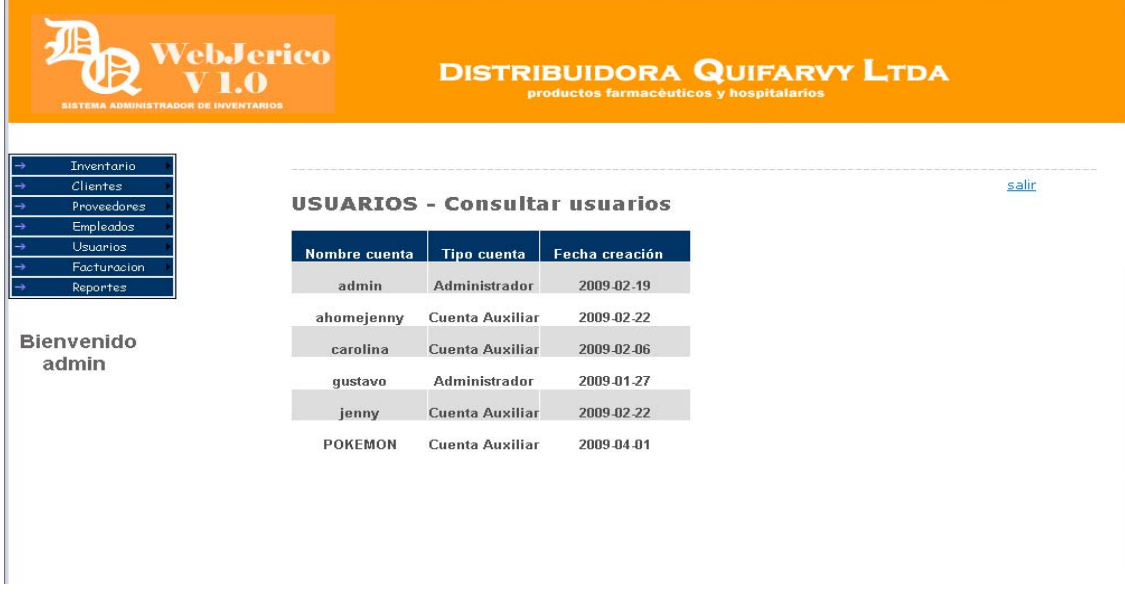

Y finamenete la opcion de modifacar y eliminar las cuales permite modifacar los usuarios o eliminarlos del sistema para restringir su acceso al sistema.

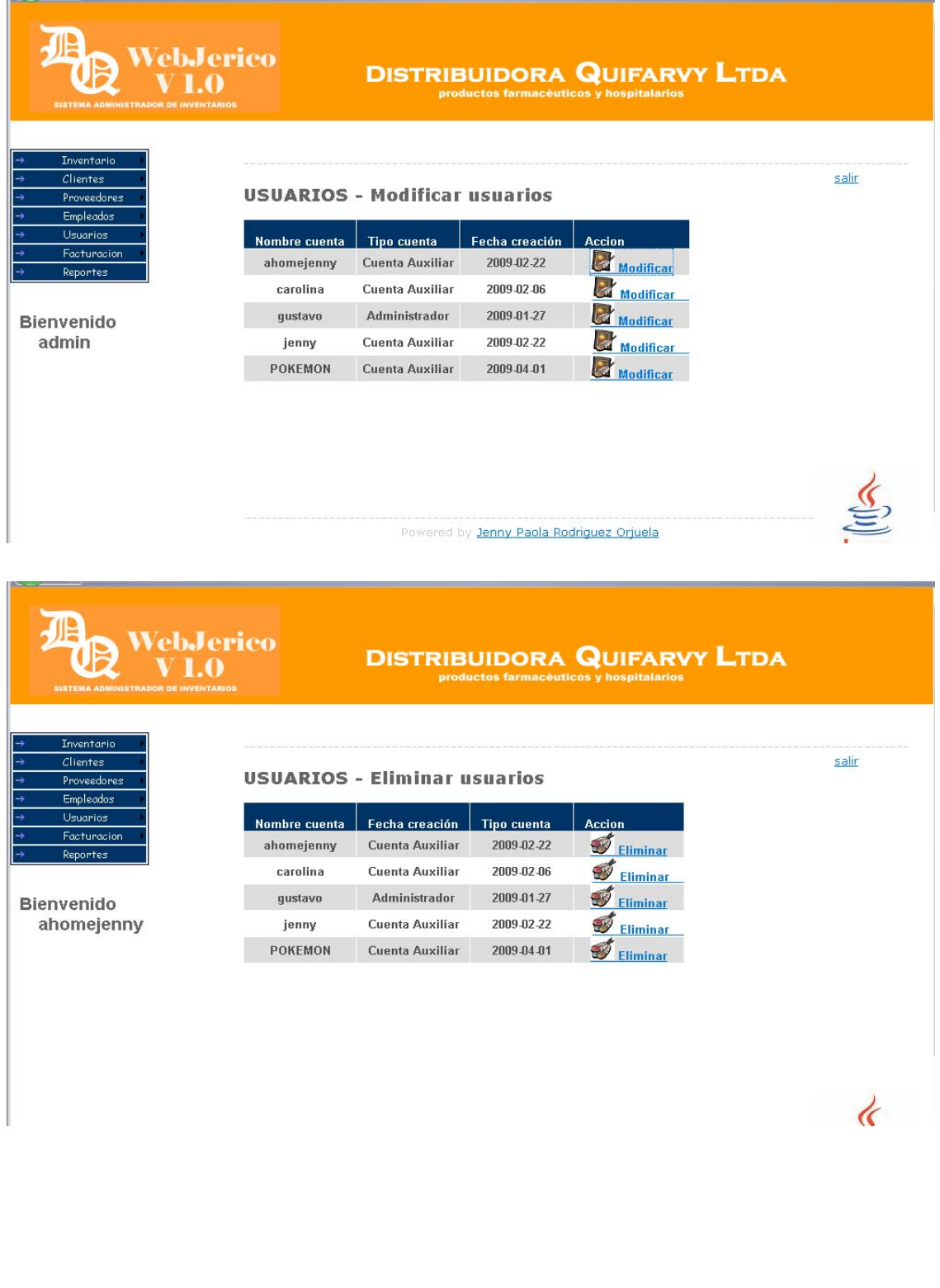

En el modulo de inventarios encontraran dos su módulos, el primero hacer referencia a los lotes y el segundo a los productos.

En el primer su módulo es el encargado de la creación de lotes por parte de producto

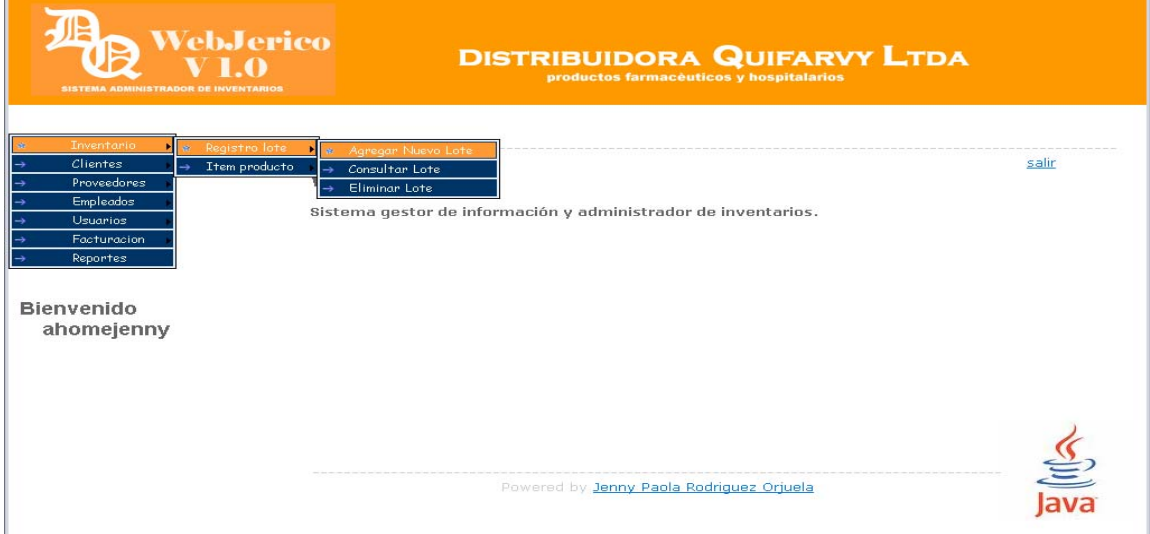

En la primera opción encontramos el formulario para agregar los lotes por producto como lo indica la imagen.

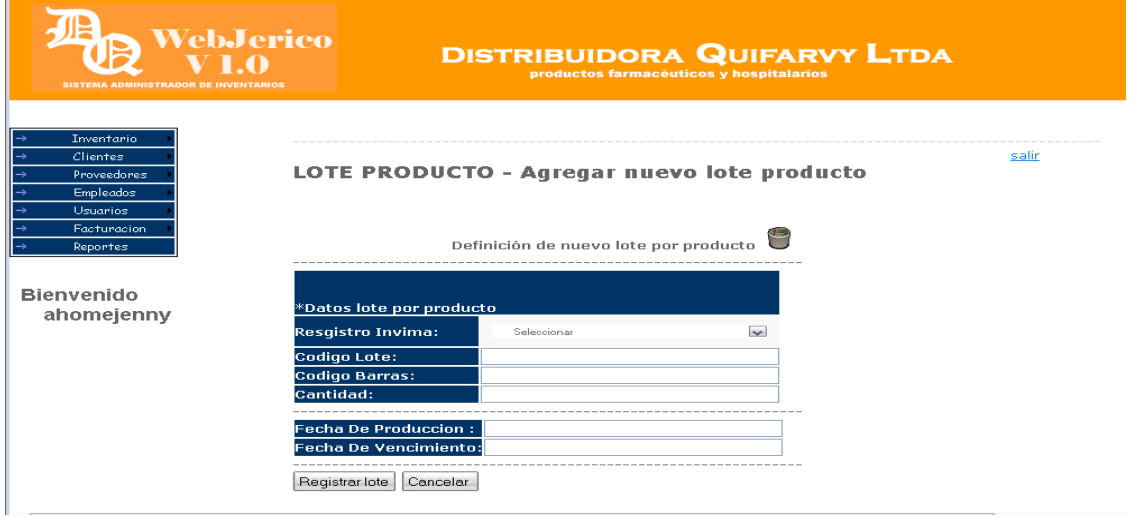

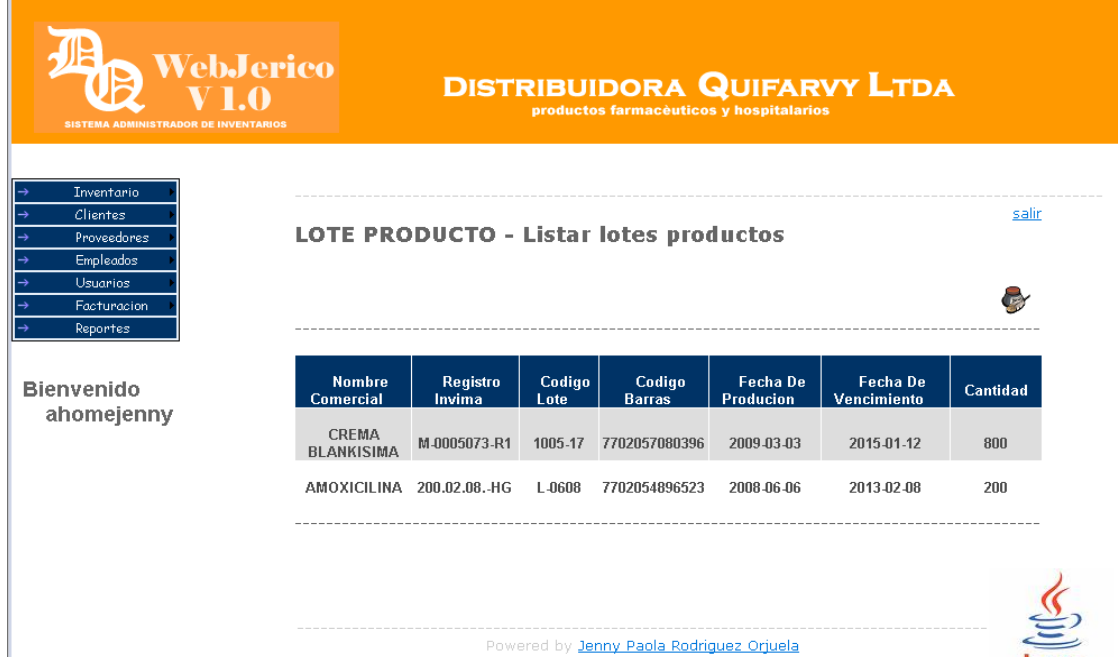

En la segunda opción permite consultar los lotes creados en el sistema

Y en la tecera opcion encotramos eliminar lote, el cual lista los lotes exitentes En el sistema con la opcion de eliminar.

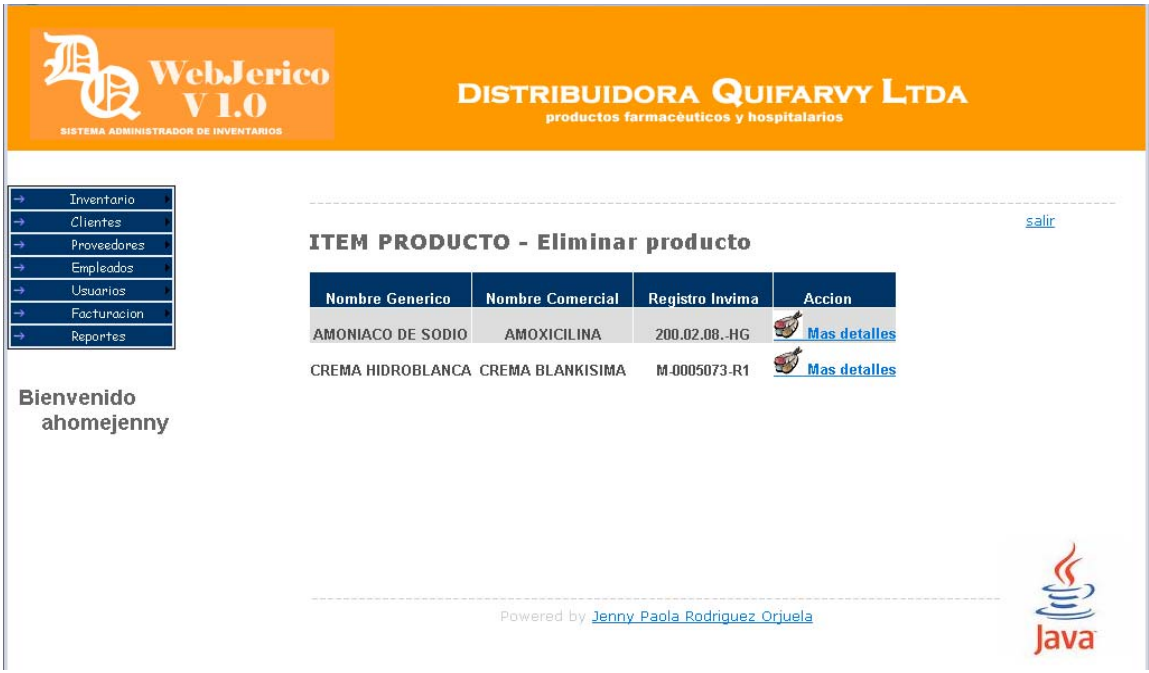

El al segunda opcion encotramos Item productos, la primera opción es crear item donde ofrese un formulario para el ingreso de los pruductos farmaceuticos en el sistema .

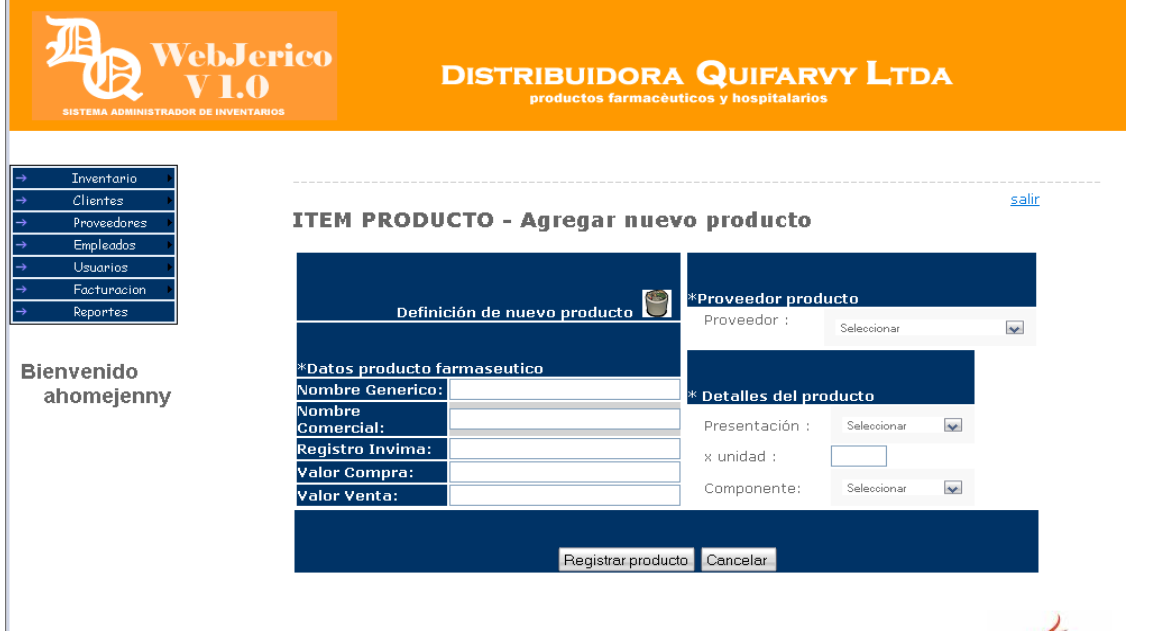

La segunda opción es la consulta de ítem, donde muestra todos los productos existentes en el sistema.

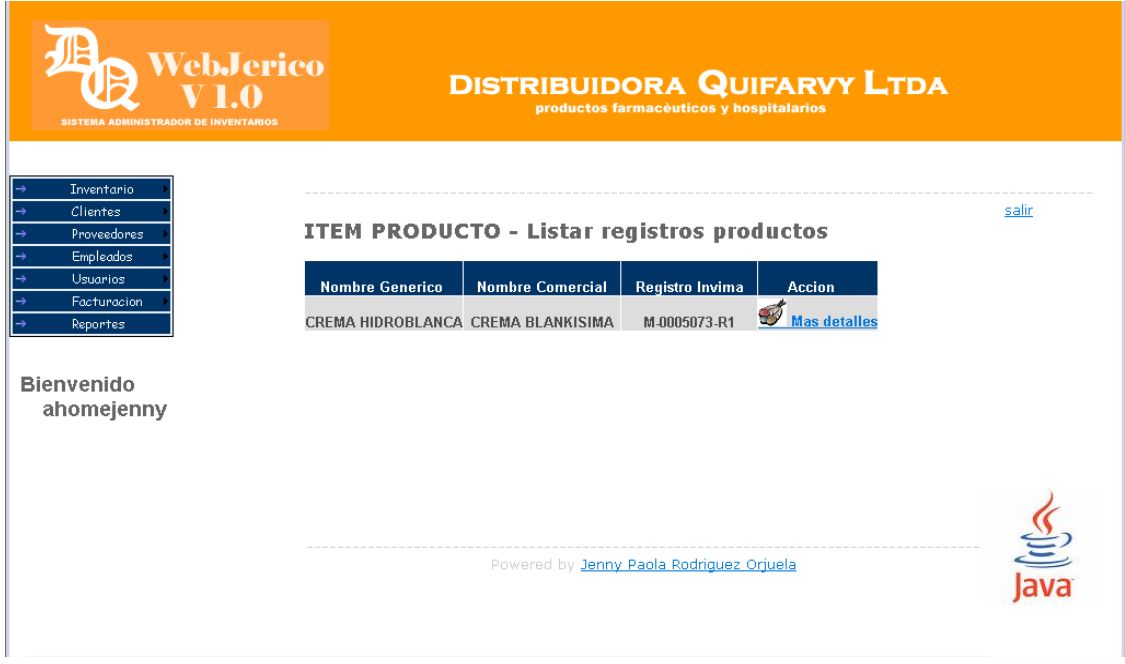

La tersera es la eliminar item, donde muestra la lista de los productos exixtentes en el sistema y brinda la opción de eliminar.

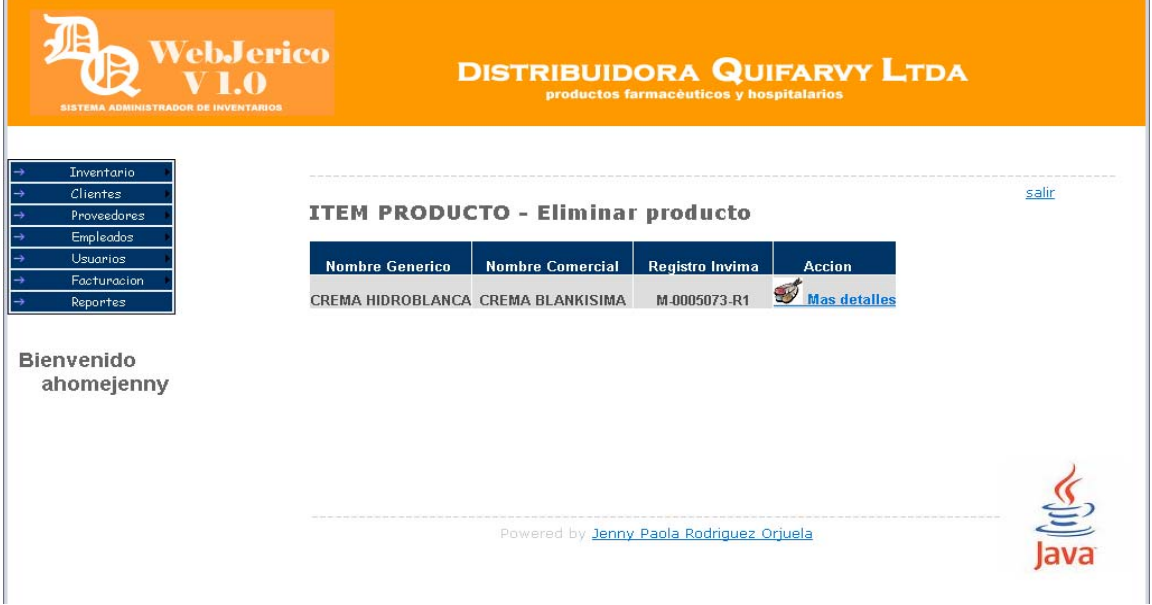

### **4. CLIENTES Y PRODUCTOS**

El modulo de clientes y proveedores manejan la misma estructura con respecto a su recolecion de datos, por la tanto estos dos modulo consta de las misma opciones las cuales se difinen a continuacion.

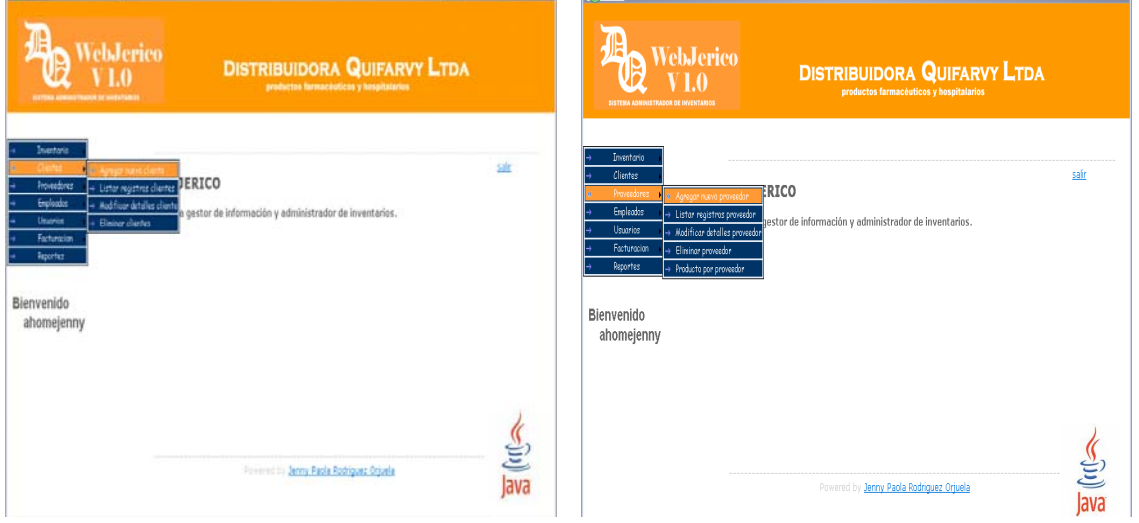

La primera opción corresponde la creación de clientes y proveedores en donde se desplega un formulario patra la recoleción de estos datos.

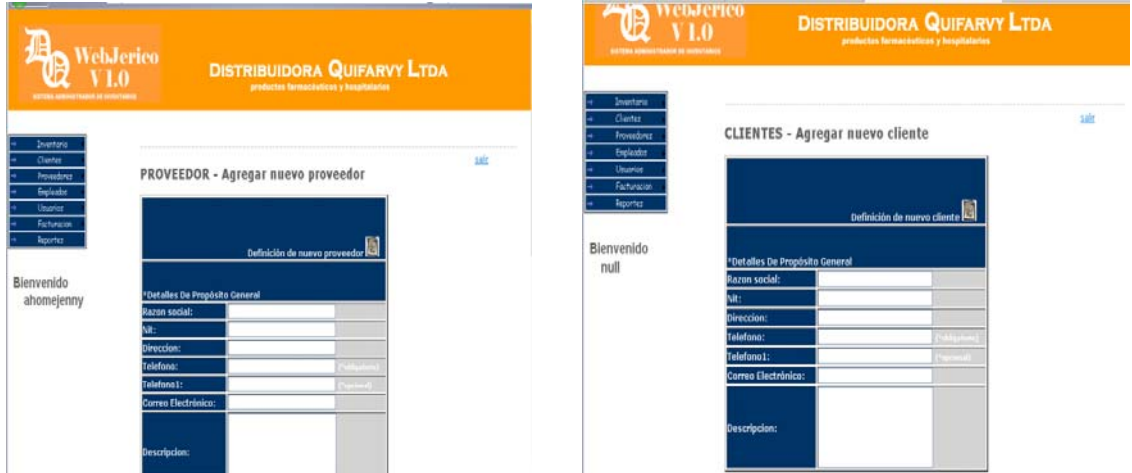

La segunda opción permite hacer la consulta de todos los clientes y proveedores exixtentes en el sistema

<u> 1980 - Johann Barn, mars ann an t-Amhain Aonaich an t-Aonaich an t-Aonaich ann an t-Aonaich ann an t-Aonaich</u>
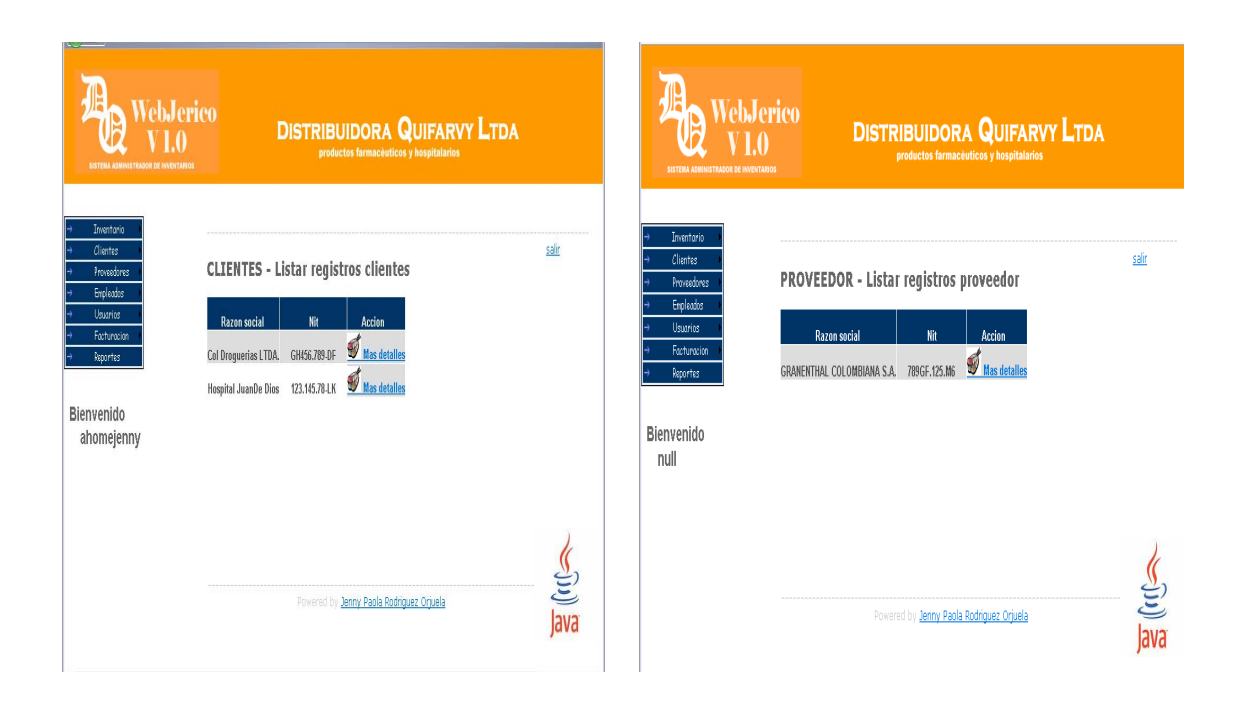

La tercera opción es la modificación de clientes y proveedores existentes en la base de datos.

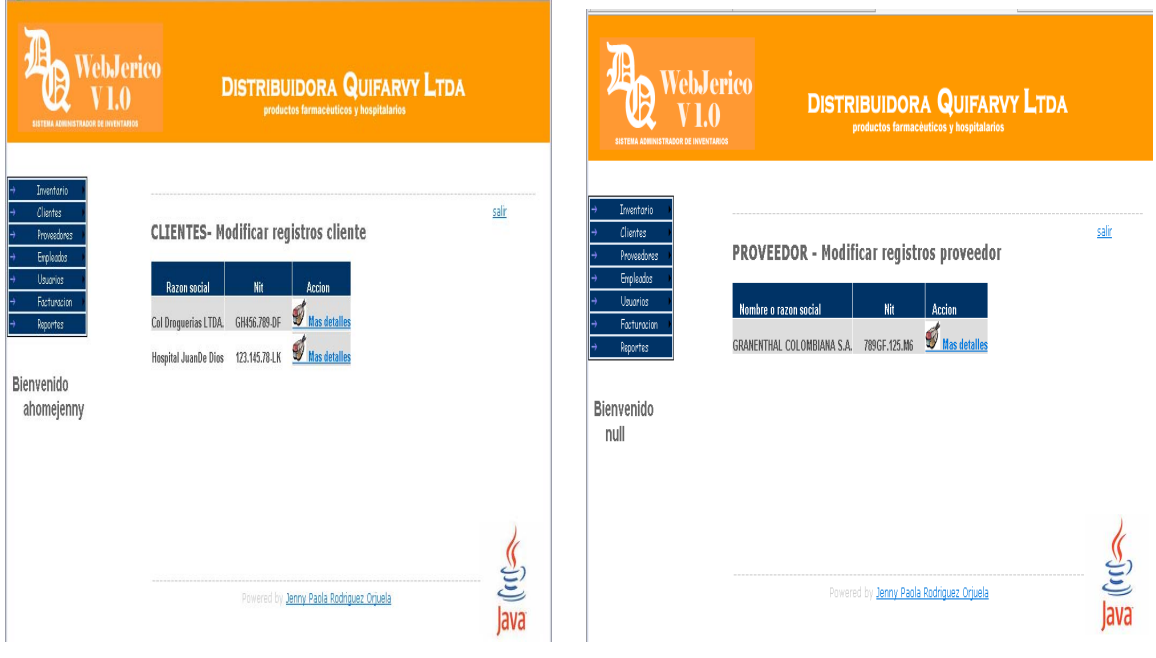

Y la cuarta es la eliminación de clientes y proveedores existentes en el sitema, siempre y cuando no esten involucrados en otro prosesos del sistema.

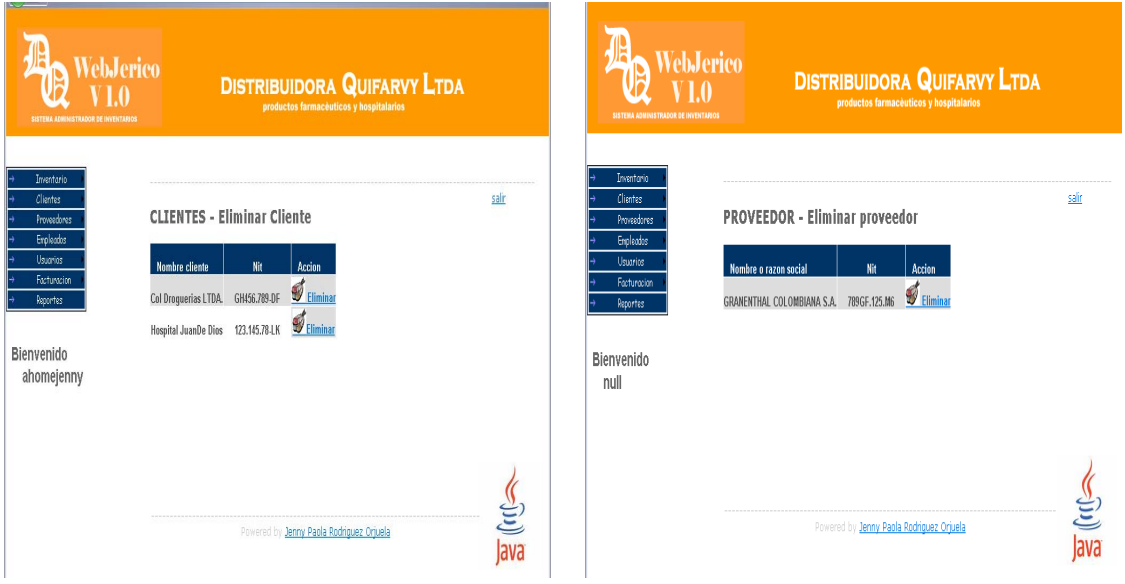

### **5. EMPLEADOS**

La primera es la engargada de agregar los empleados al sistema y muesta un formulario para la recolecion de los datos.

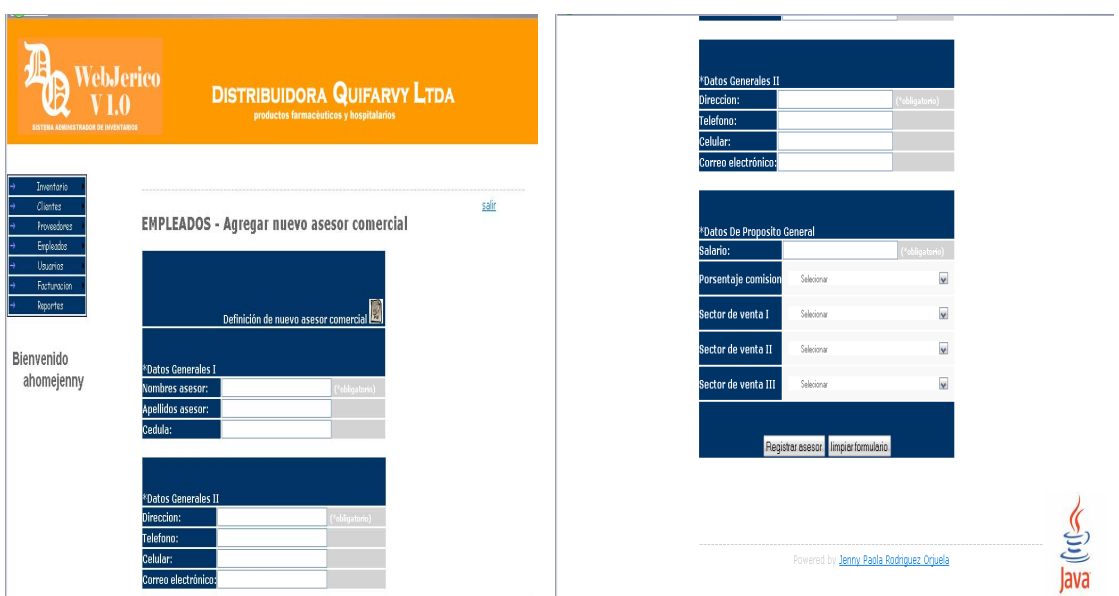

La segunda lista todos los datos de los empleados existentes en el sistama

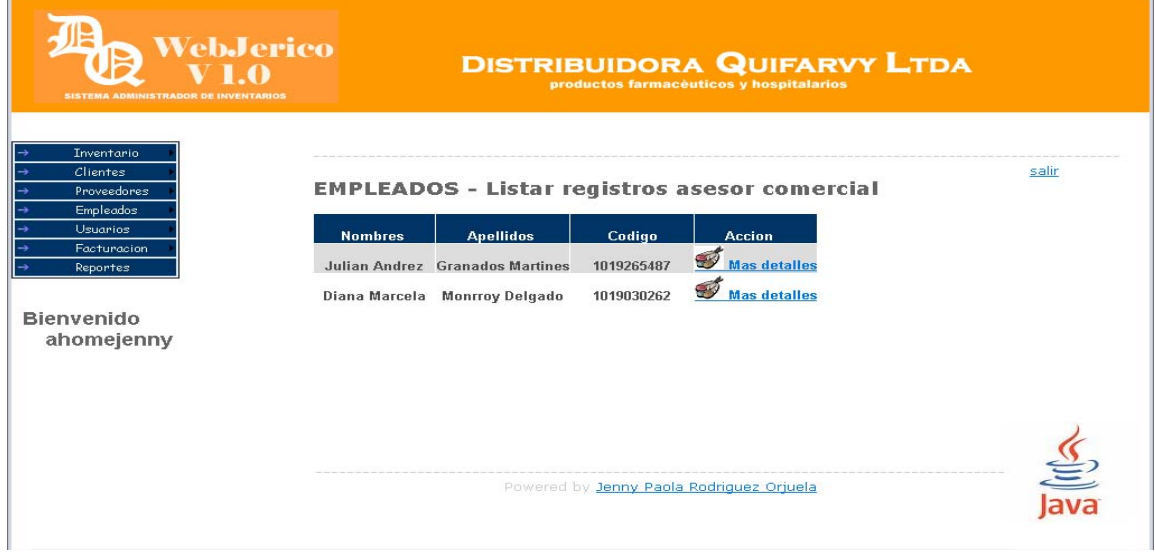

La tercera permite hacer modificasiones en los registros de los empleados y la cuarta permite eliminar un empleado siempre y cuando no tenga otros procesos en el sistema.

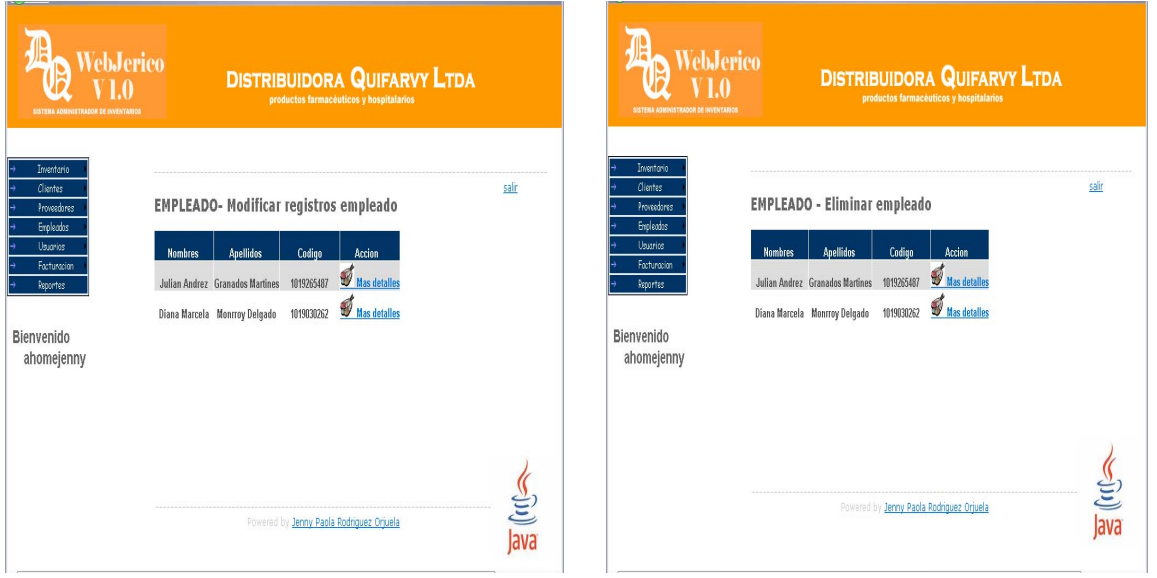

Este modulo consta de cuatro opciones para la generacion de una factura

La primera opcion permite la generacion de una nueva factura, por lo tanto presenta un formulario, el cual recompila la informacion solicitada por el cliente.

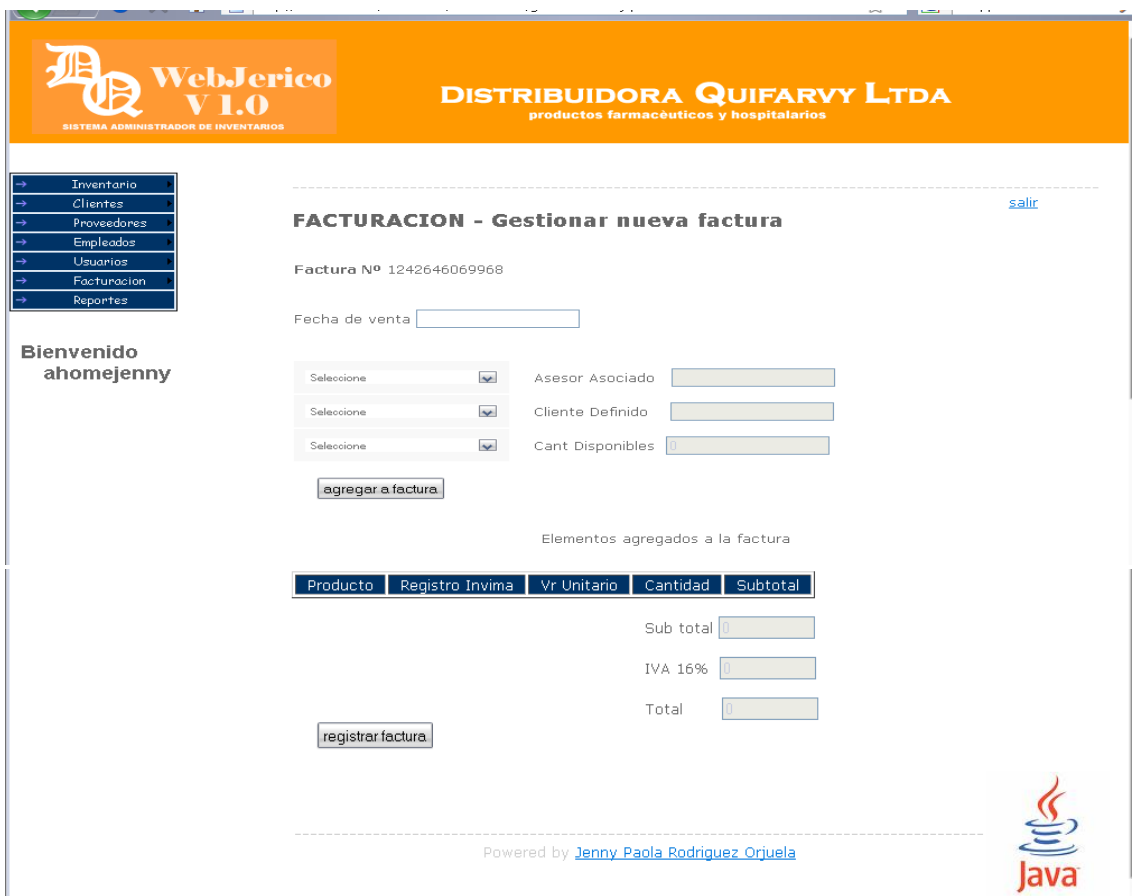

La segunda permite la consulta de todas las facturas generadas por el sistema Y la tresera la eliminacion de la facrtura, pero si no esta involugrada en un procesos en el sistema.

## **SISTEMA ADMINISTRADOR DE INVENTARIOS WEB-JERICO**

# **ANEXO I**

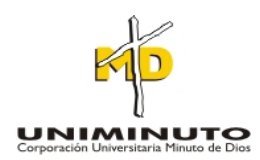

# **JENNY PAOLA RODRIGUEZ ORJUELA**

# **CORPORACIÓN UNIVERSITARIA MINUTO DE DIOS FACULTAD DE INGENIERÍA DEPARTAMENTO DE INFORMÁTICA, REDES Y ELECTRÓNICA PROGRAMA DE TECNOLOGIA EN INFORMÁTICA Bogotá D.C. 2009**

**Página** 115

## **SISTEMA ADMINISTRADOE DE INVENTARIOS WEB-JERICÓ**

# **ANEXO I**

## **JENNY PAOLA RODRIGUEZ ORJUELA**

**Trabajo de grado para optar al título de Tecnóloga en Informática** 

**Asesor: SANTIAGO SALAZAR Ingeniero de Sistemas. Especialista en proyectos informáticos.** 

# **CORPORACIÓN UNIVERSITARIA MINUTO DE DIOS FACULTAD DE INGENIERÍA DEPARTAMENTO DE INFORMÁTICA, REDES Y ELECTRÓNICA PROGRAMA DE TECNOLOGIA EN INFORMÁTICA Bogotá D.C. 2009**

**Página** 116

# **INTRODUCCIÓN**

En el presente documento, hace referencia a las entregas del sistema administrador de inventarios Web-Jericó, de la distribuidora quifarvy, debido a su implementación y metodología de desarrollo.

El sistema administrador de inventarios Web-Jericó, se desarrollo bajo la orientación de la metodología de programación extrema, por lo tanto se realizo el presente anexo al documento principal de proyecto, haciendo énfasis en las entregas de los respectivos módulos del aplicativo.

# **PRIMER ENTREGA DE MÓDULOS**

En la primera entrega de los módulos del aplicativo web-Jericó, se hace referencia en los módulos de usuarios, clientes y proveedores.

#### **MODULO DE USUARIOS**

De a cuerdo con historias relatadas por los usuarios, se realizo el respectivo levantamiento de requerimientos para la implementación de este modulo, los cuales hacen referencia a, agregar un nuevo usuario, consultar los usuarios, modificar los usuarios y finalmente la eliminación de usuarios, teniendo en cuenta las recomendaciones de la distribuidora se realizo la creación del administrador principal en el sistema internamente sin los privilegios de modificar o eliminar.

#### **AGREGAR USUARIOS**

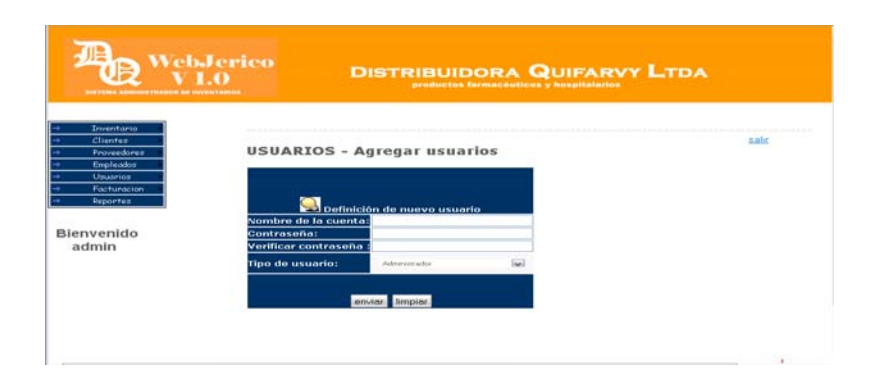

## **CONSULTAR USUARIOS**

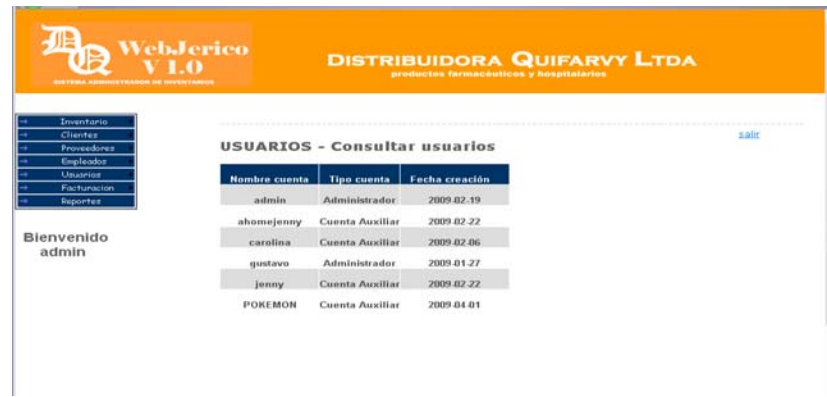

## **MODIFICAR USUARIOS**

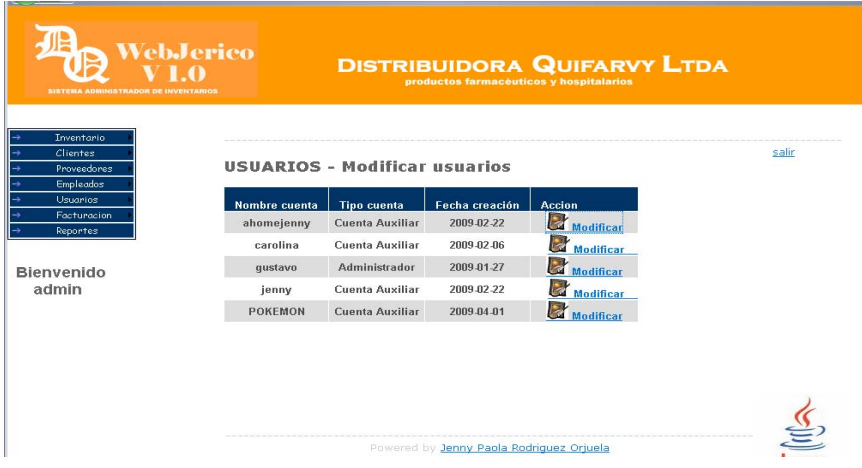

## **ELIMINAR USUARIOS**

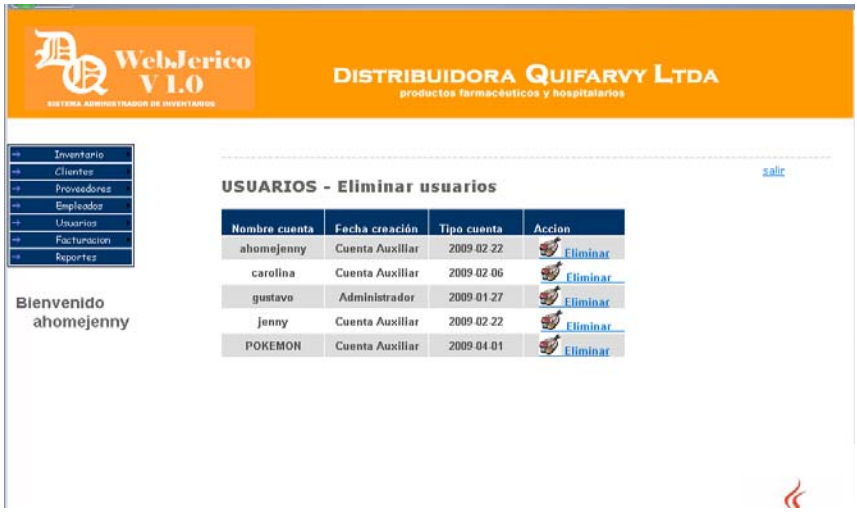

#### **MODULO DE CLIENTES**

De a cuerdo con historias relatadas por los usuarios, se realizo el respectivo levantamiento de requerimientos para la implementación de este modulo, los cuales hacen referencia a, agregar un nuevo cliente, consultar los clientes, modificar los clientes y finalmente la eliminación de clientes, teniendo en cuenta que los clientes pueden ser eliminados si no se encuentran relacionados con otros procesos del sistema, un breve ejemplo es que no esté involucrado con el modulo de facturación.

## **AGREGAR UN NUEVO CLIENTE**

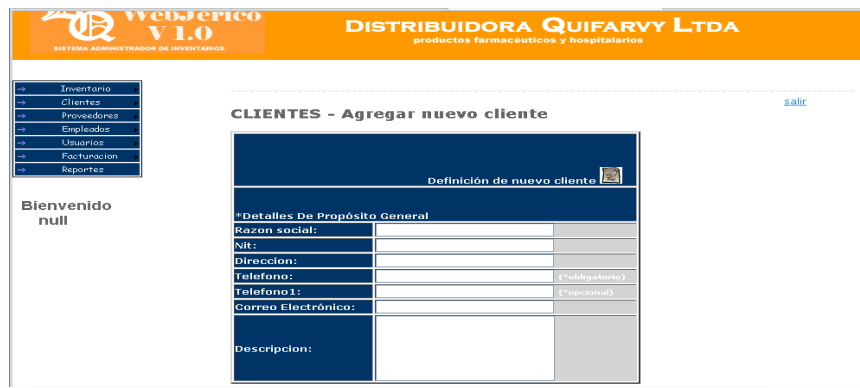

## **CONSULTAR CLIENTES**

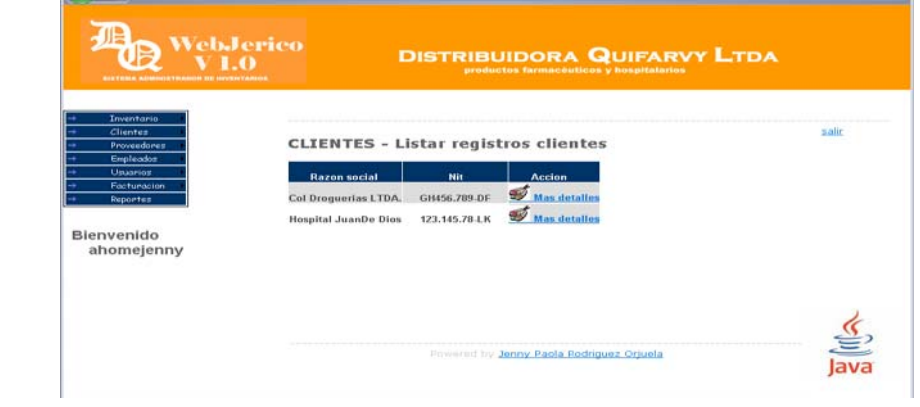

## **MODIFICAR CLIENTES**

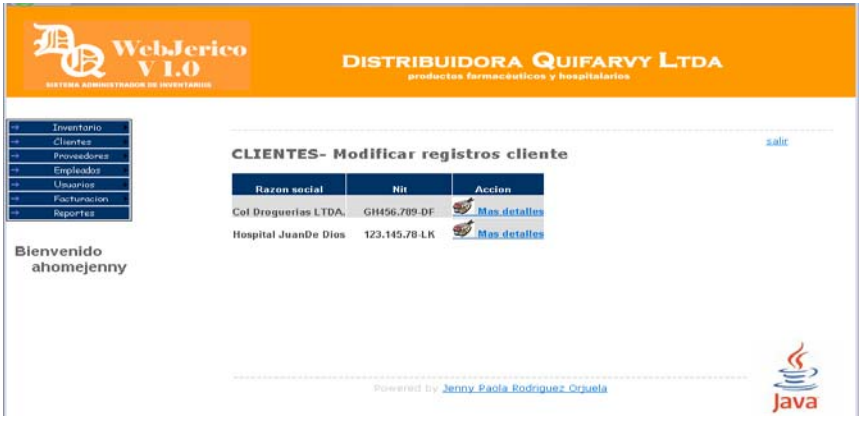

## **ELIMINAR CLIENTES**

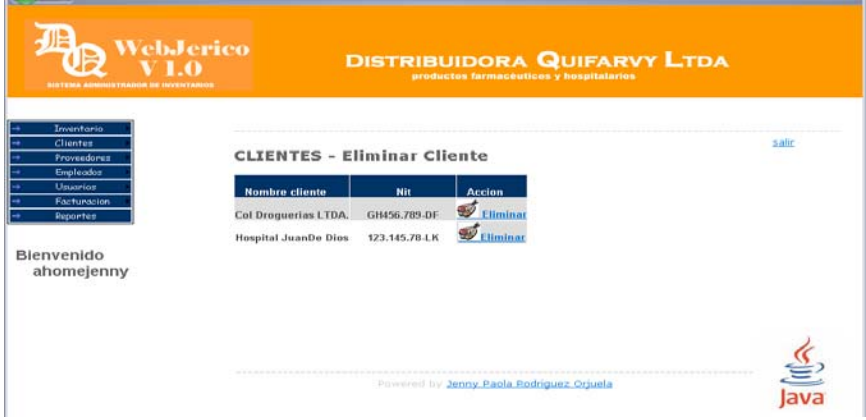

#### **MODULO DE PROVEEDORES**

De a cuerdo con historias relatadas por los usuarios, se realizo el respectivo levantamiento de requerimientos para la implementación de este modulo, los cuales hacen referencia a, agregar un nuevo proveedor, consultar los proveedores, consultar productos por proveedor, modificar los proveedores y finalmente la eliminación de proveedores, teniendo en cuenta que los proveedores pueden ser eliminados si no se encuentran relacionados con otros procesos del sistema, un breve ejemplo, es que no esté involucrado con el modulo de productos.

## **AGREGAR NUEVO PROVEEDOR**

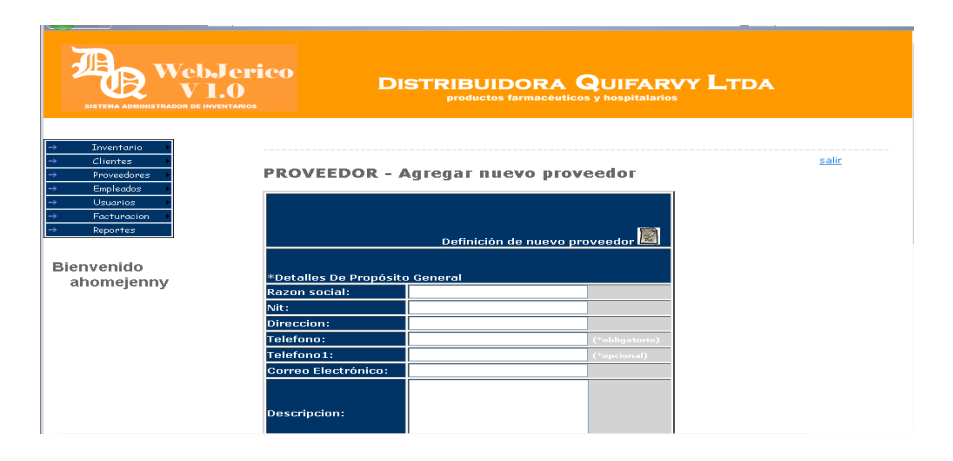

## **CONSULTAR PROVEEDORES**

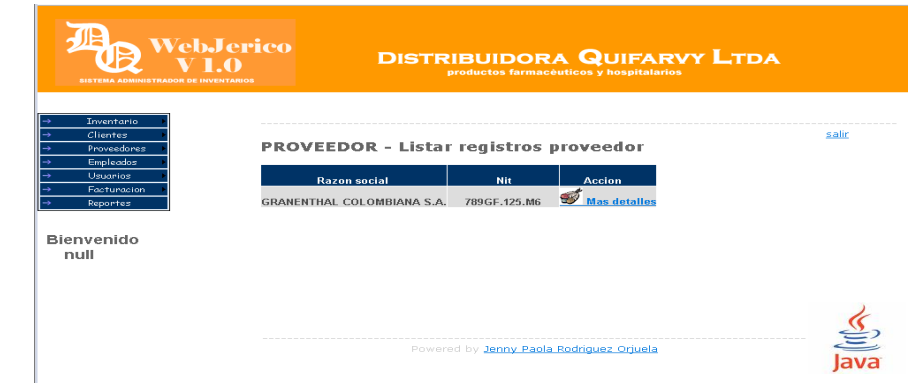

## **CONSULTAR PRODUCTOS POR PROVEEDOR**

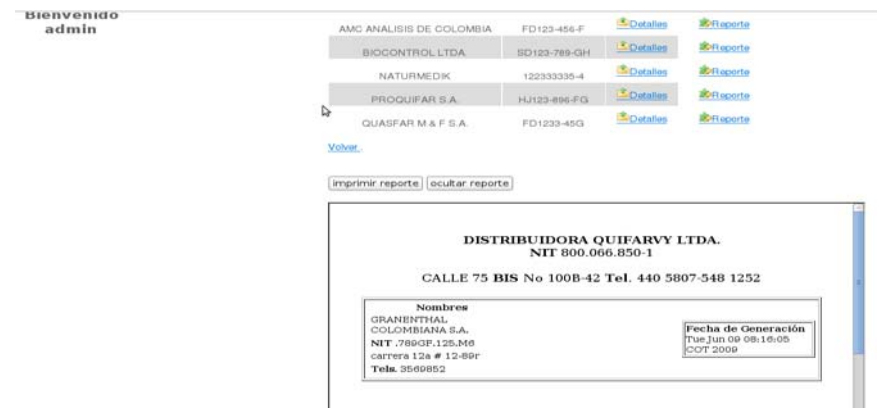

## **MODIFICAR PROVEEDORES**

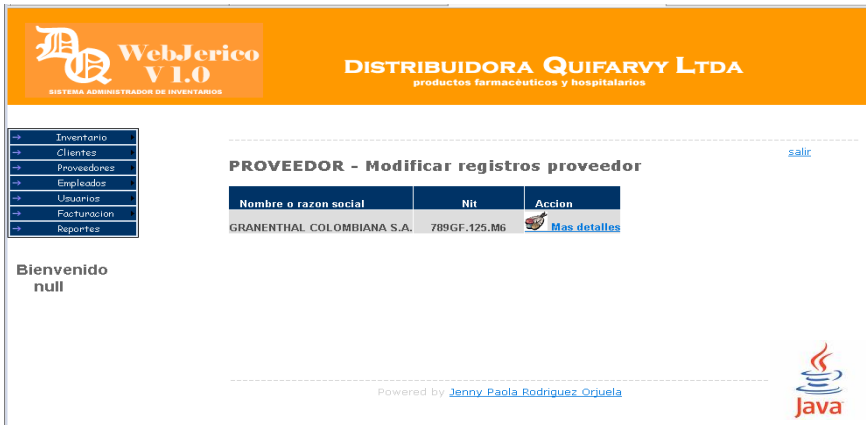

## **ELIMINAR PROVEEDOR**

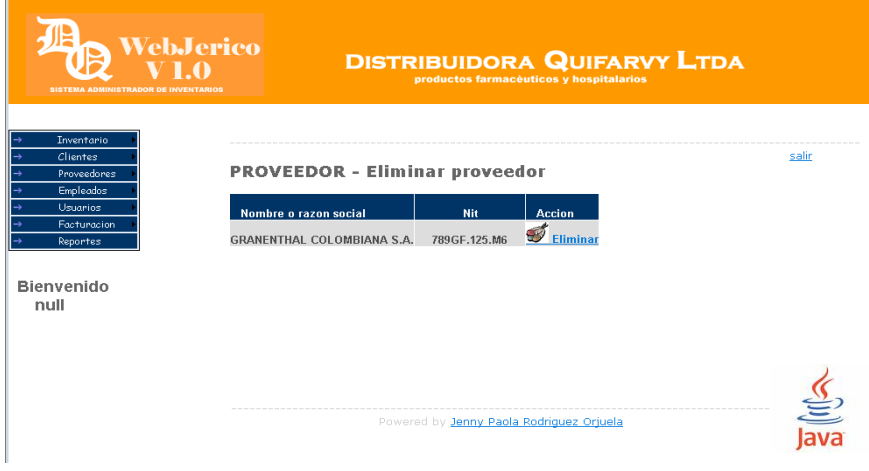

# **SEGUNDA ENTREGA DE MÓDULOS**

En la segunda entrega de los módulos del aplicativo web-Jericó, se hace referencia en el modelo de inventarios, el cual está conformado por dos submódulos, que son ítem productos, lotes productos y el módulos de empleados.

## **ÍTEM PRODUCTOS**

Para la implementación de este modulo, se realizo el respectivo levantamiento de requerimientos, donde se capturaron los principales datos para el desarrollo del modulo, claro está aclarar también se tuvo en cuenta la historia relatada por el empleado de la distribuidora.

Este submodulo ítem producto está conformado por agregar nuevos ítem, consultar ítem y finalmente eliminar ítem, los cuales se ajustan a la recolección de datos de los productos.

## **AGREGAR NUEVOS PRODUCTOS**

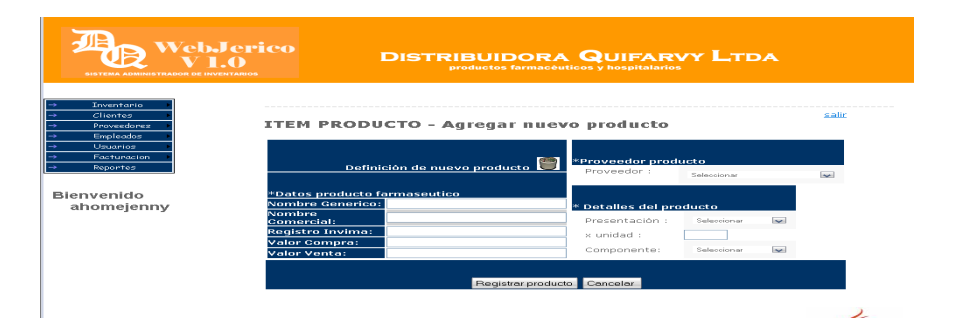

## **CONSULTAR PRUDUCTOS**

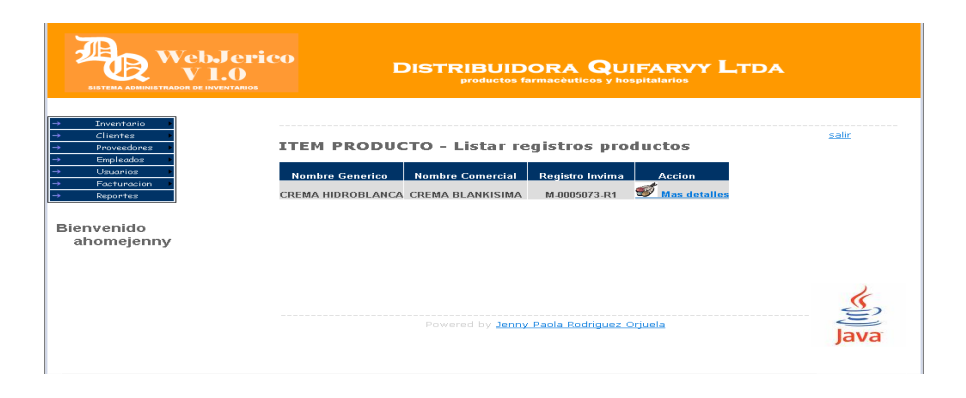

#### **ELIMINAR PRODUCTOS**

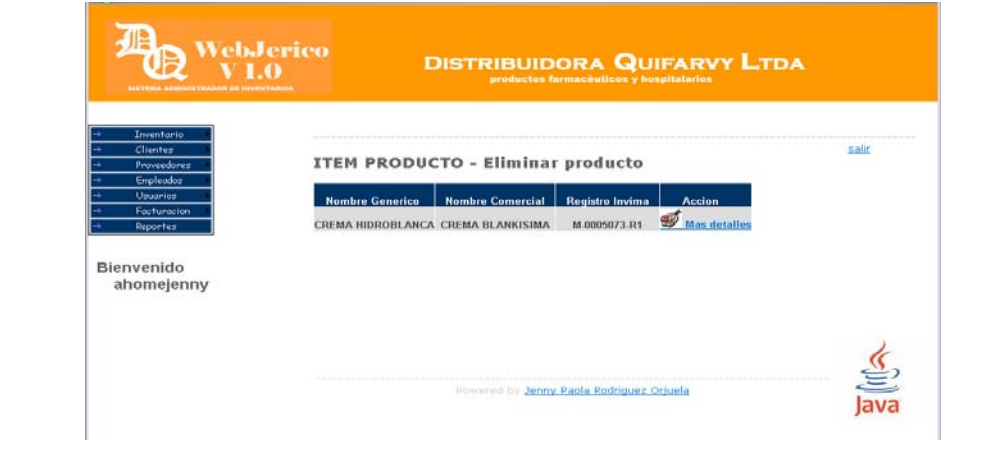

## **AGREGAR NUEVO LOTE**

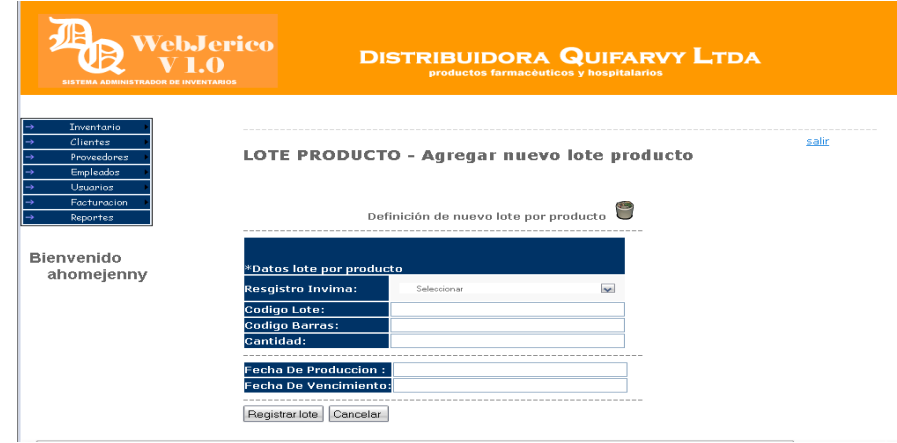

## **CONSULTAR LOTES**

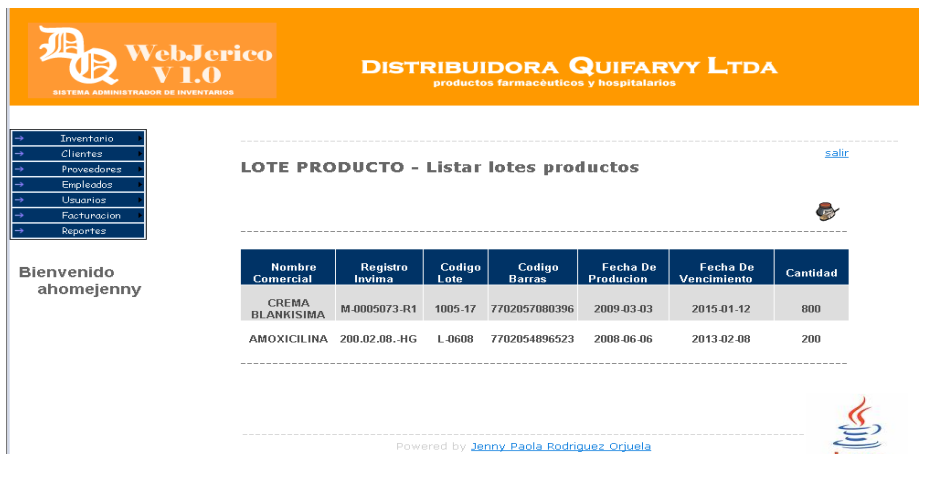

## **ELIMINAR LOTE**

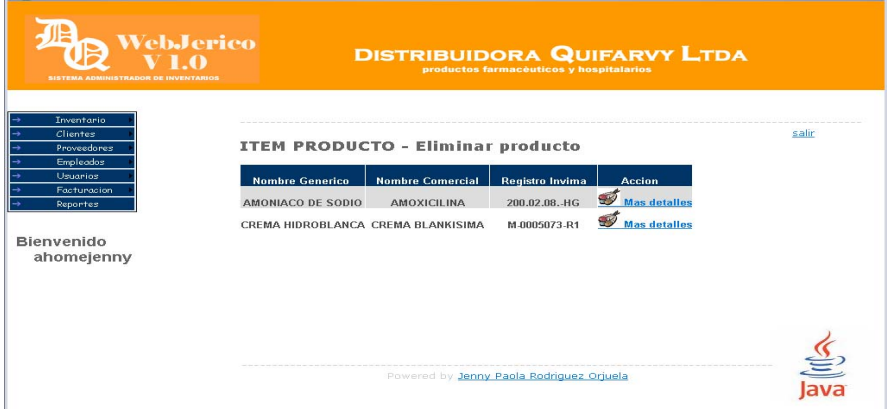

#### **MODULO EMPLEADOS**

Para la implementacion del modulo de empleados, se realizo el levantamiento de requerimientos teniendo en cuenta las especificaciones de la distribuidora quifarvy con respecto al manejo del sus empleados.

Este modulo esta conformado por agregar empleado, consultar empleados, consultar ventas por empleado, modificar empleados y finalmente eliminar empleado, ademas hay que tener en cuenta que un empleado puede ser eliminado siempre y cuando no este involugrado en procesos de facturacion según las especificaciones de la distribudora.

#### **AGREGAR NUEVO EMPLEADO**

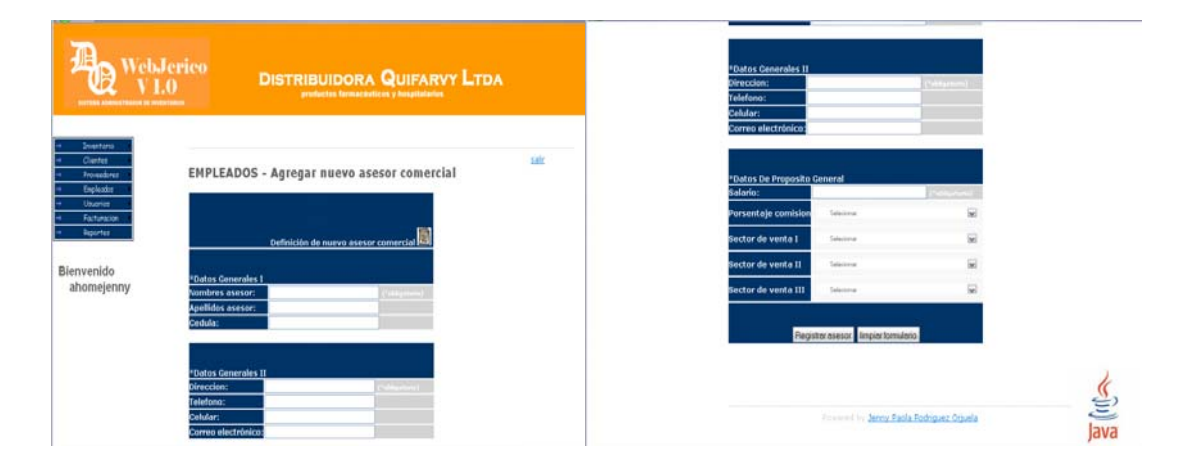

## **CONSULTAR EMPLEADO**

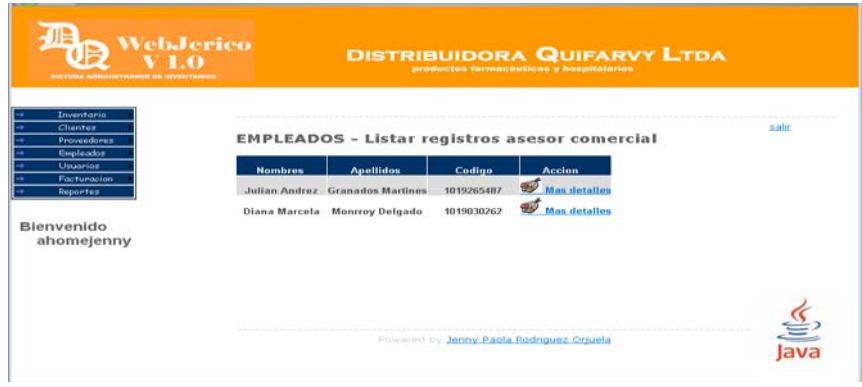

## **CONSULTAR VENTAS POR EMPLEADO**

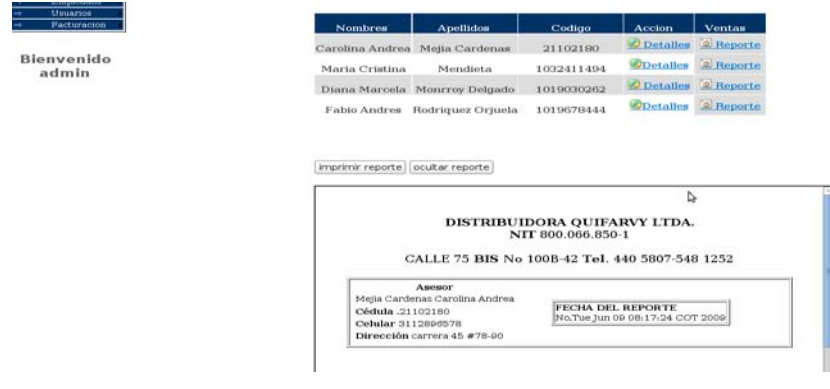

### **MODIFICAR EMPLEADO**

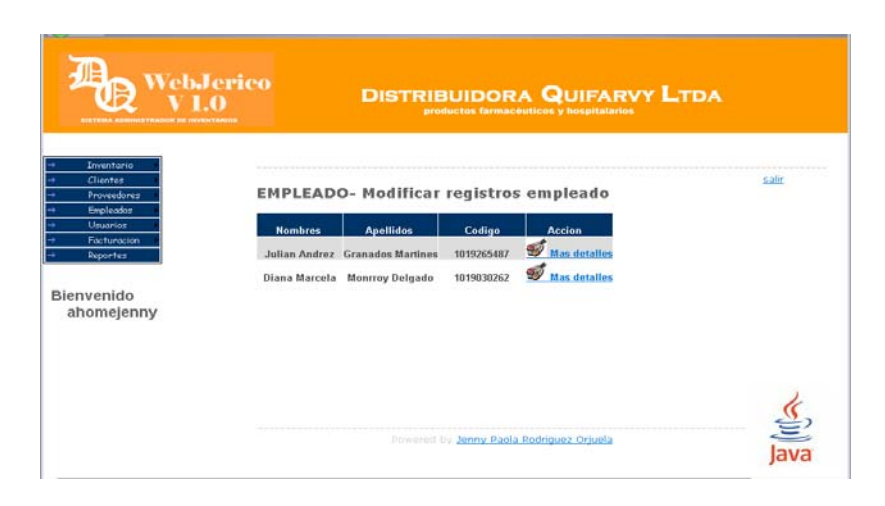

**Página** 127

#### **ELIMINAR EMPLEADO**

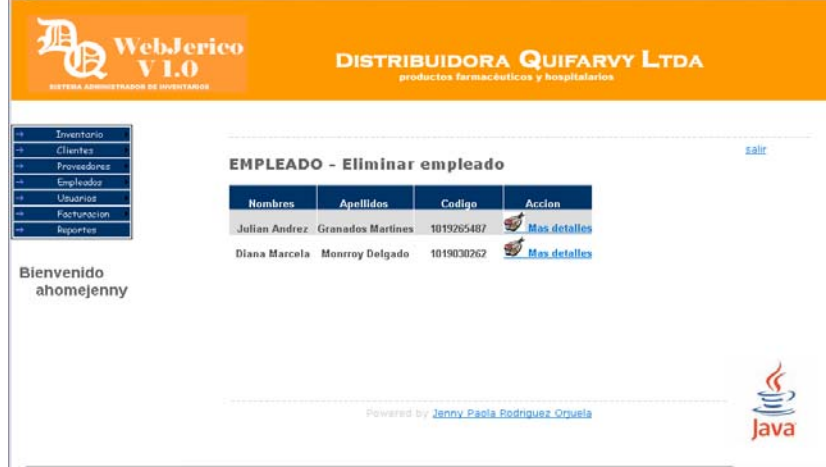

## **TERCERA ENTREGA DE MÓDULOS**

En la tercera entrega de los módulos del aplicativo web-Jericó, se hace referencia en el ultimo modulo del sistema administrador de inventarios, la cual es la facturación.

## **MODULO DE FACTURACIÓN**

De a cuerdo con las entrevistas con los empleados encargados de la generación de facturación de la distribuidora quifarvy, surge el ultimo modulo del aplicativo Web-Jericó, el cual está encargado de generar facturas y consultar facturas ofreciendo un método de búsqueda por fecha.

## **GENERAR FACTURA**

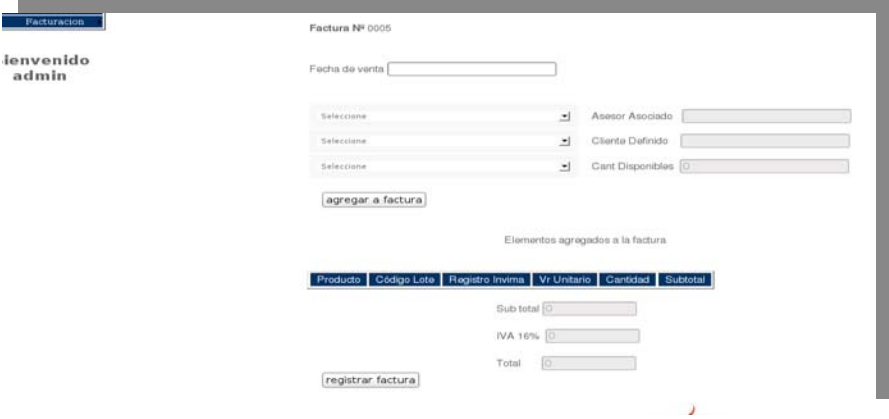

## **CONSULTAR FACTURAS**

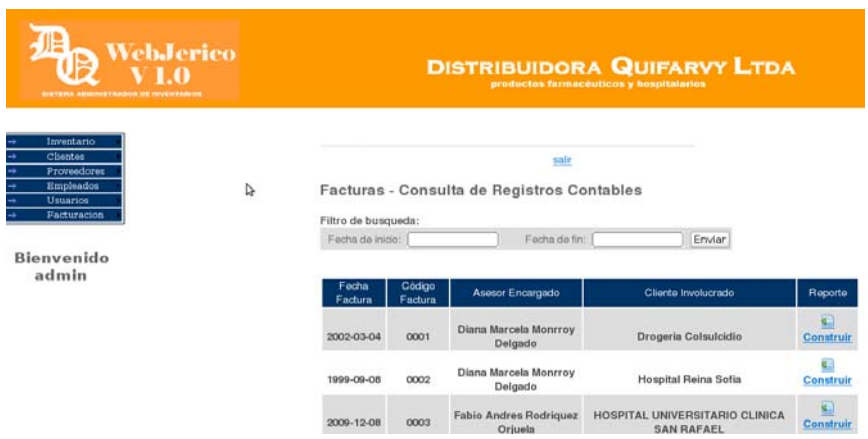